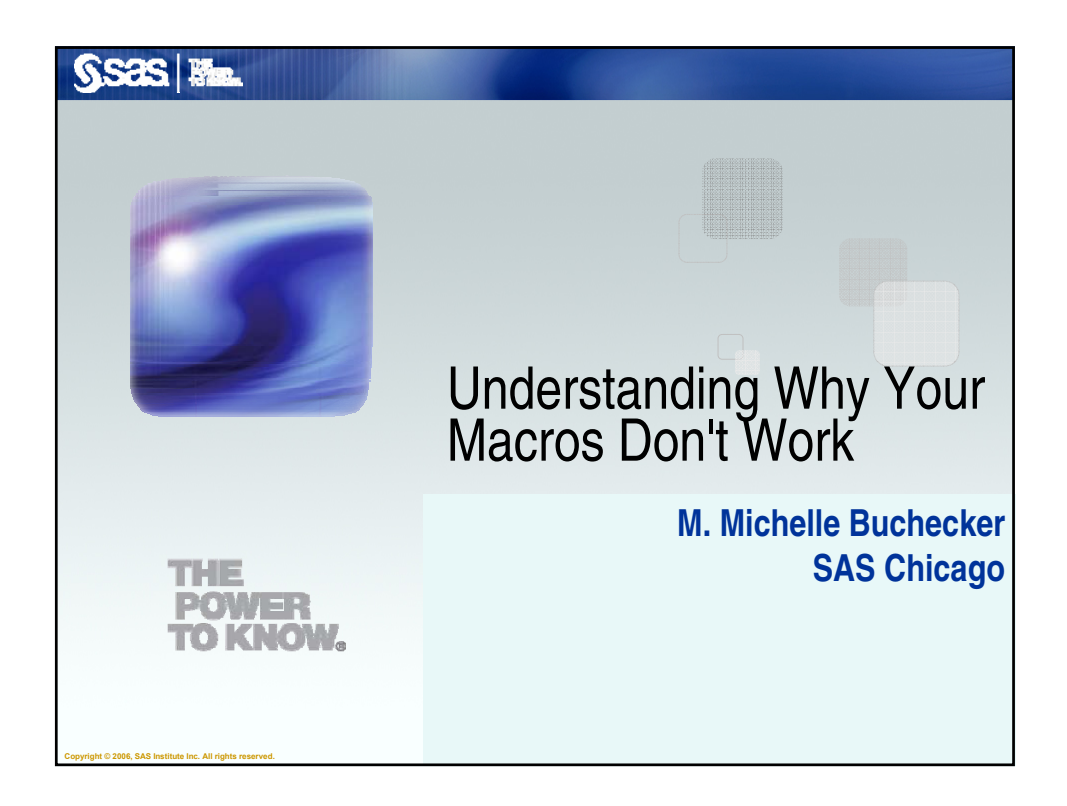

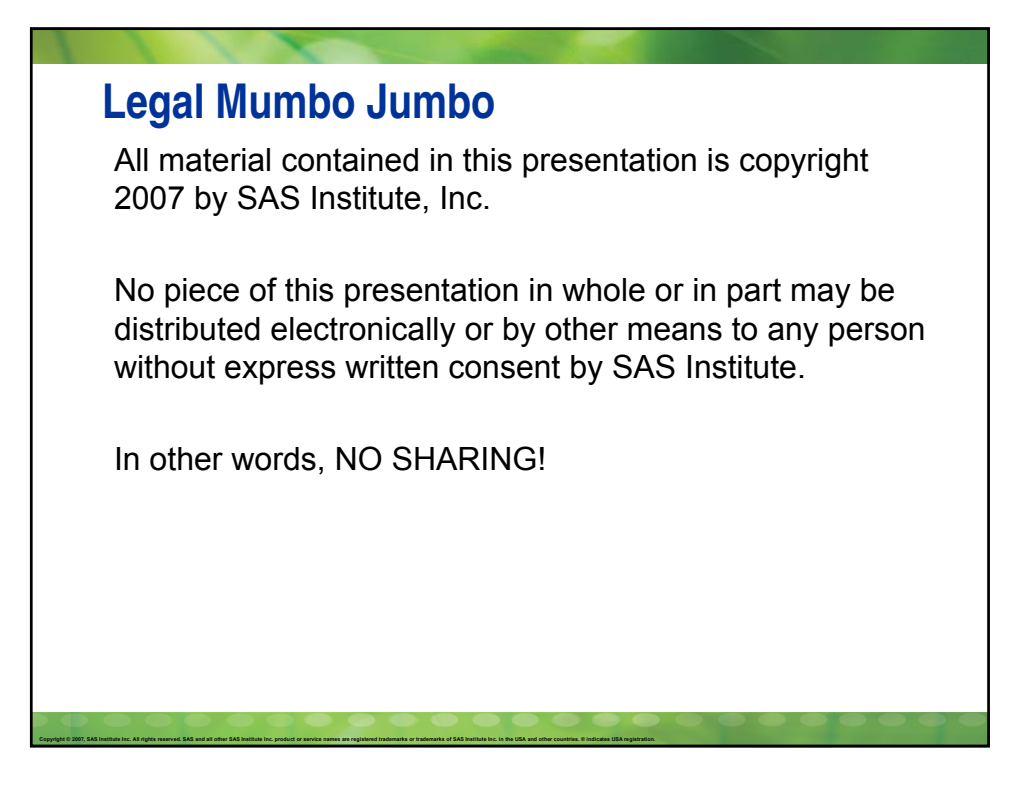

### **Objectives**

- When and where you should put quotes
- Describe why you sometimes need extra periods
- I Identify why extra ampersands are needed
- Determine the difference between %LET and CALL SYMPUT
- **Figuring how and why a macro variable can't be found** even though you **know** you created it
- When to use Quoting Functions

Copyright © 2007, SAS Institute Inc. All rights reserved. SAS and all other SAS Institute Inc. product or service names are registered trademarks or trademarks of SAS Institute Inc. in the USA and other countries. © Indica

## Copyright @ 2007, SAS Institute Inc. All rights reserved, SAS and all other SAS Institute Inc. product or service names are registered trademarks or trademarks of SAS Institute Inc. in the USA and other countries. @ indica **Objectives When and where you should put quotes** Describe why you sometimes need extra periods  $\blacksquare$  Identify why extra ampersands are needed Determine the difference between %LET and CALL SYMPUT **Figuring how and why a macro variable can't be found** even though you **know** you created it ■ When to use Quoting Functions

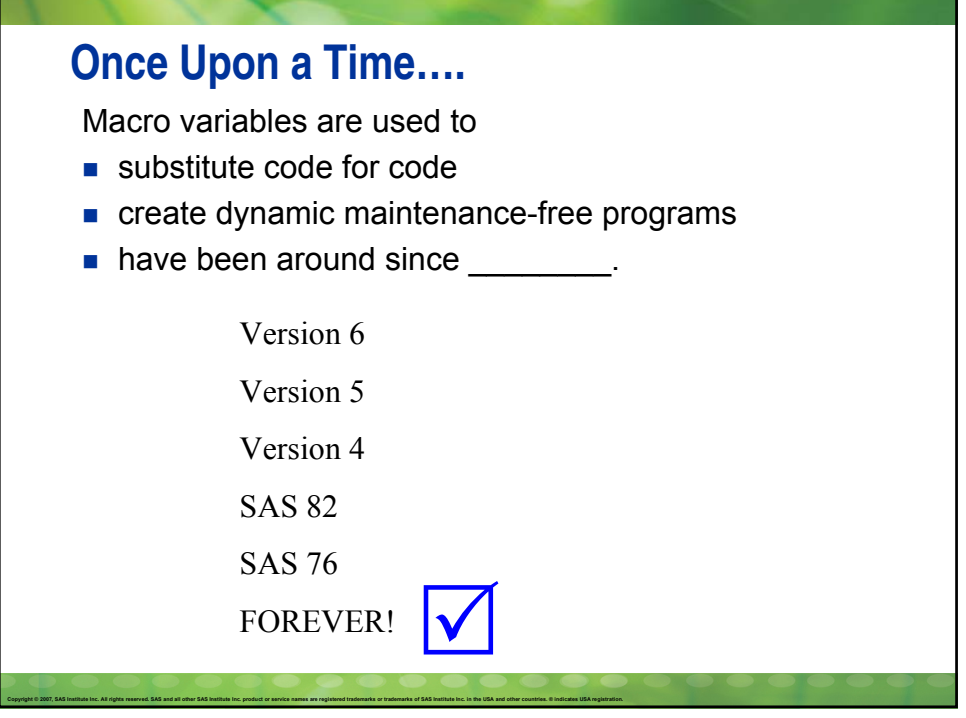

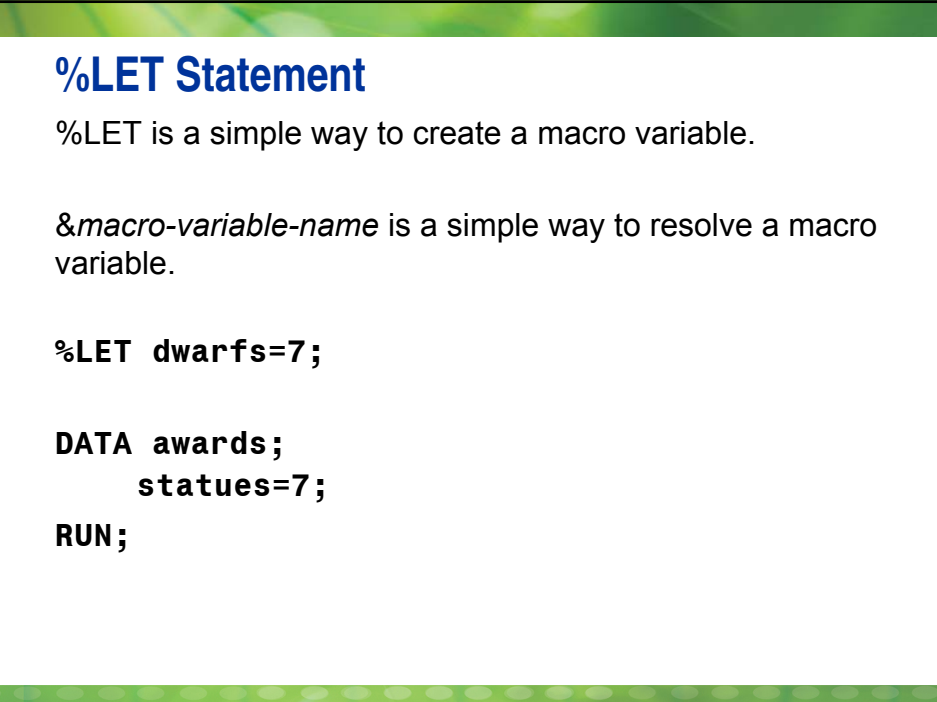

### **Quiz**

What is the title on the report in the following example? **%LET dwarfs=7; PROC PRINT data=awards;**

**title 'There were &dwarfs small statues awarded in 1939'; RUN;**

A. There were &dwarfs small statues awarded in 1939

B. There were 7 small statues awarded in 1939

### **Quote Me On This!**

Copyright © 2007, SAS Institute Inc. All rights reserved. SAS and all other SAS Institute Inc. product or service names are registered trademarks or trademarks of SAS Institute Inc. in the USA and other countries. © Indica

Copyright @ 2007, SAS Institute Inc. All rights reserved, SAS and all other SAS Institute Inc. product or service names are registered trademarks or trademarks of SAS Institute Inc. in the USA and other countries. @ indica

The macro facility does not "peek inside" code with single quotes to resolve macro variables.

You should use double quotes to resolve text that needs quotation marks.

Title "There were &dwarfs small statues awarded in 1939";

### **Quote Me On This!**

The macro facility does not "peek inside" code with single quotes to resolve macro variables.

```
%let year=1939;
Data awards;
  year1=&year;
  year2='&year';
  year3="&year";
Run;
                          year1=1939; \rightarrow num, 1939
                          year2='&year'; \rightarrow char, &year
                          year3="1939"; \rightarrow char, 1939
```
What are the values and types (char or num) of each variable?

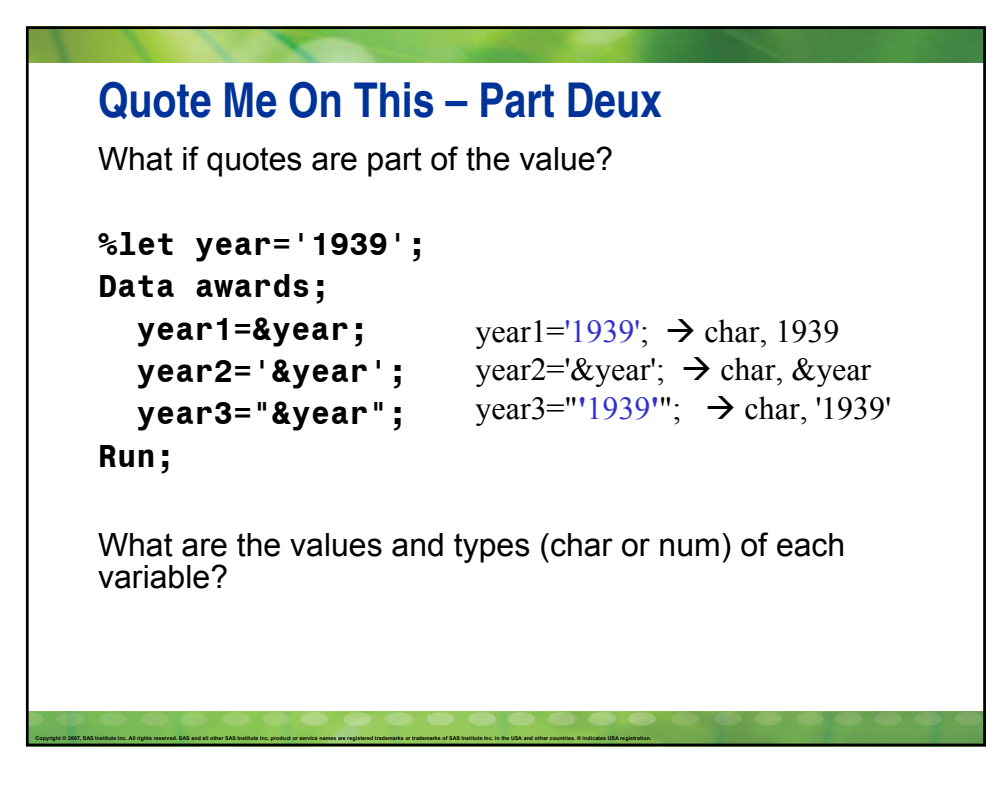

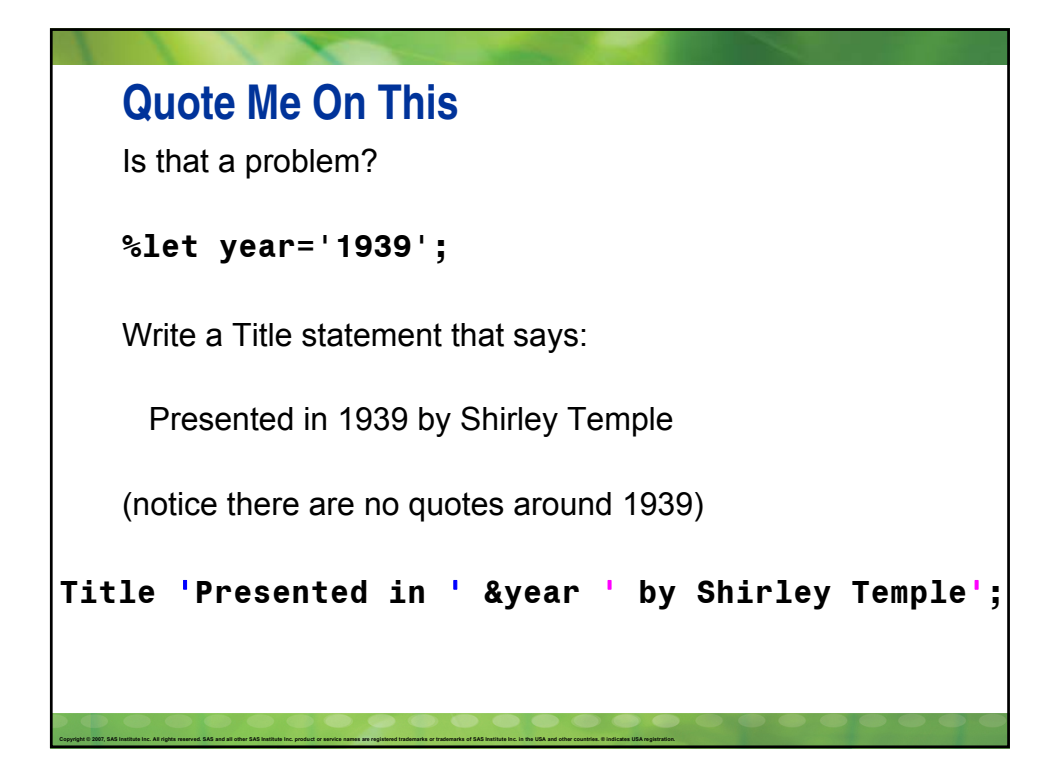

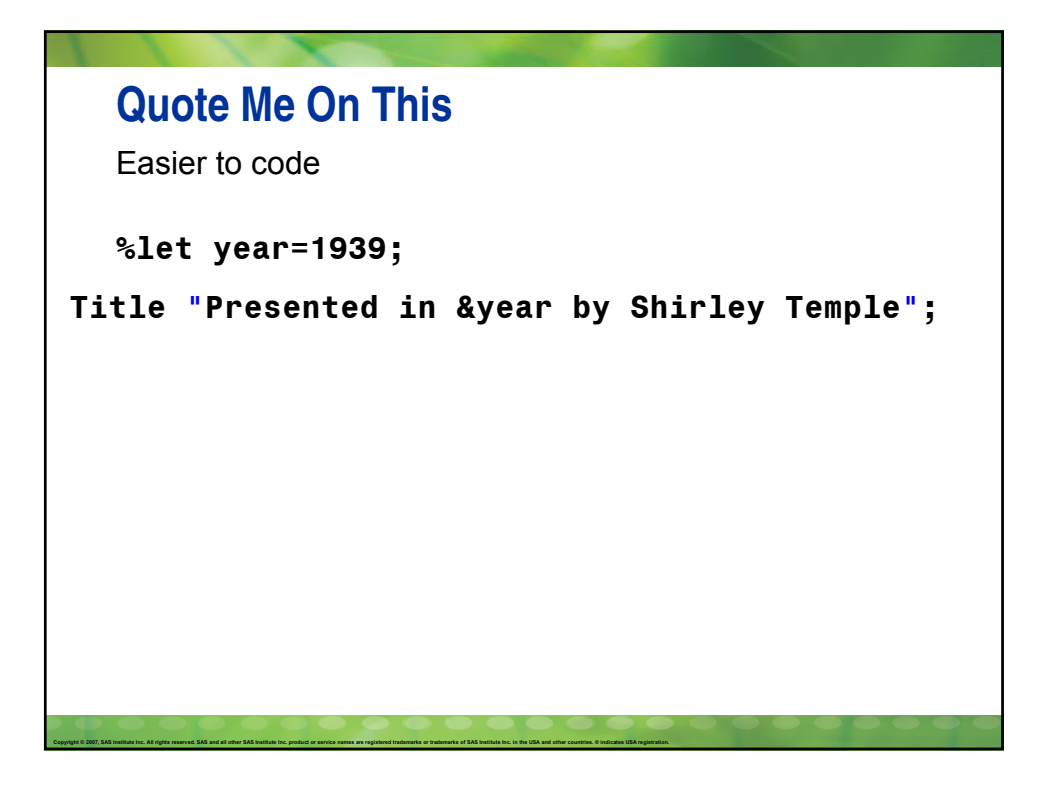

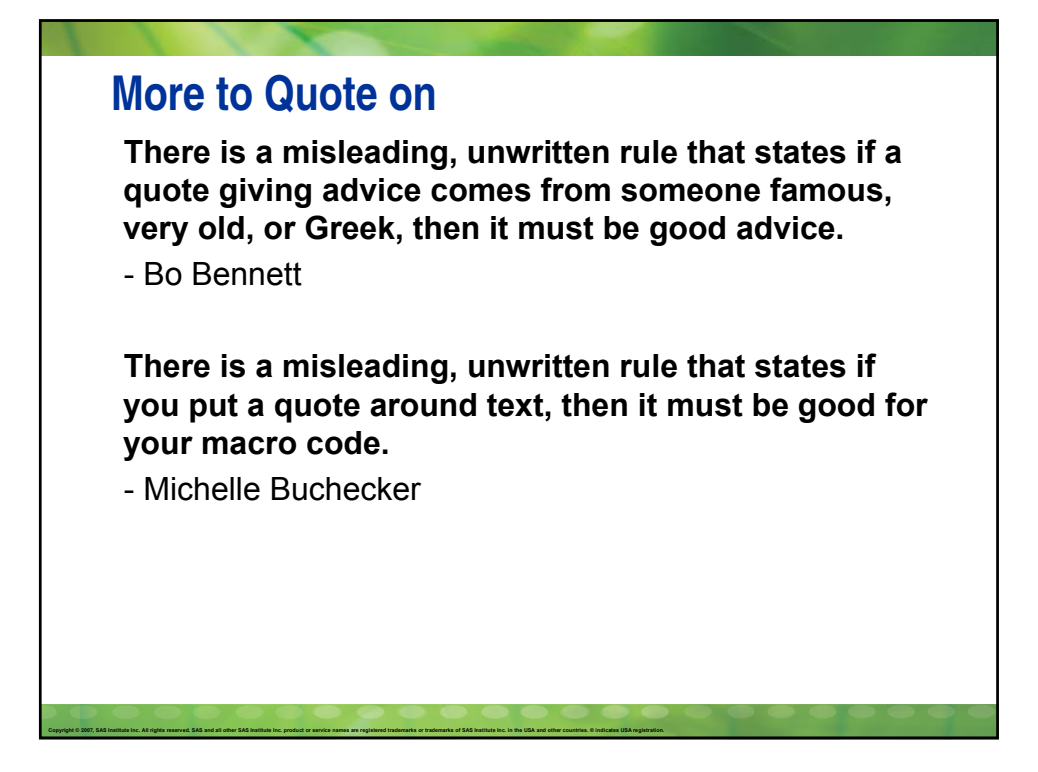

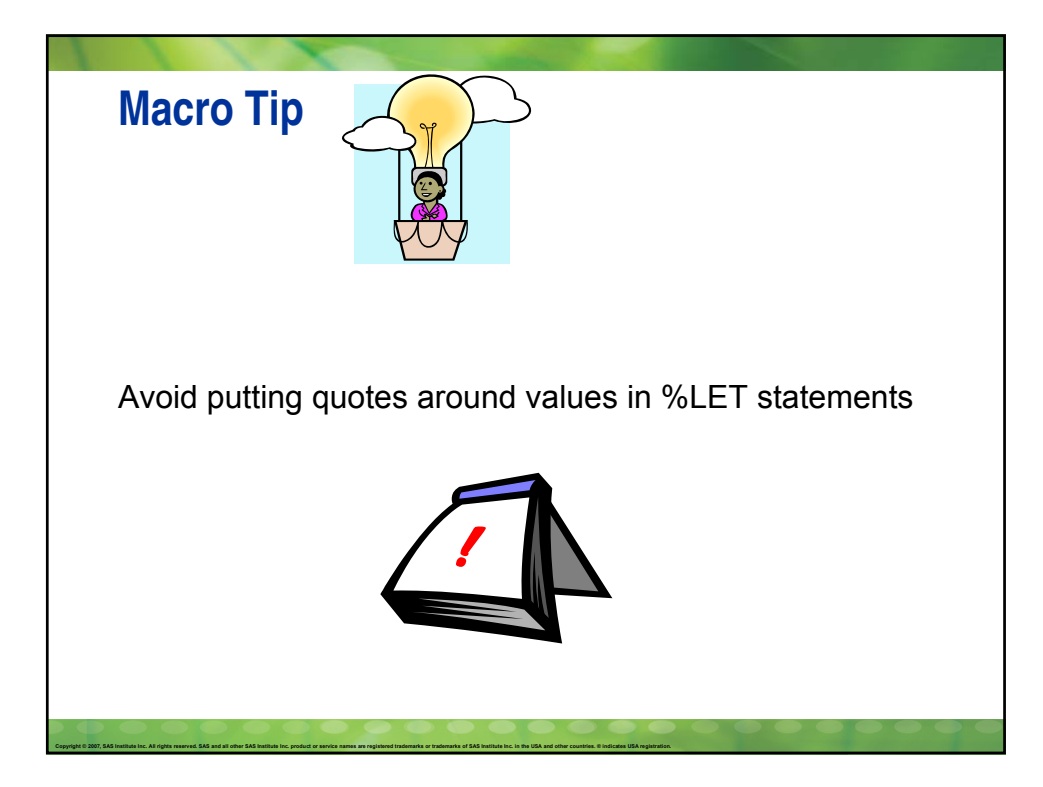

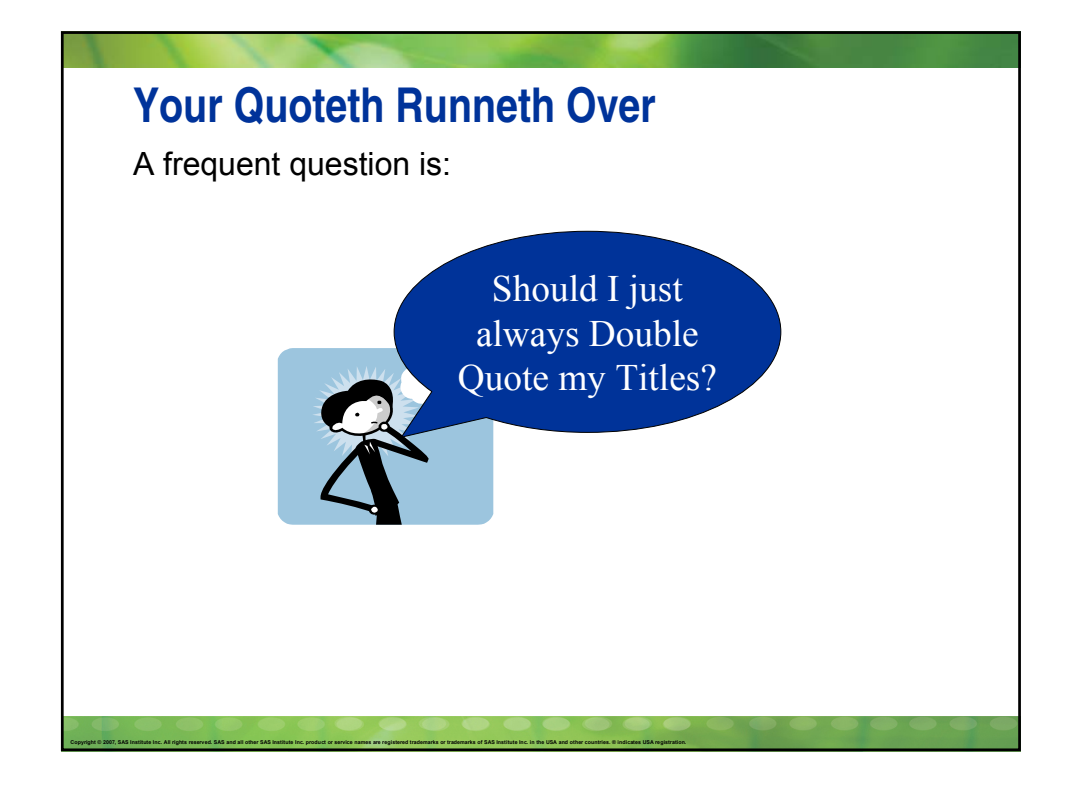

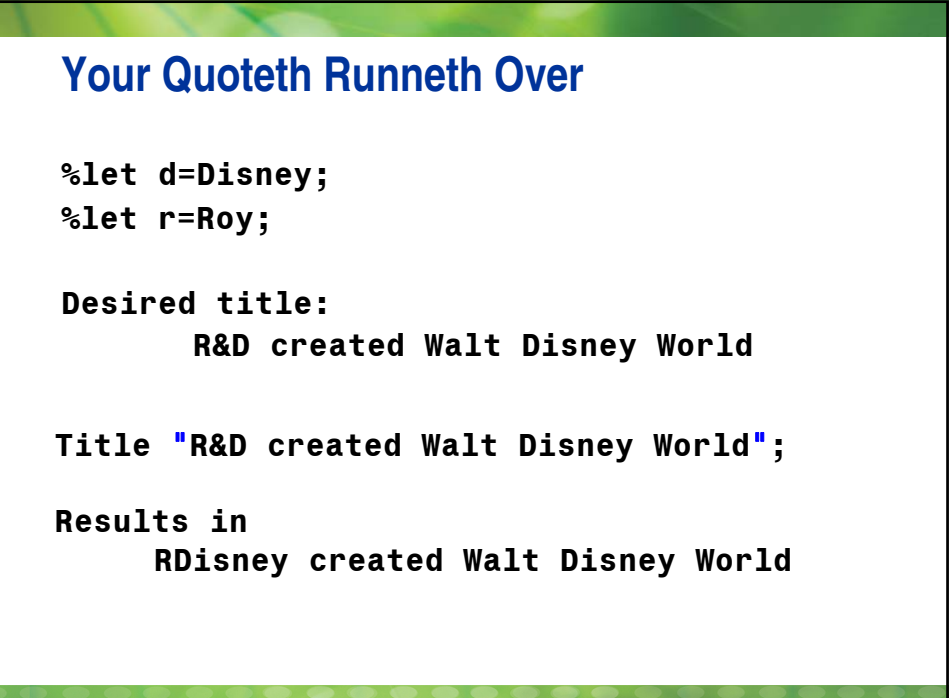

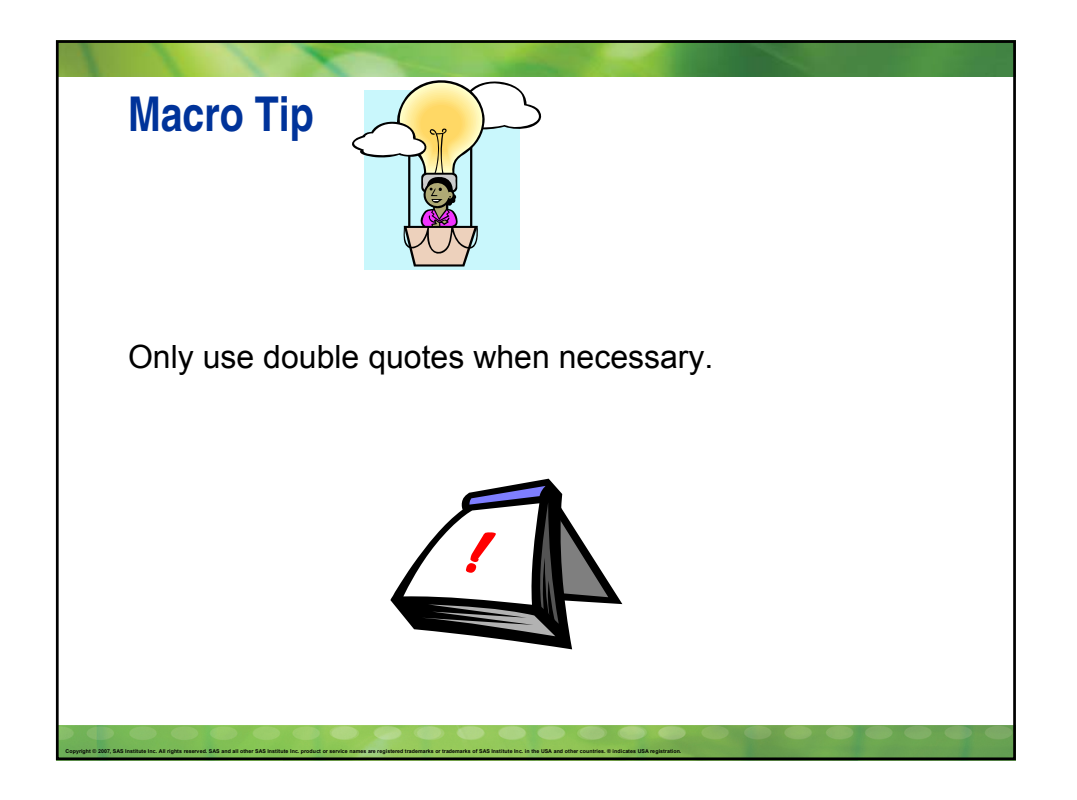

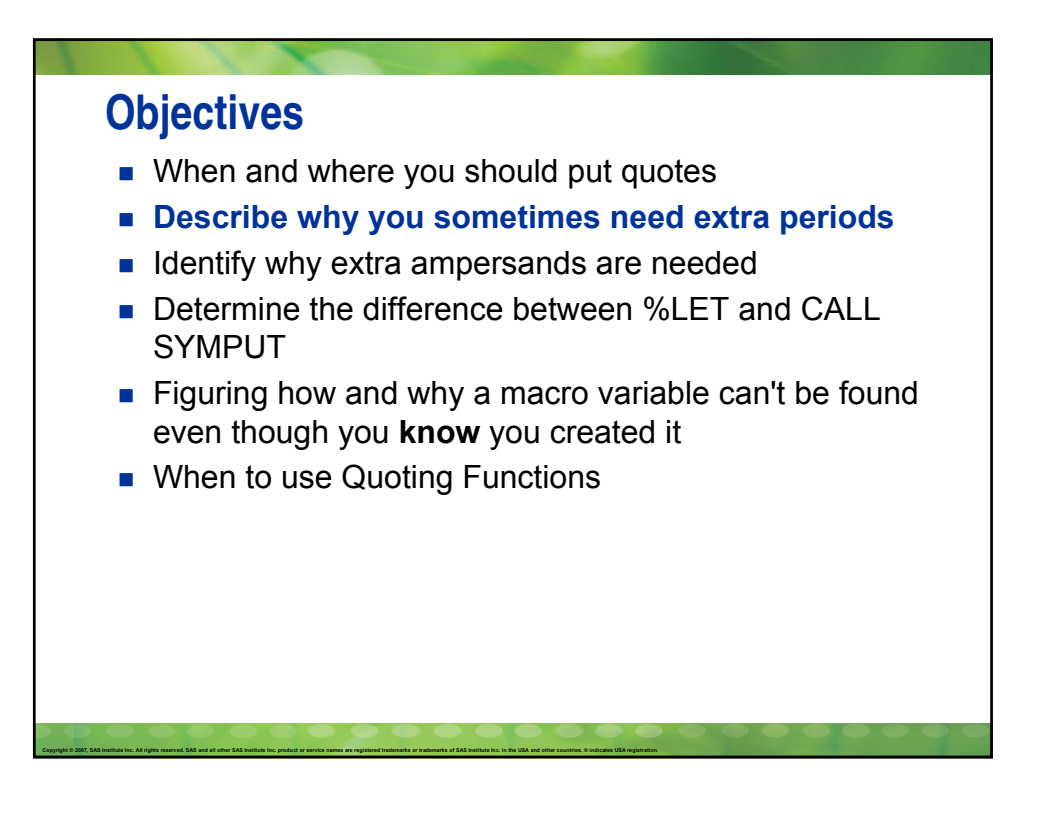

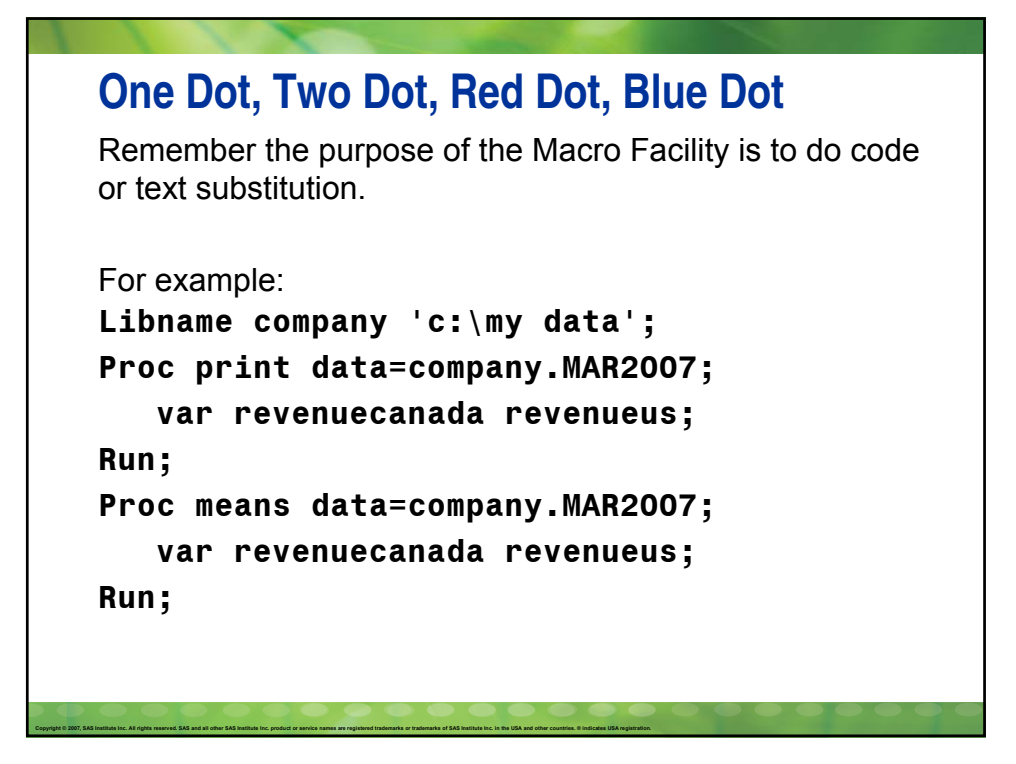

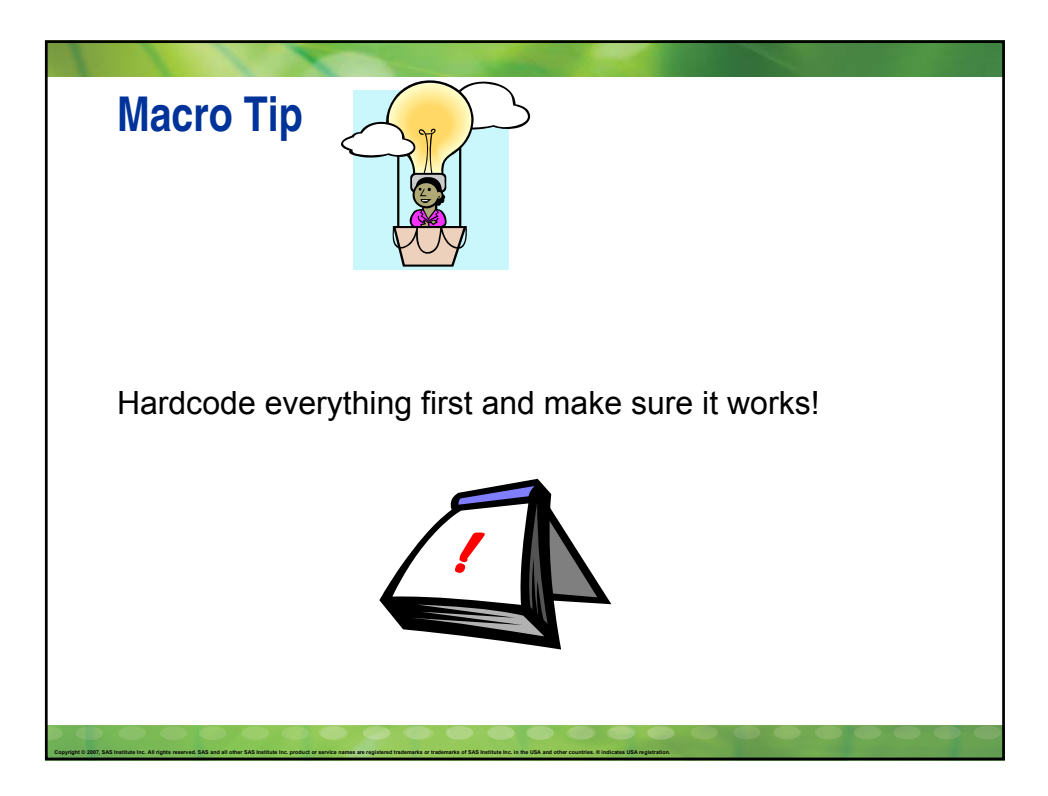

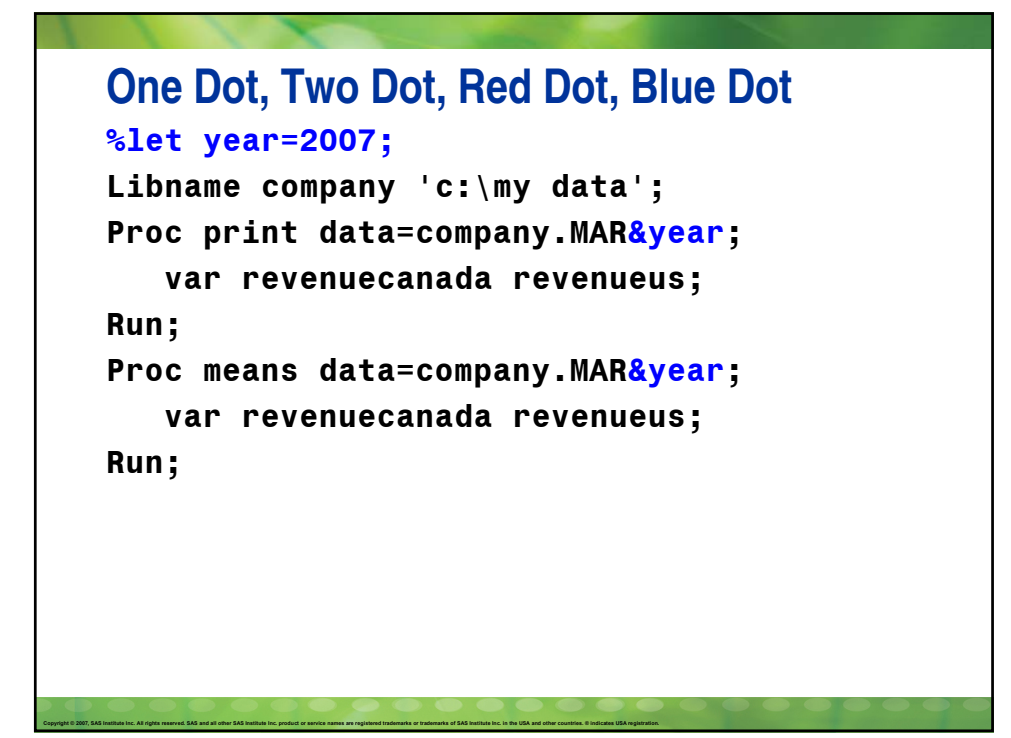

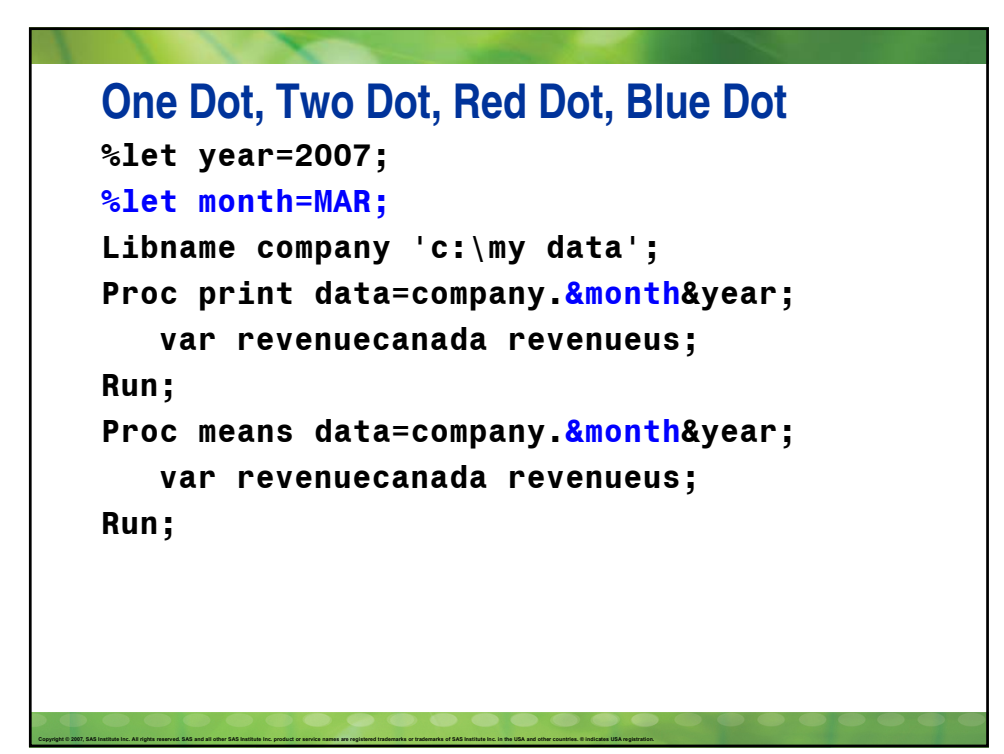

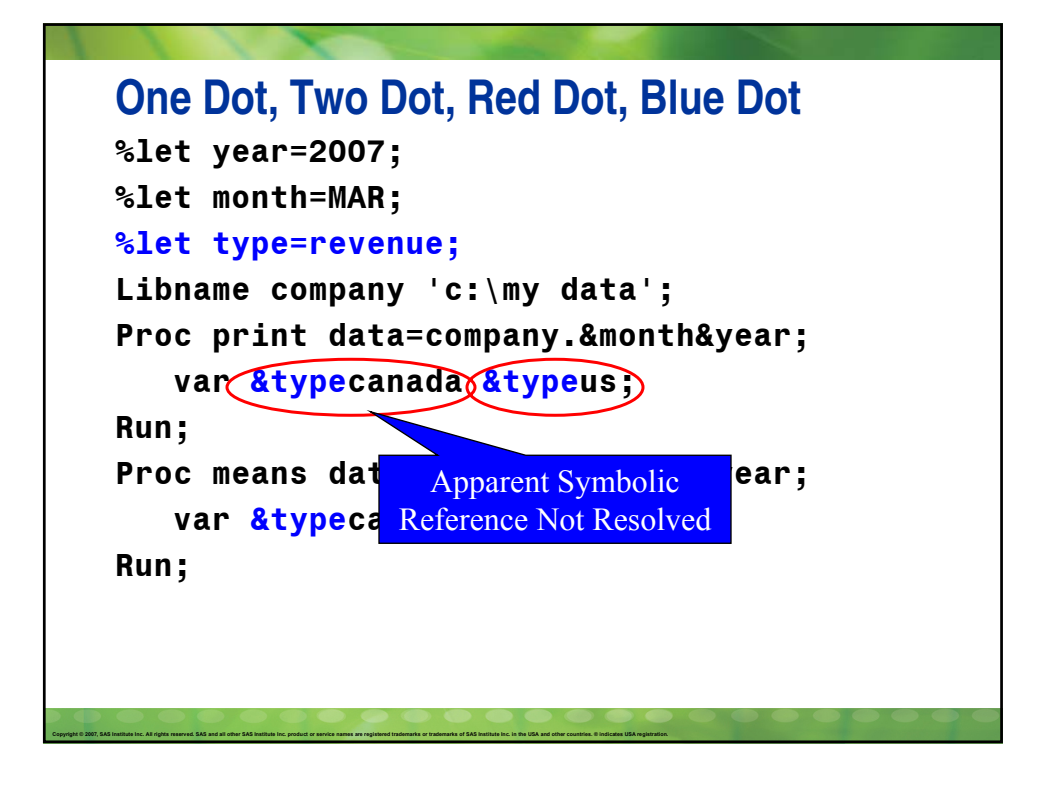

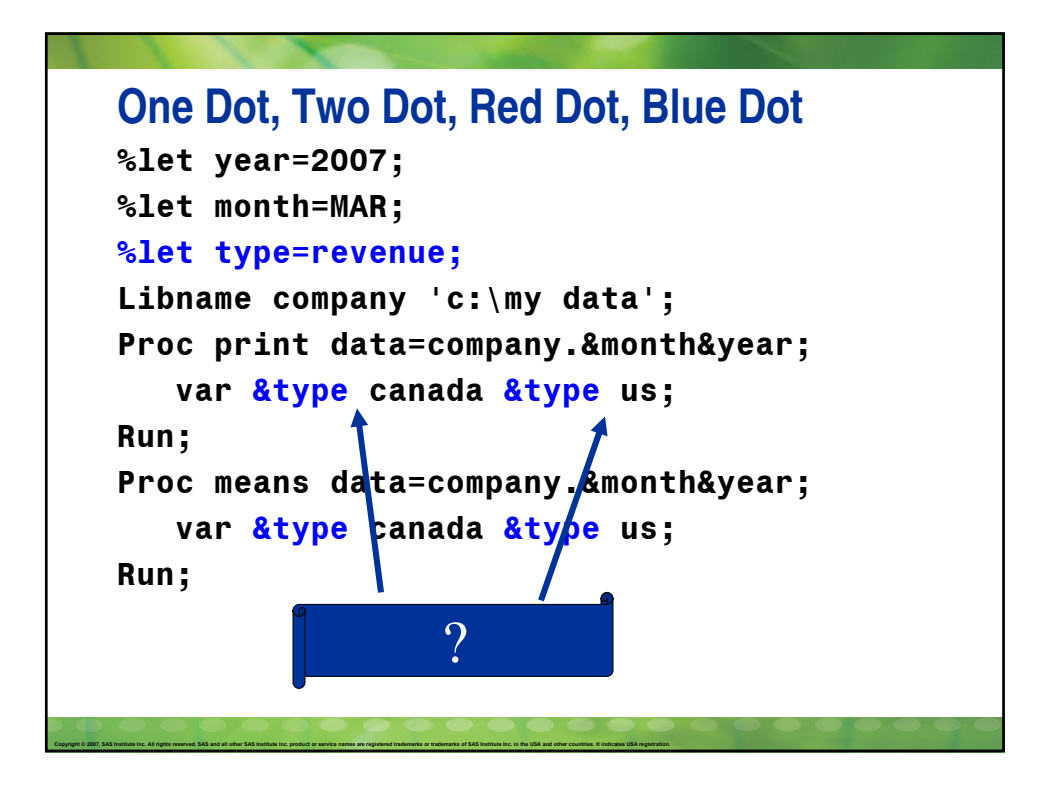

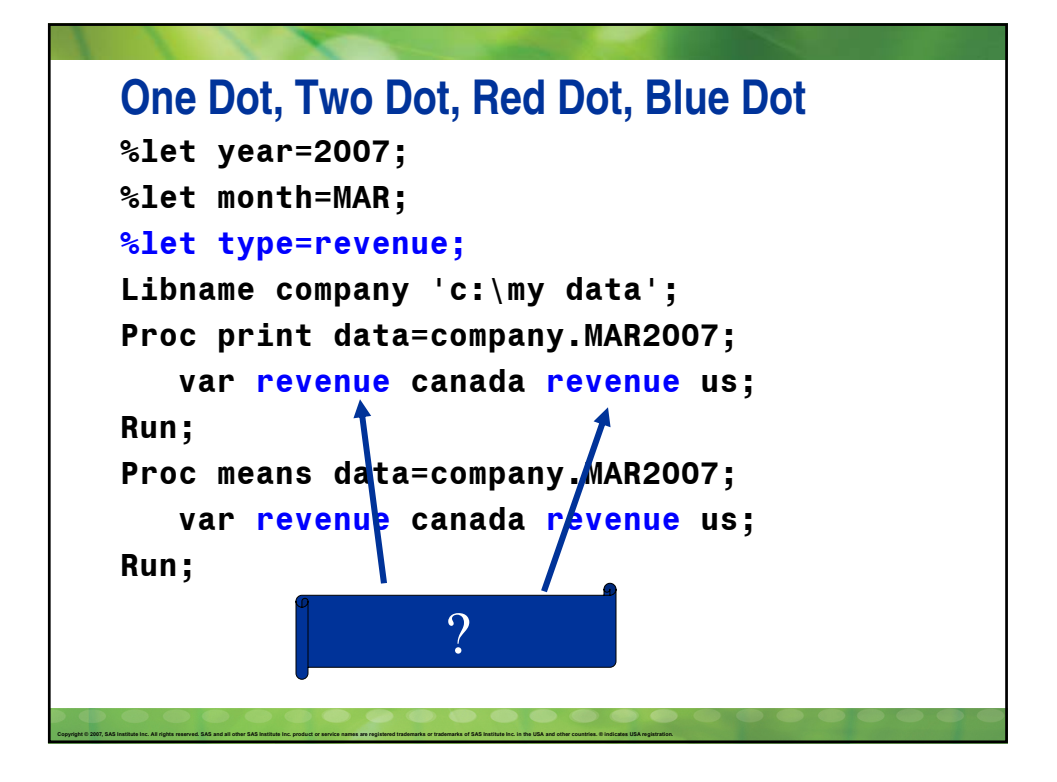

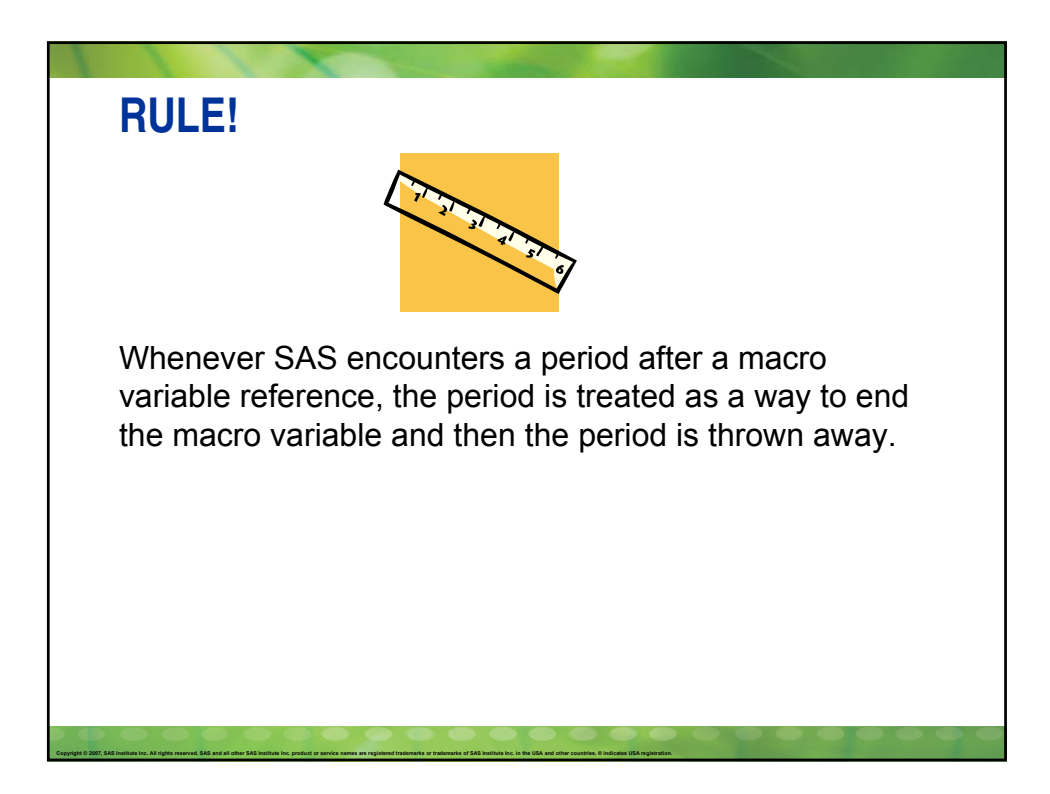

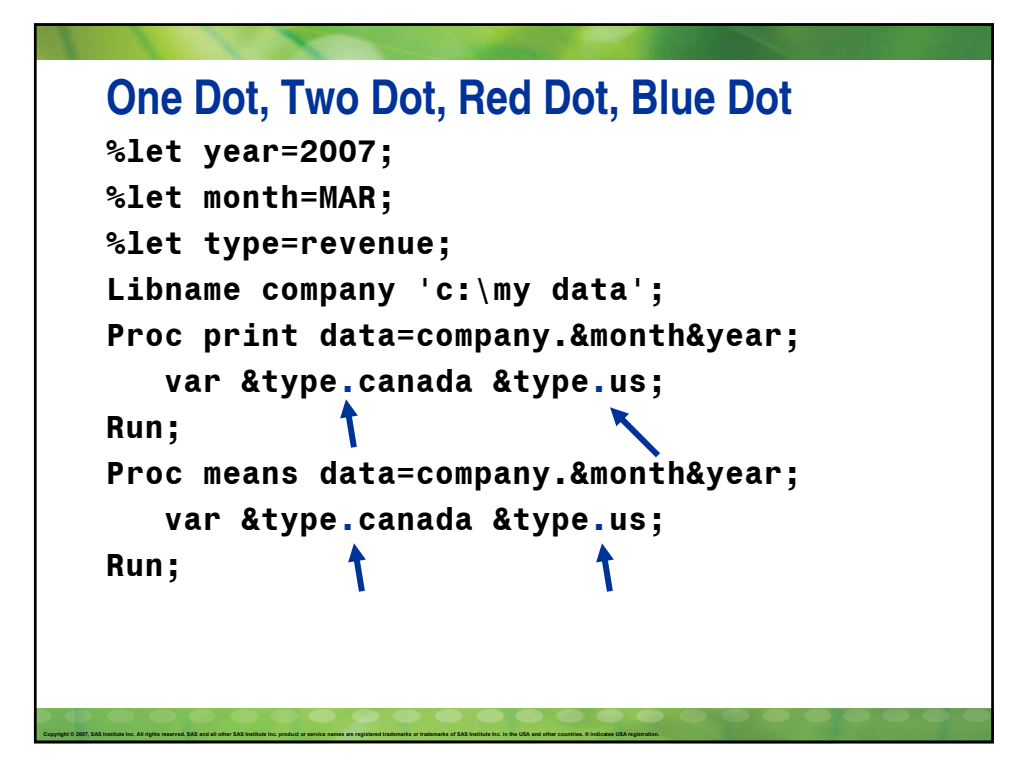

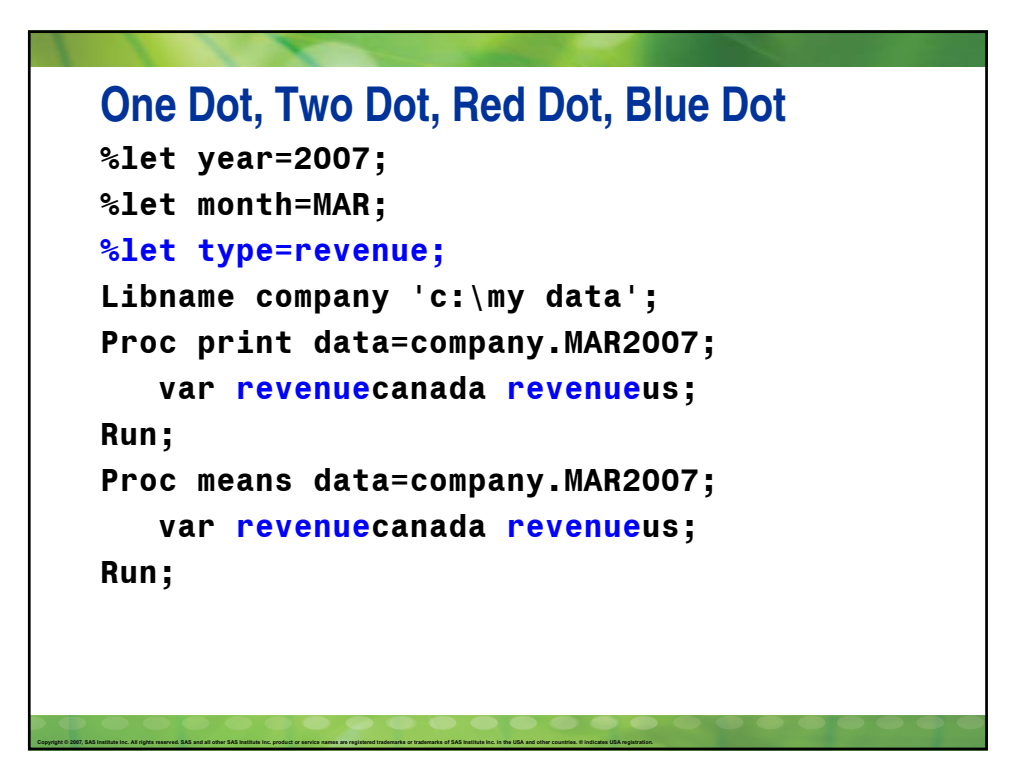

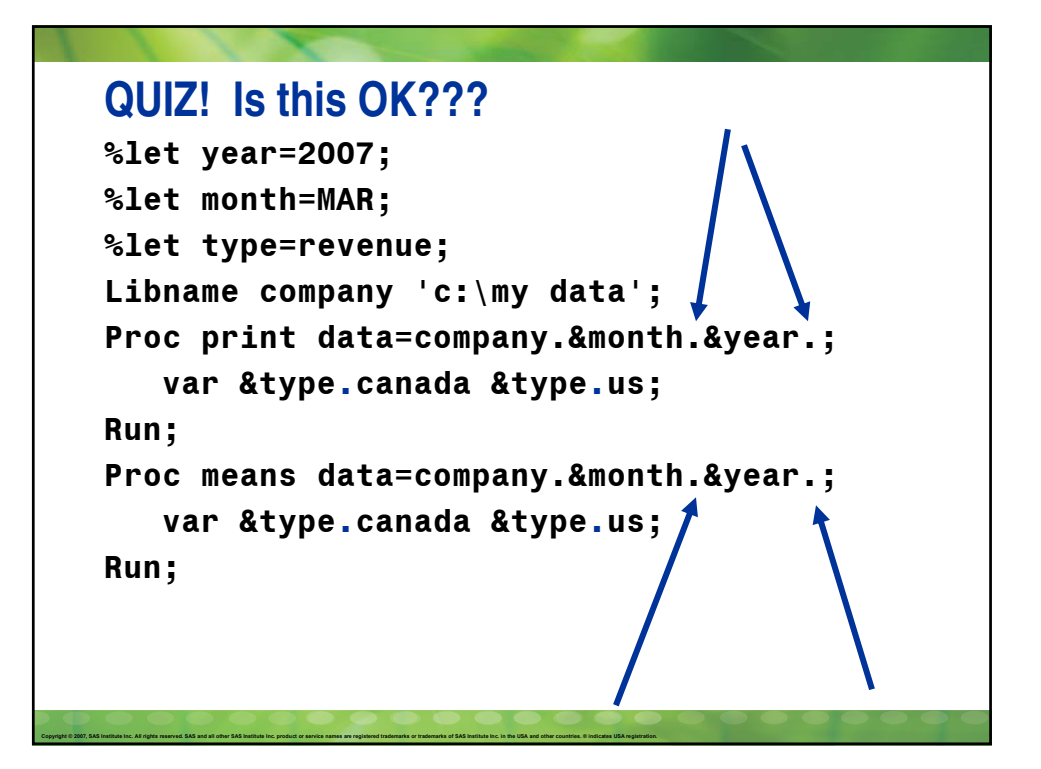

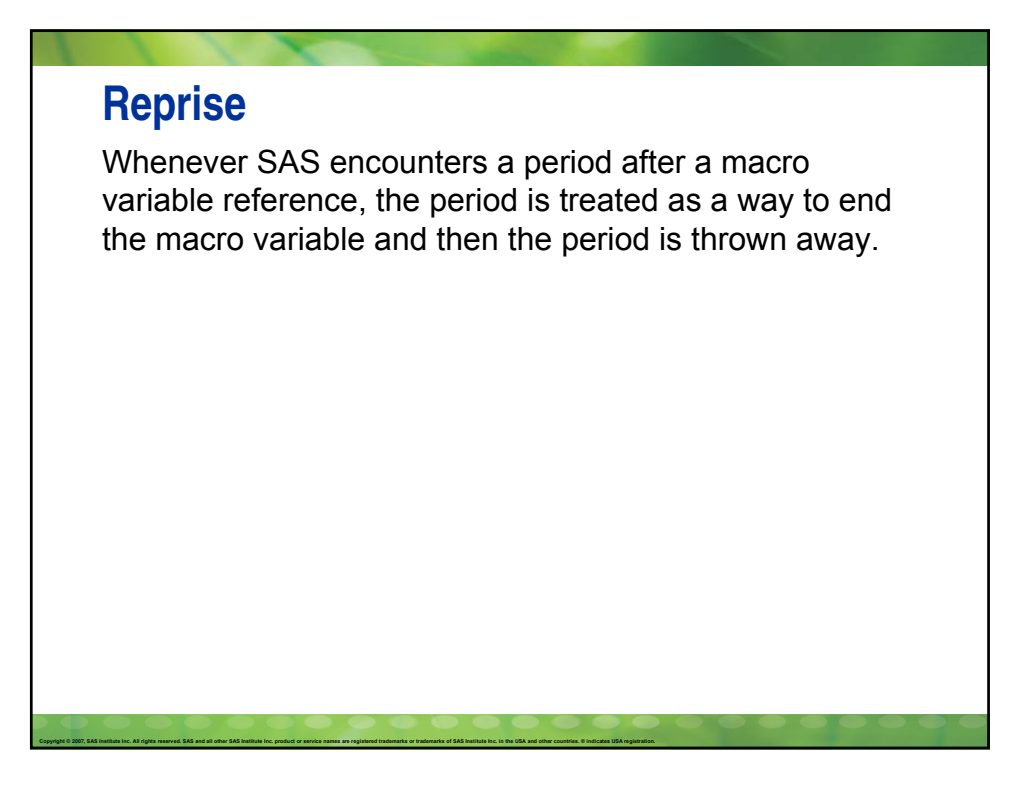

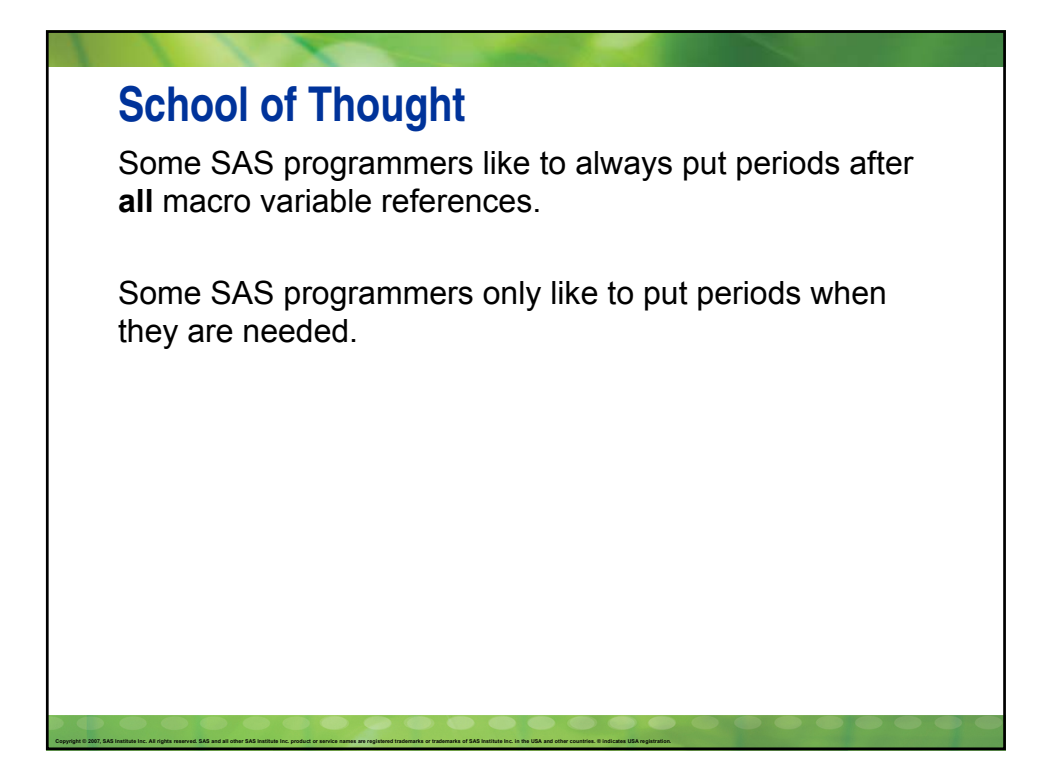

```
One Dot, Two Dot, Red Dot, Blue Dot
%let year=2007;
%let month=MAR;
%let type=revenue;
%let libinfo=company;
Libname &libinfo 'c:\my data';
Proc print data= &libinfo.&month&year;
   var &type.canada &type.us;
Run;
Proc means data= &libinfo.&month&year;
   var &type.canada &type.us;
Run;
```
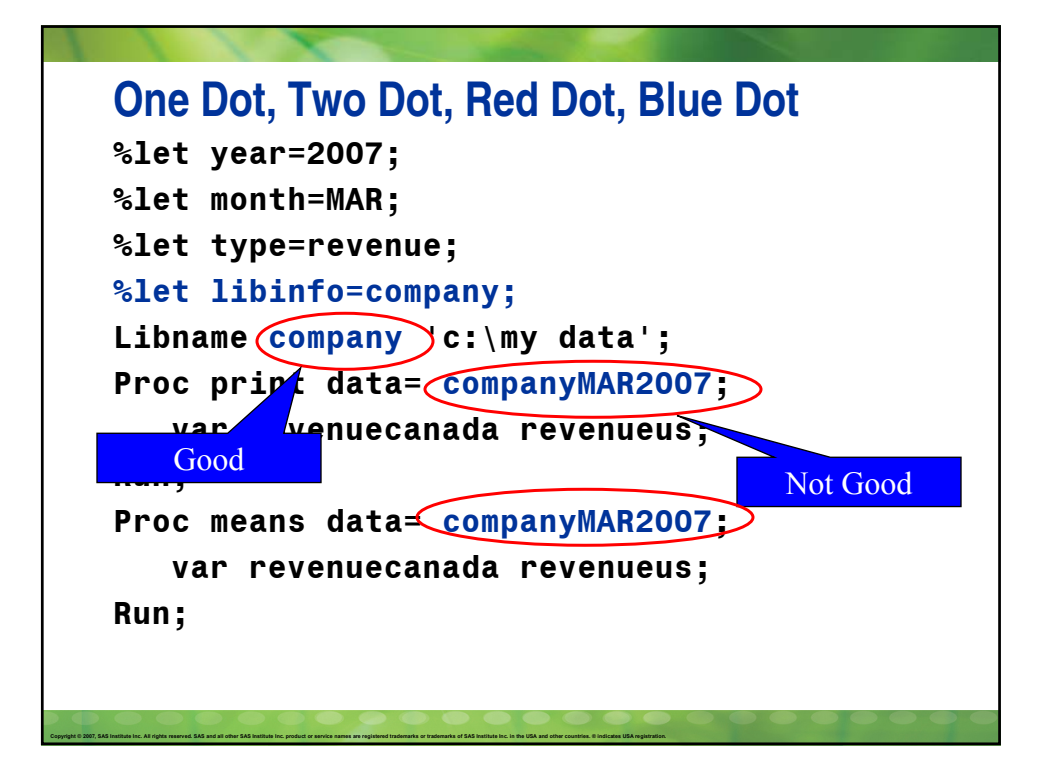

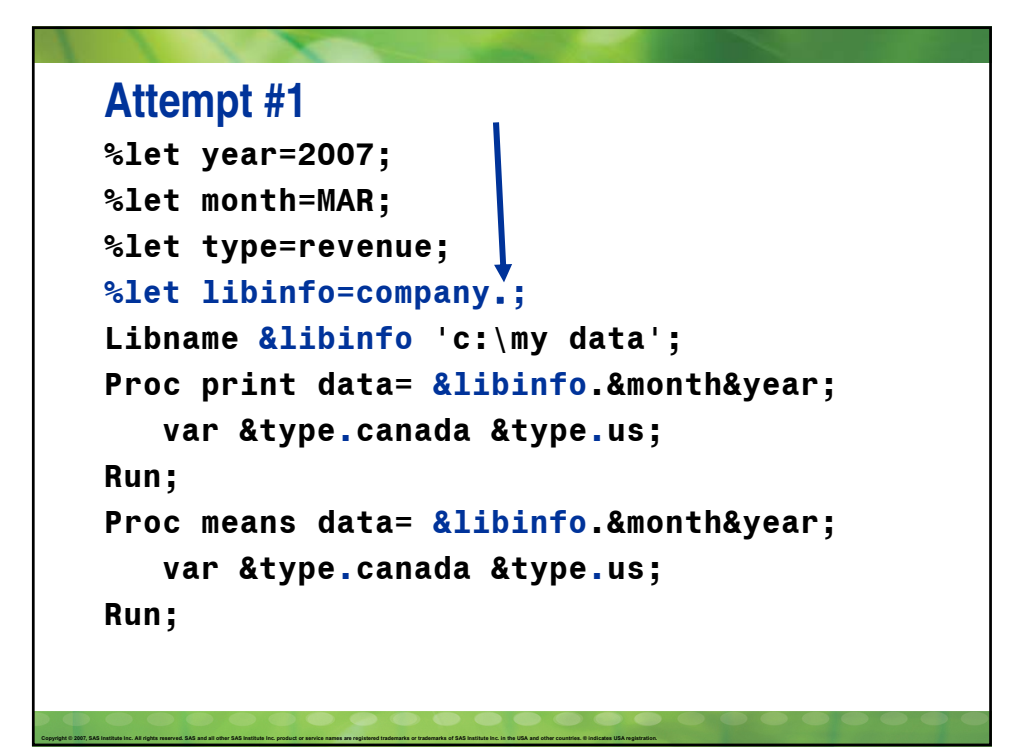

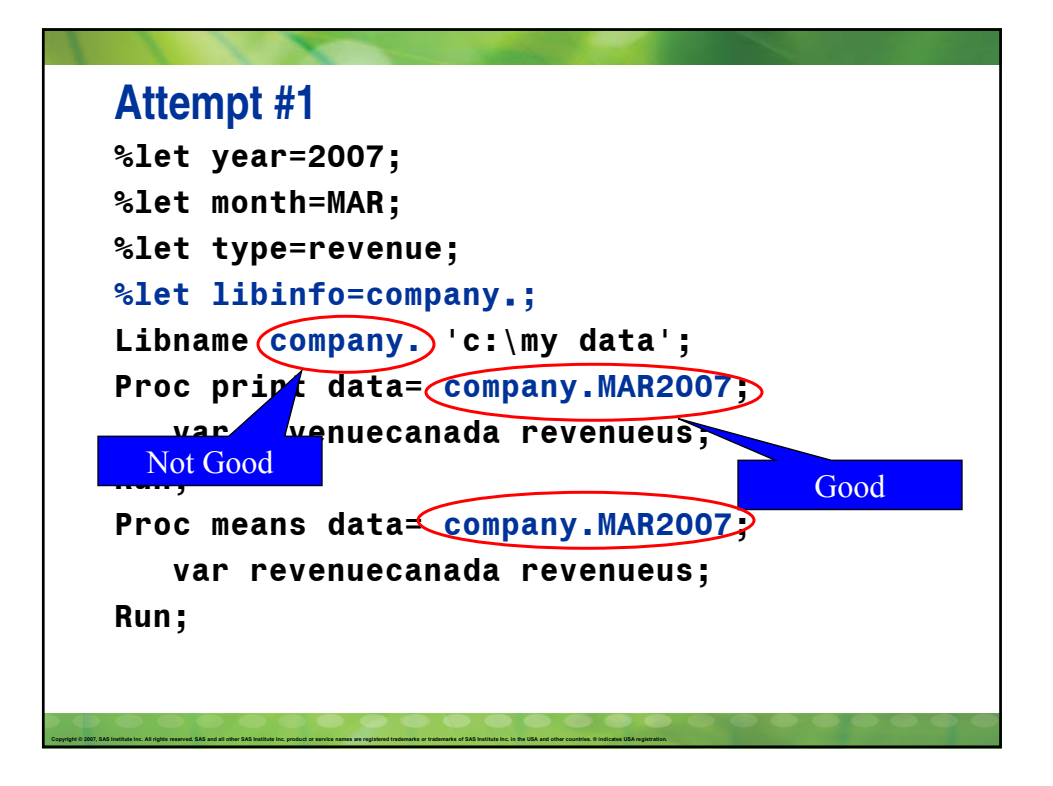

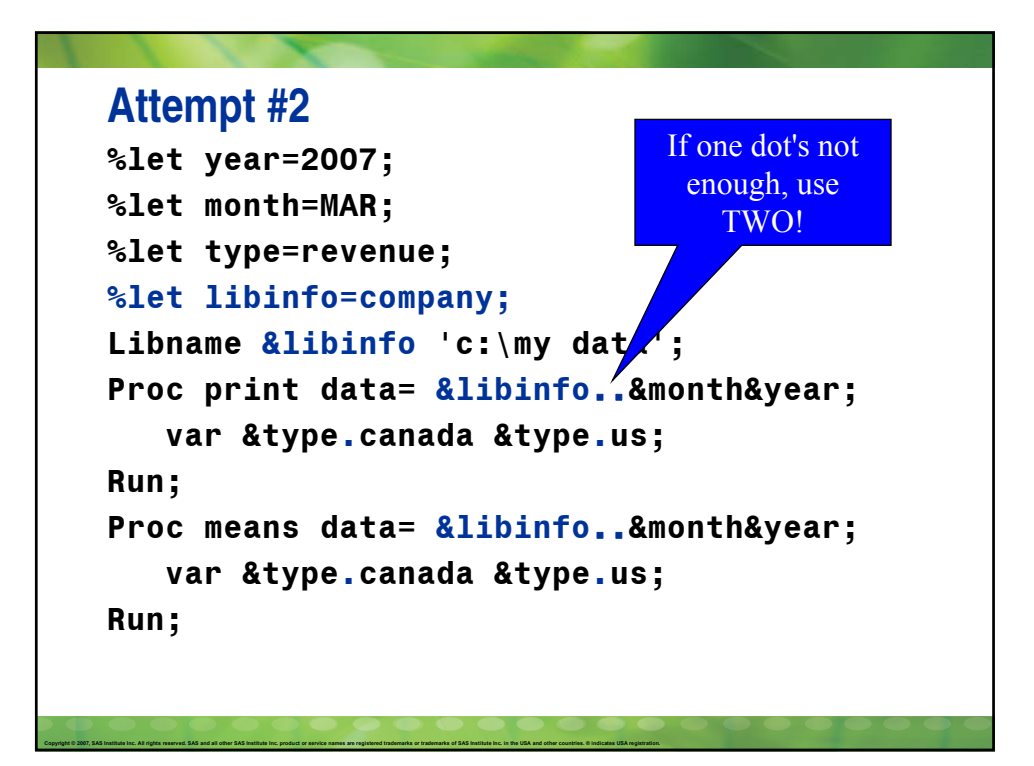

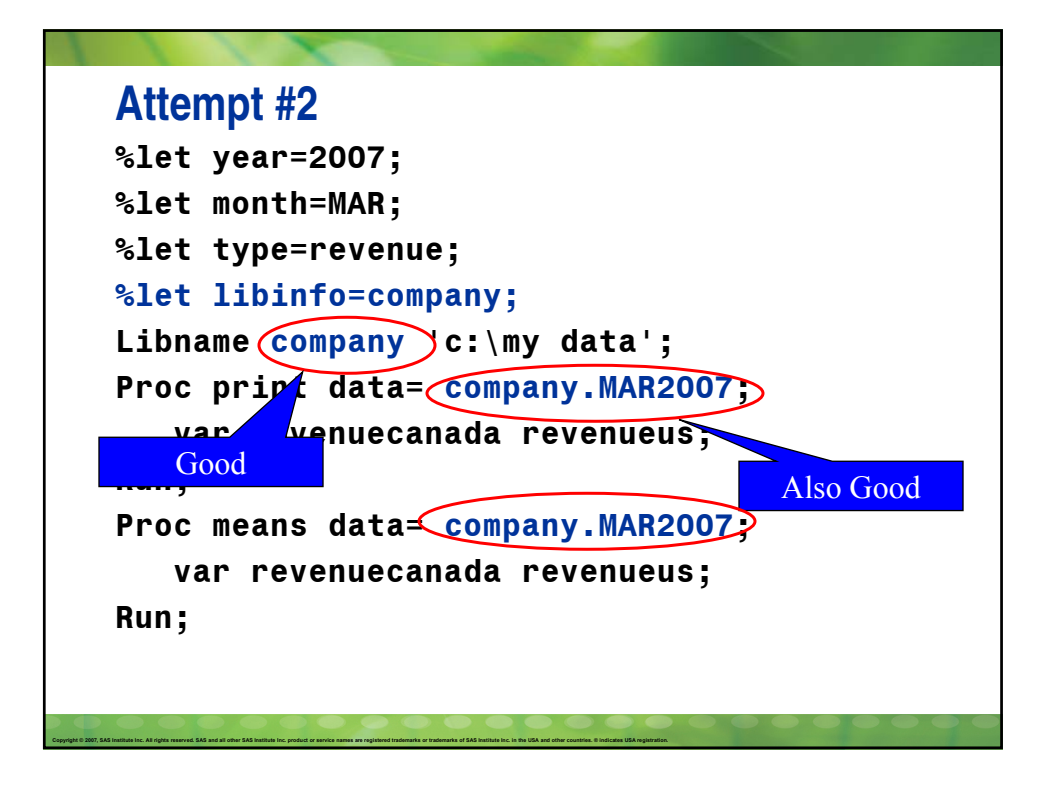

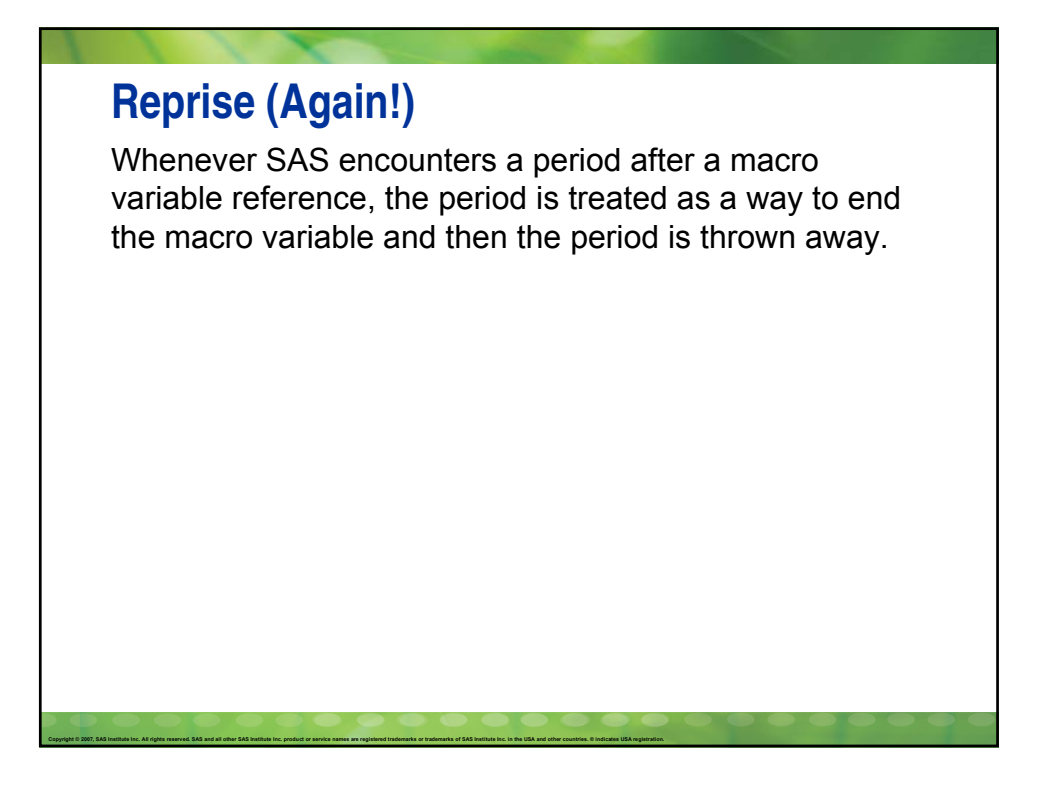

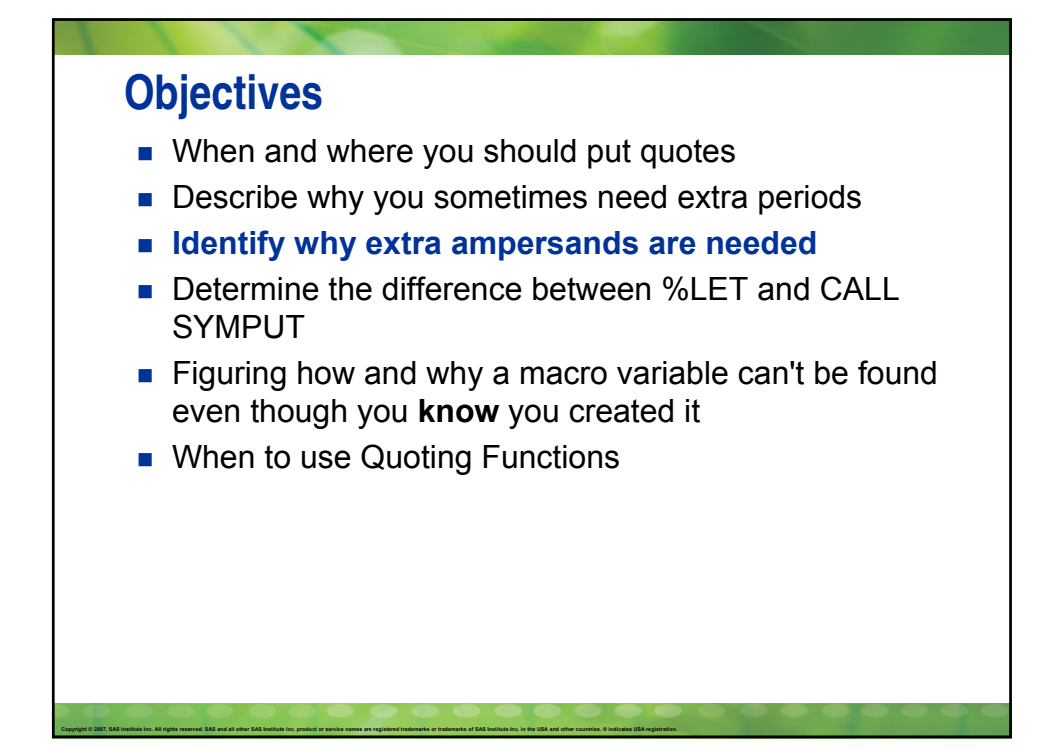

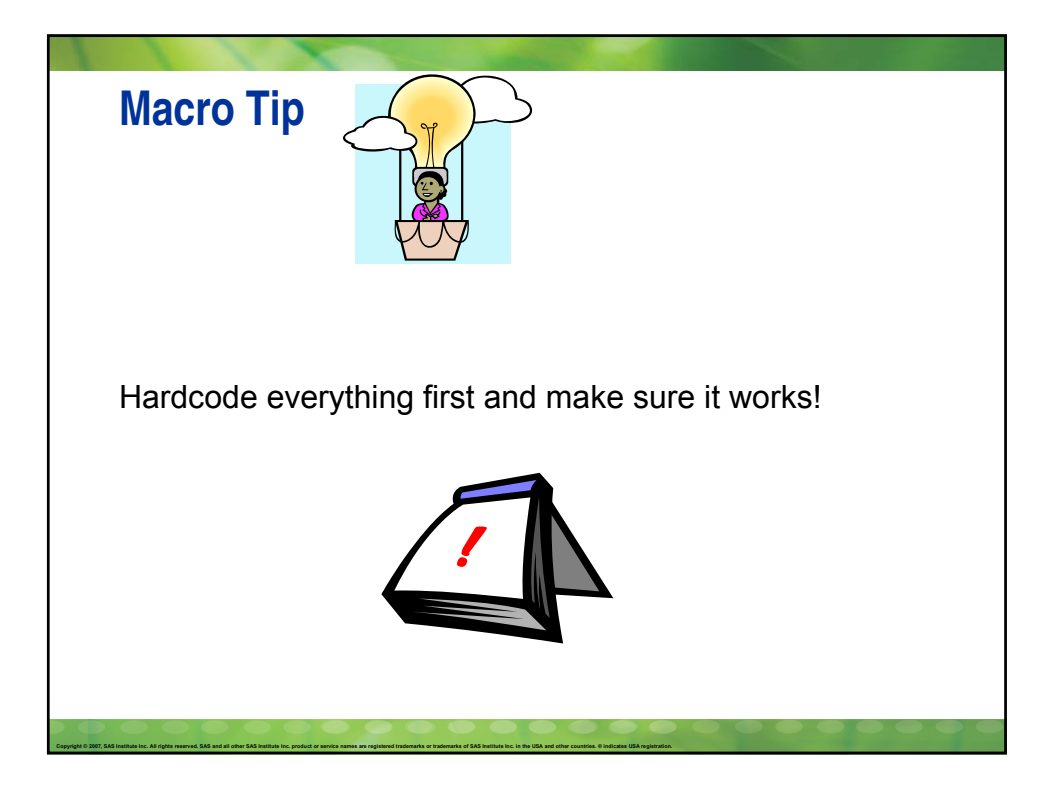

## **Hardcoded**

```
Copyright © 2007, SAS Institute Inc. All rights reserved. SAS and all other SAS Institute Inc. product or service names are registered trademarks or trademarks of SAS Institute Inc. in the USA and other countries. © Indica
       Proc print data=work.all_movies;
              where star='Mickey';
              title 'Mickey is my favorite character';
       Run;
```
## **Common Mistakes %let mouse=Mickey; Proc print data=work.all\_movies; where star=&mouse; title '&mouse is my favorite character'; Run;** What are the two mistakes made?

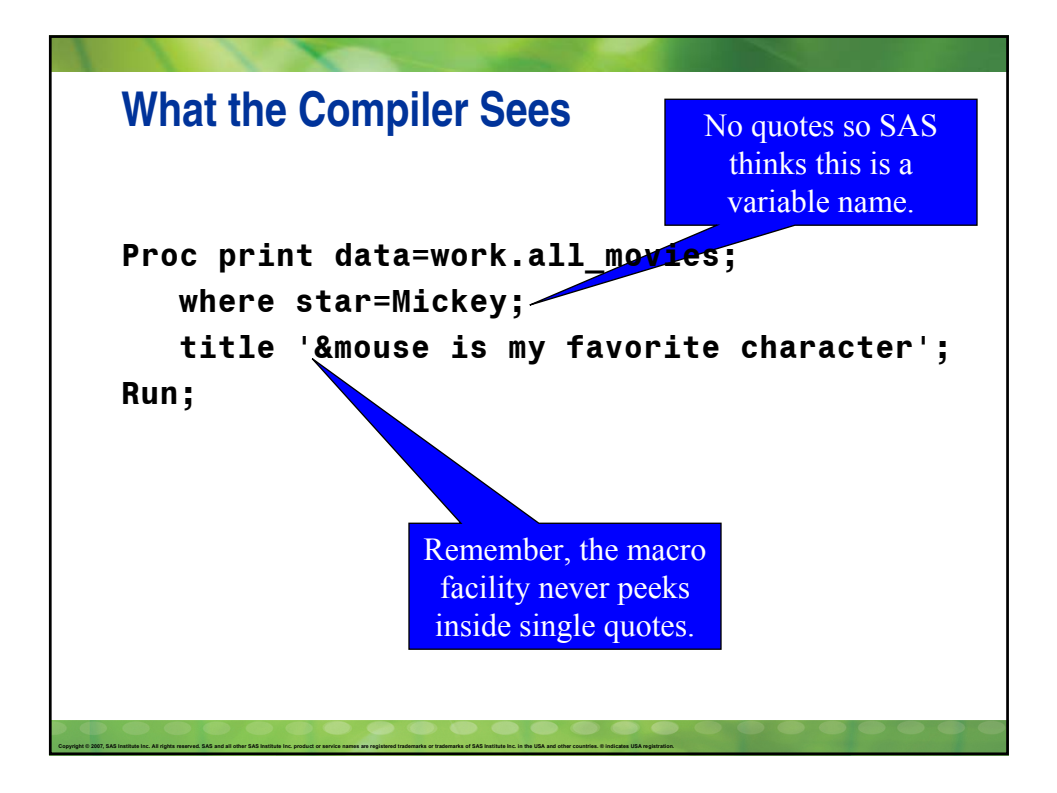

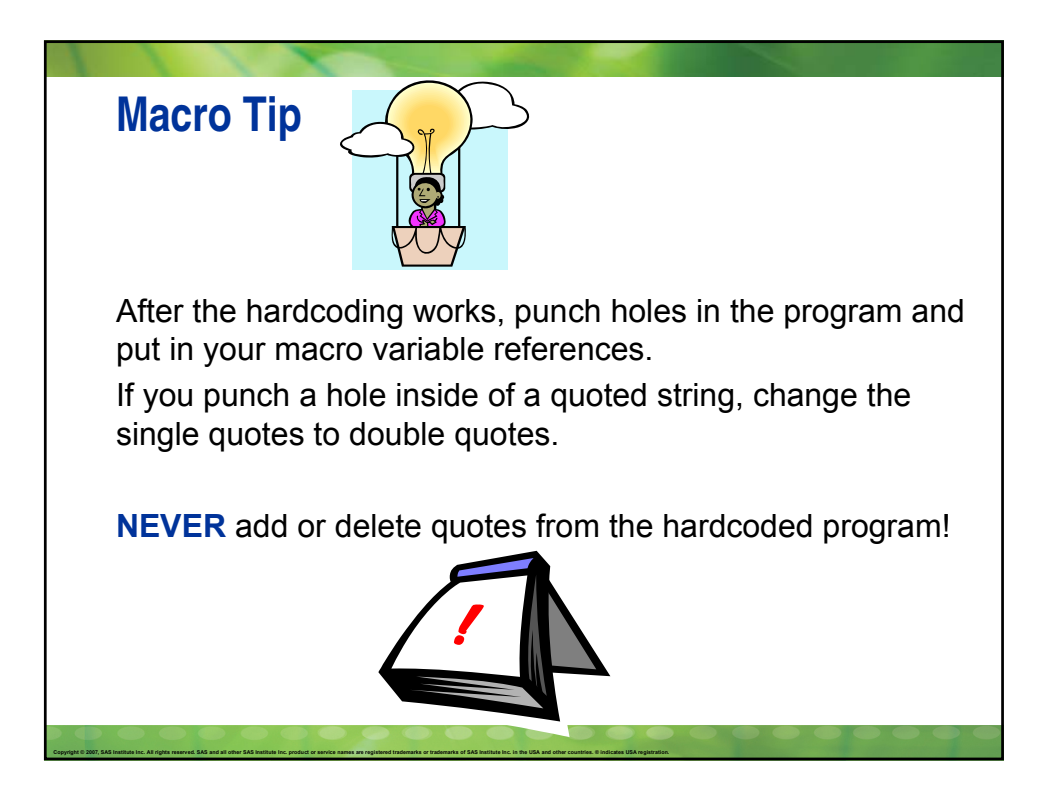

## **Correct Code**

Copyright © 2007, SAS Institute Inc. All rights reserved. SAS and all other SAS Institute Inc. product or service names are registered trademarks or trademarks of SAS Institute Inc. in the USA and other countries. © Indica

**%let mouse=Mickey; Proc print data=work.all\_movies; where star="&mouse"; title "&mouse is my favorite character"; Run;**

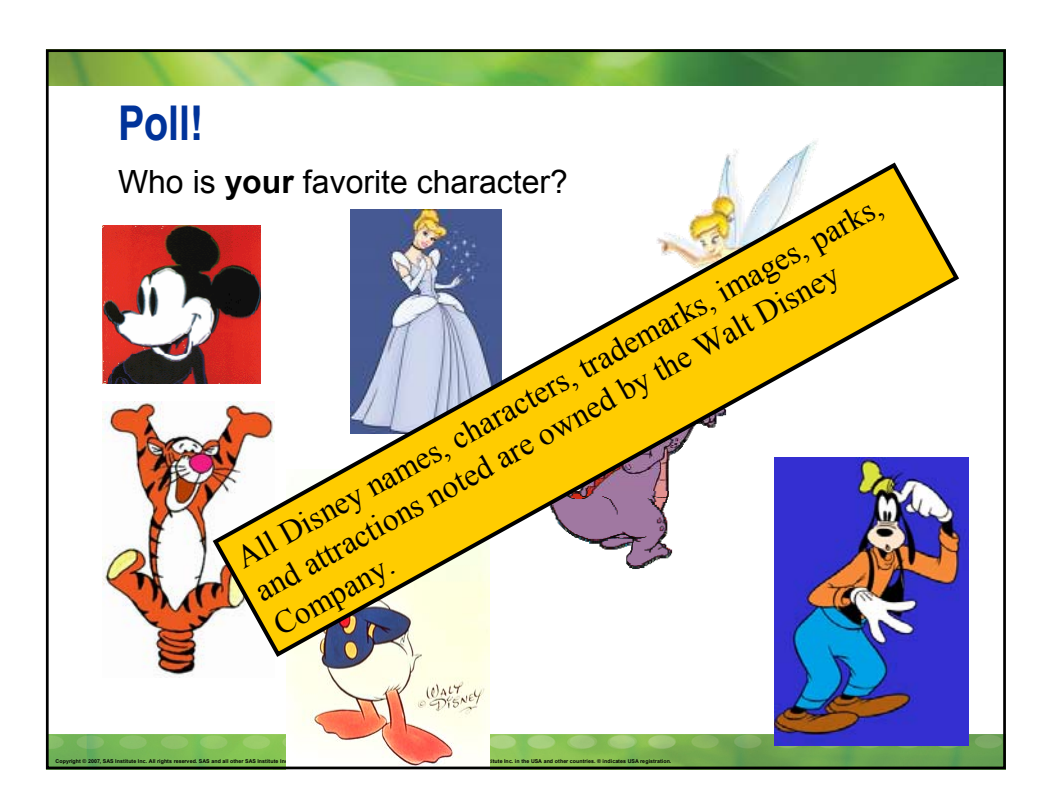

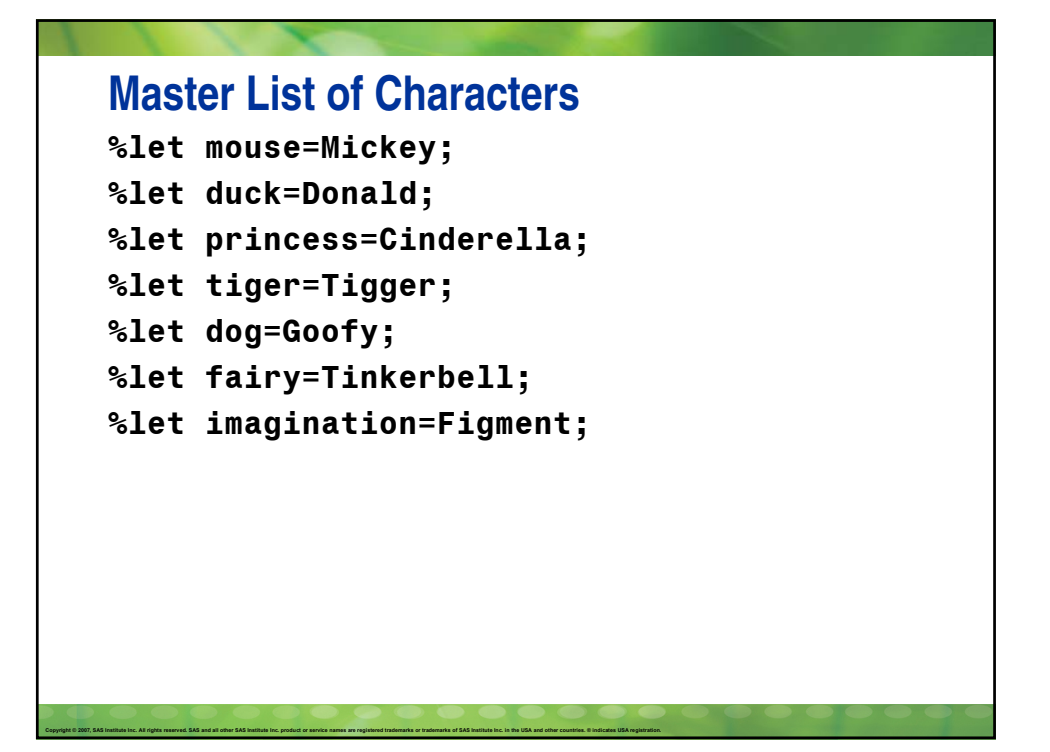

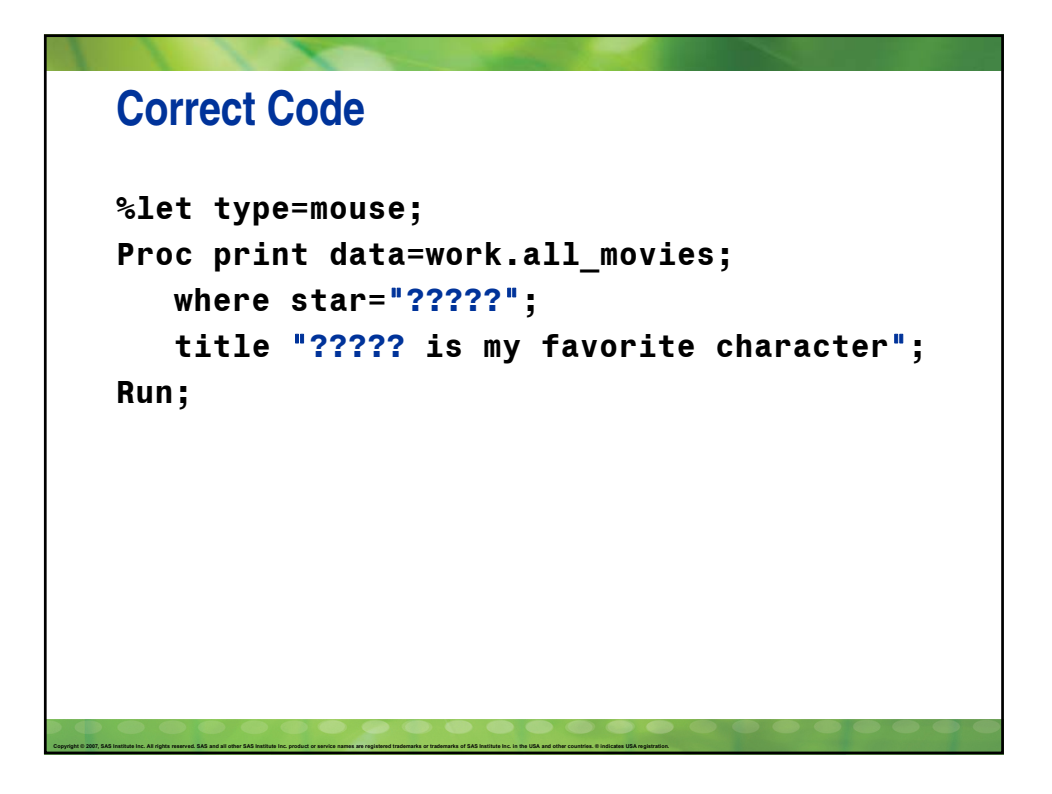

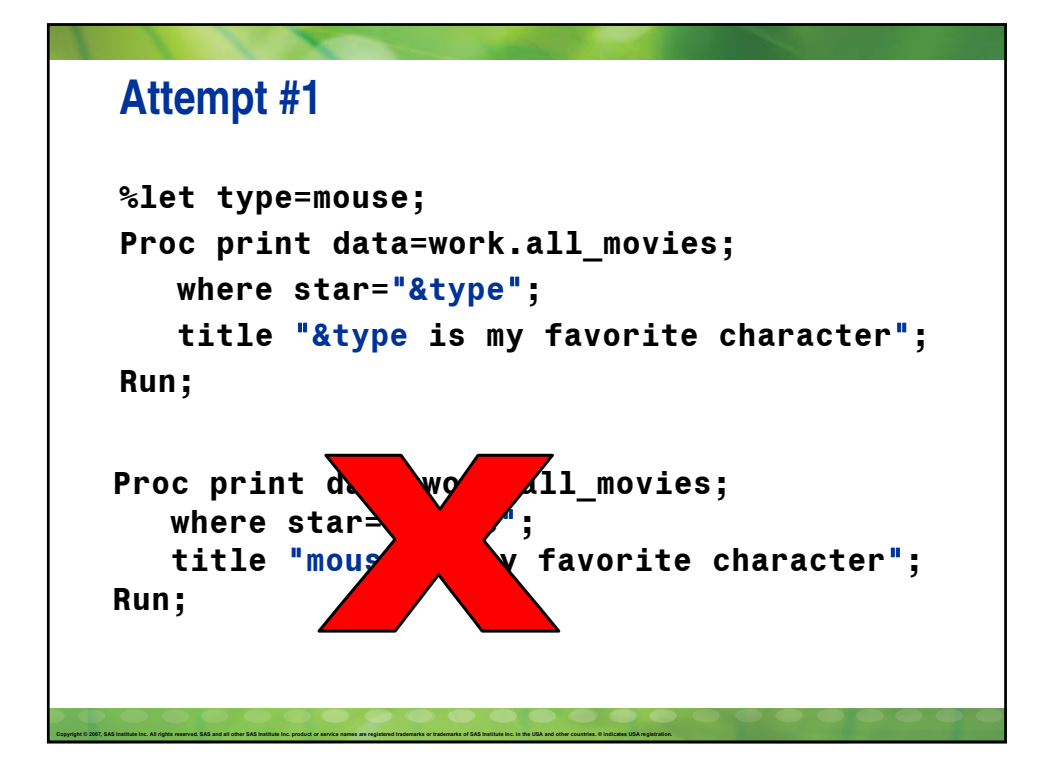

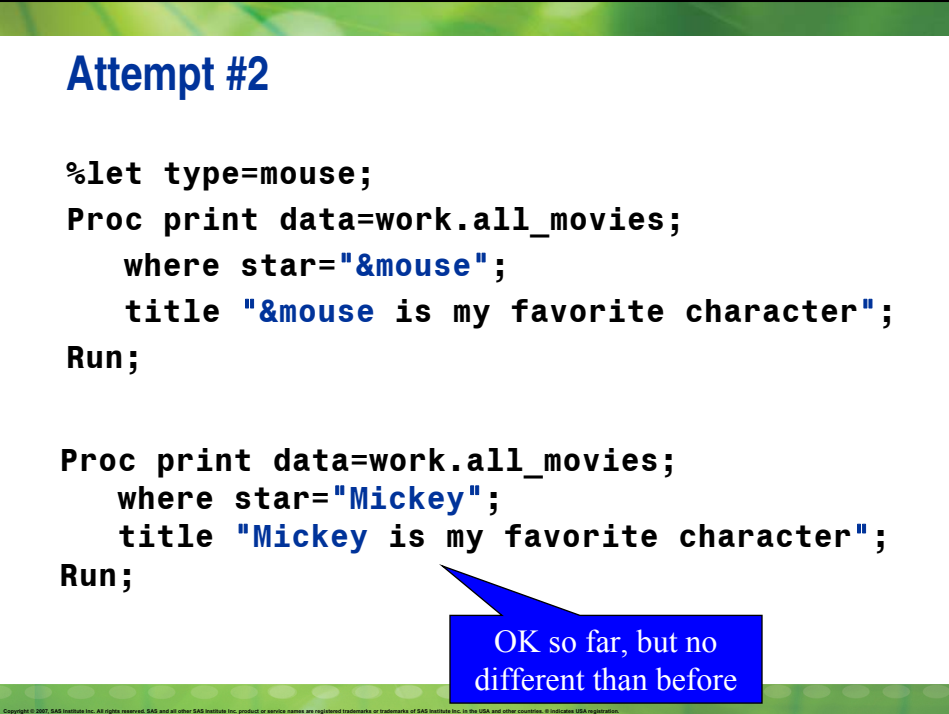

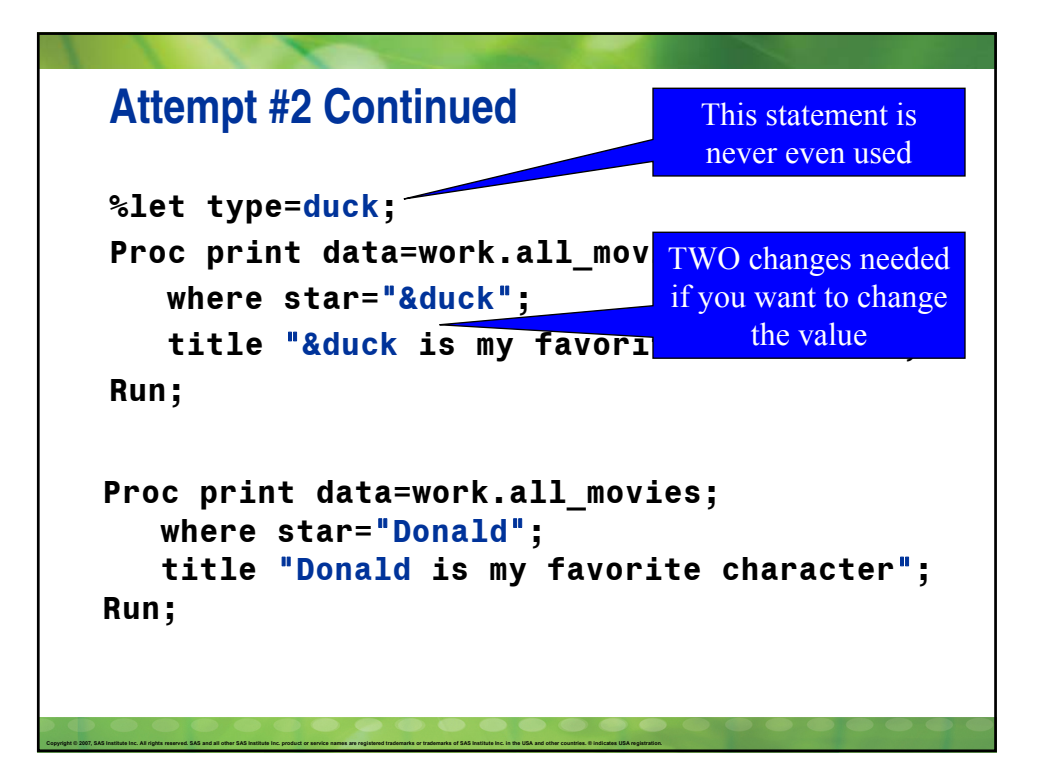

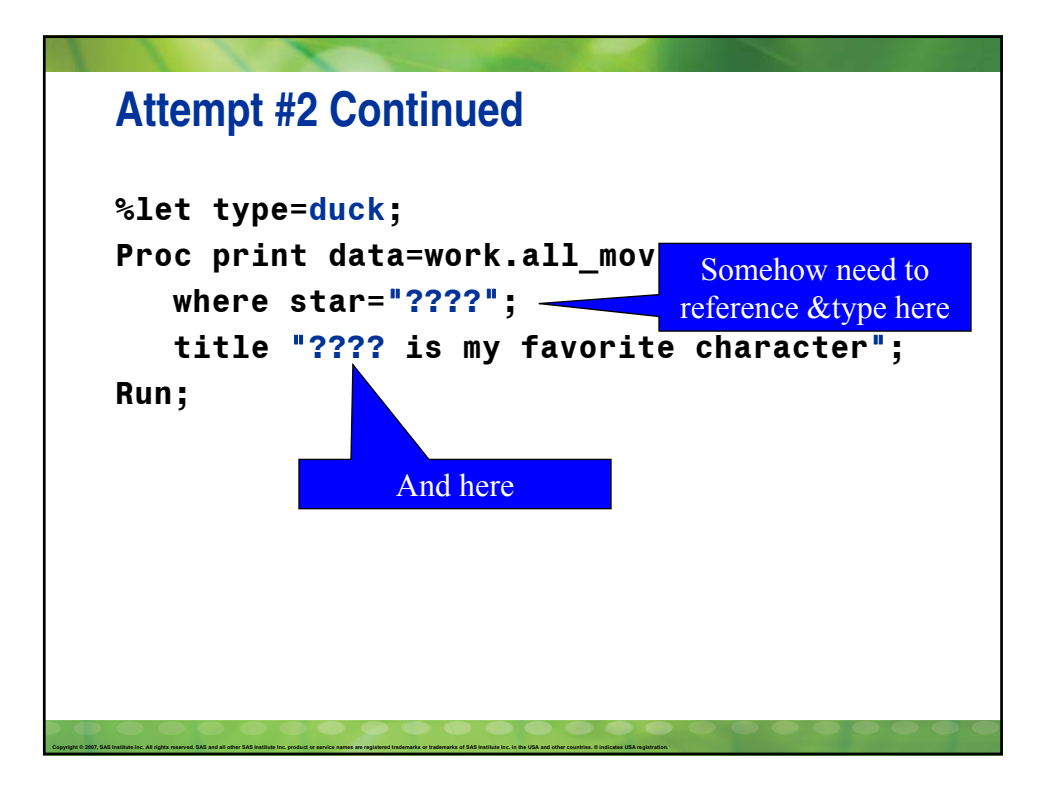

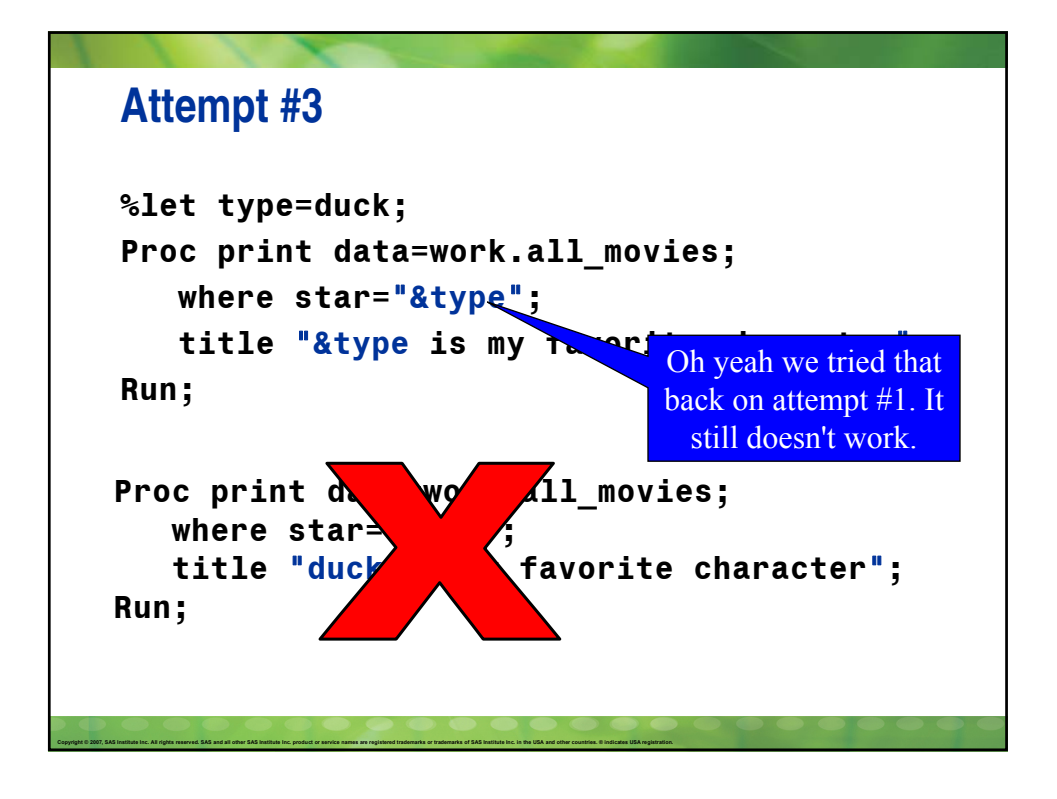

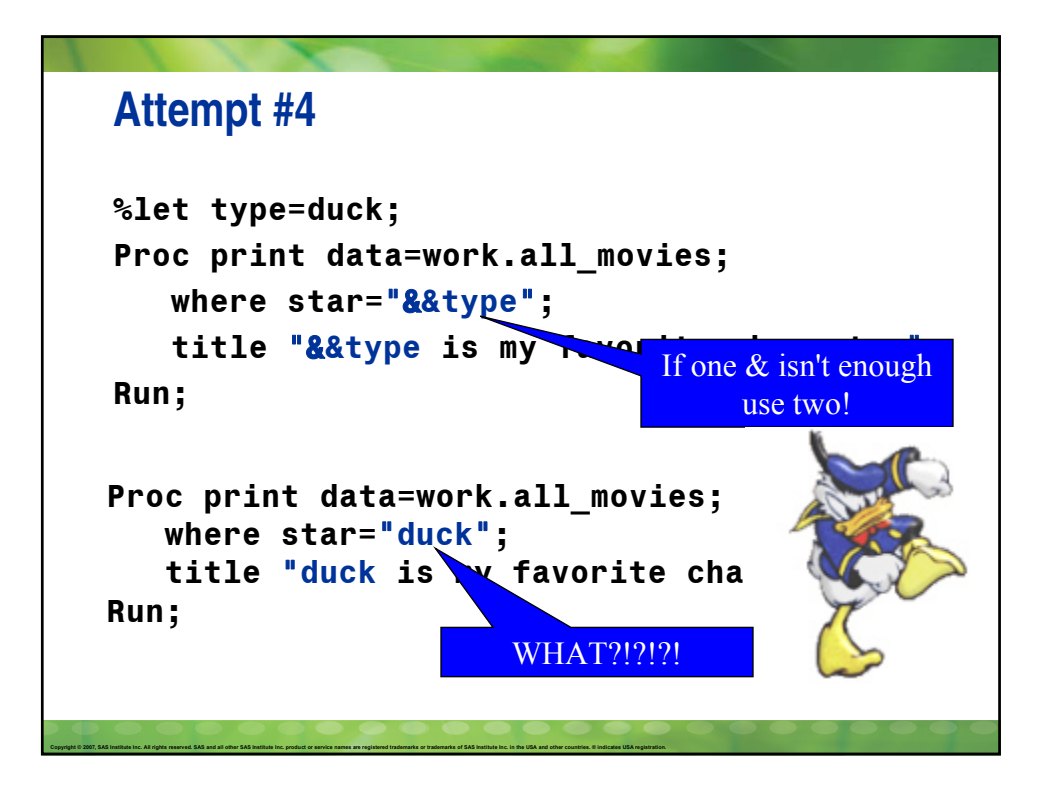

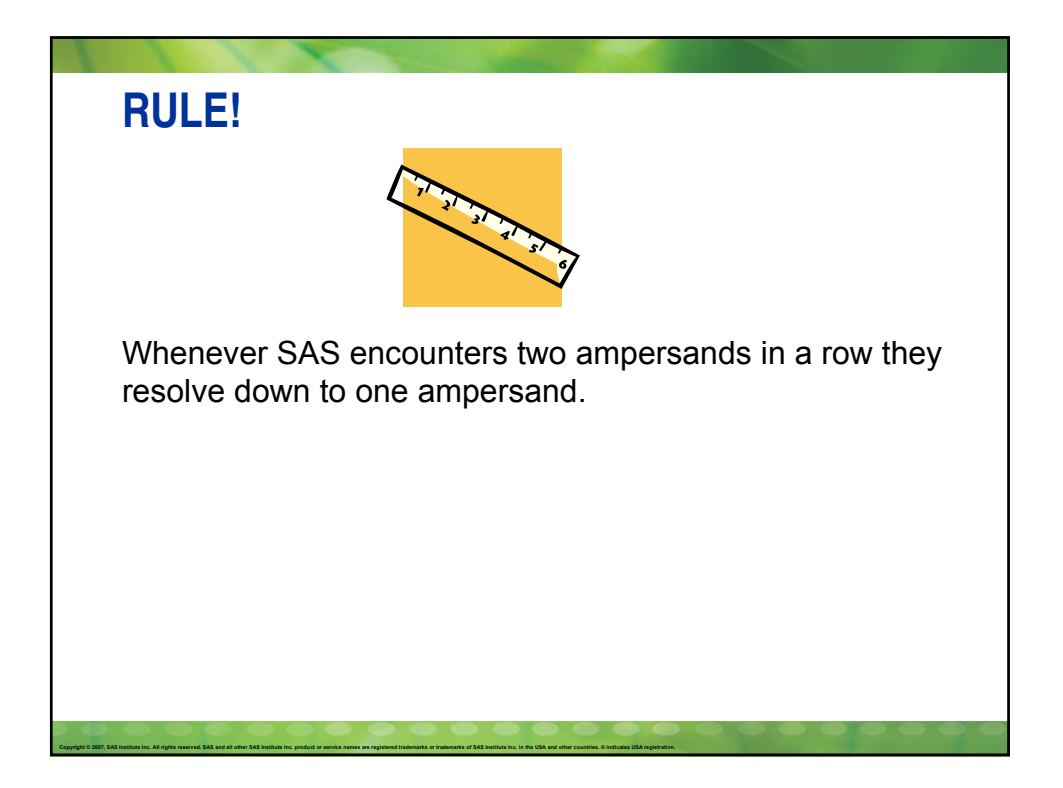

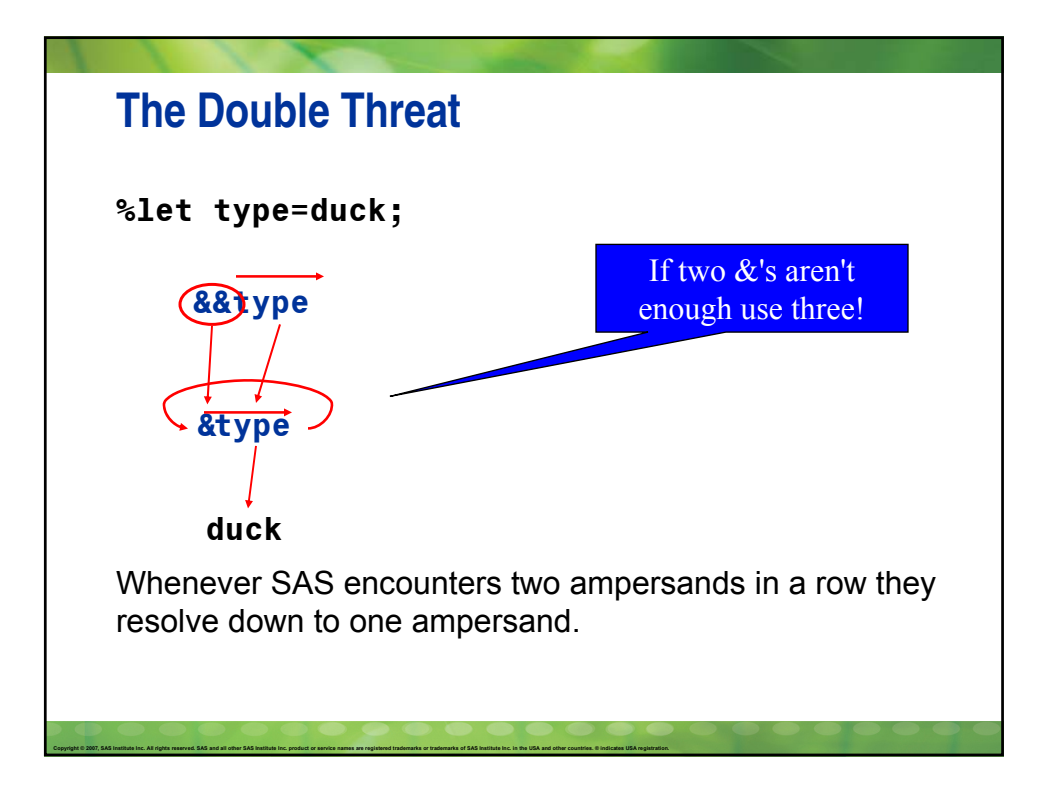

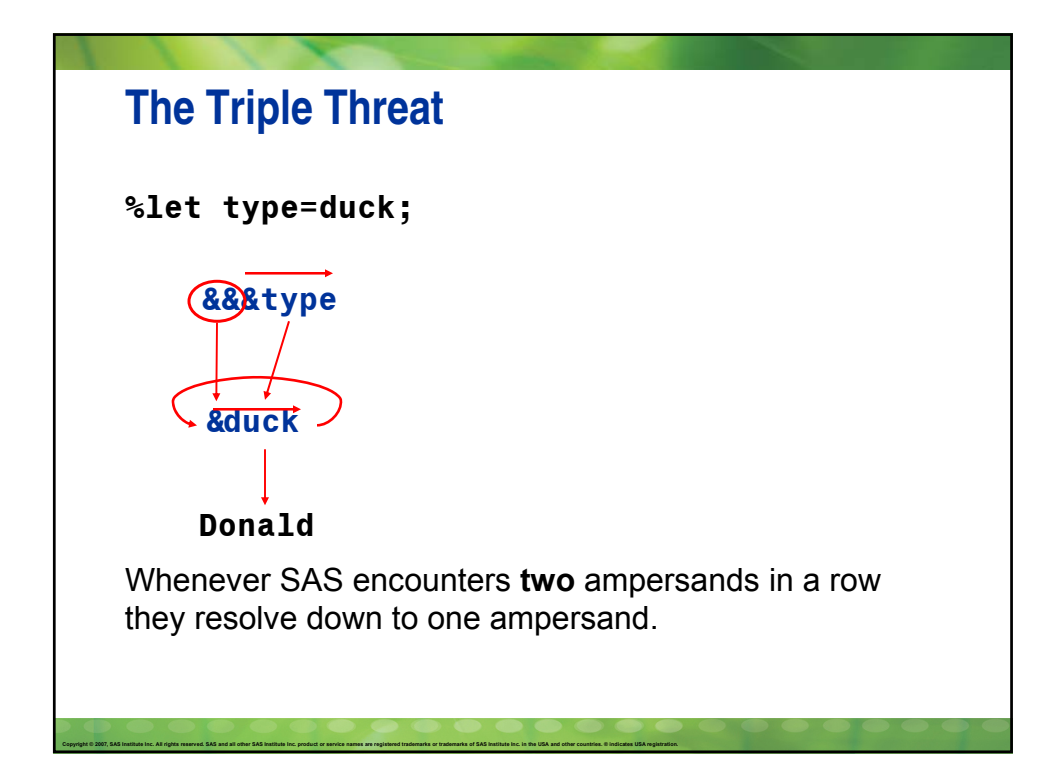

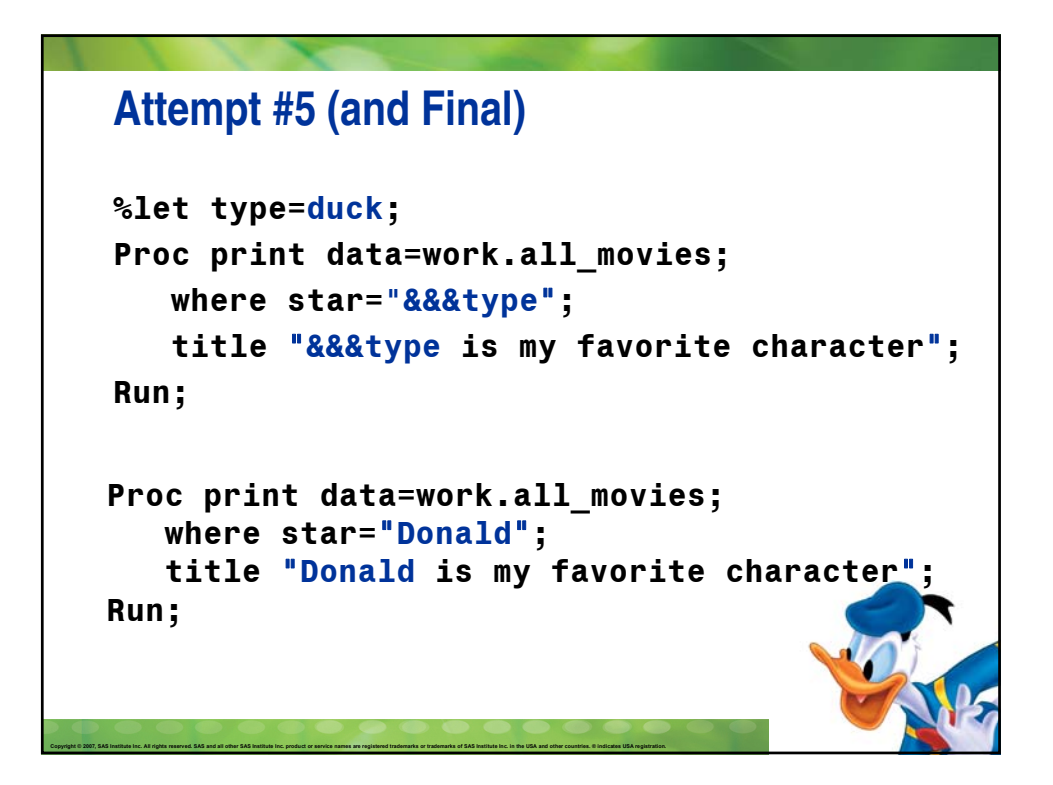

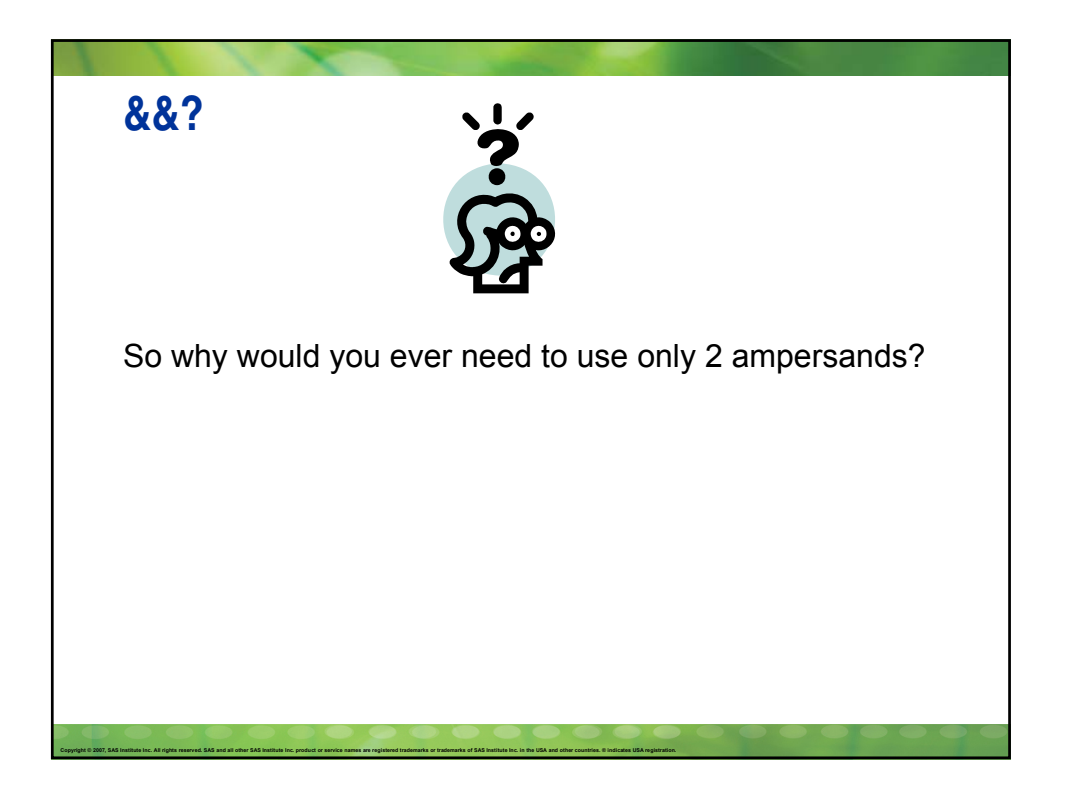

# Copyright @ 2007, SAS Institute Inc. All rights reserved, SAS and all other SAS Institute Inc. product or service names are registered trademarks or trademarks of SAS Institute Inc. in the USA and other countries. @ indica **Master List of Mouses %let mouse1=Mickey; %let mouse2=Minnie; %let mouse3=Stuart Little; %let mouse4=Timothy Q. Mouse; %let mouse5=Gus from Cinderella; %let mouse6=Miss Bianca;**

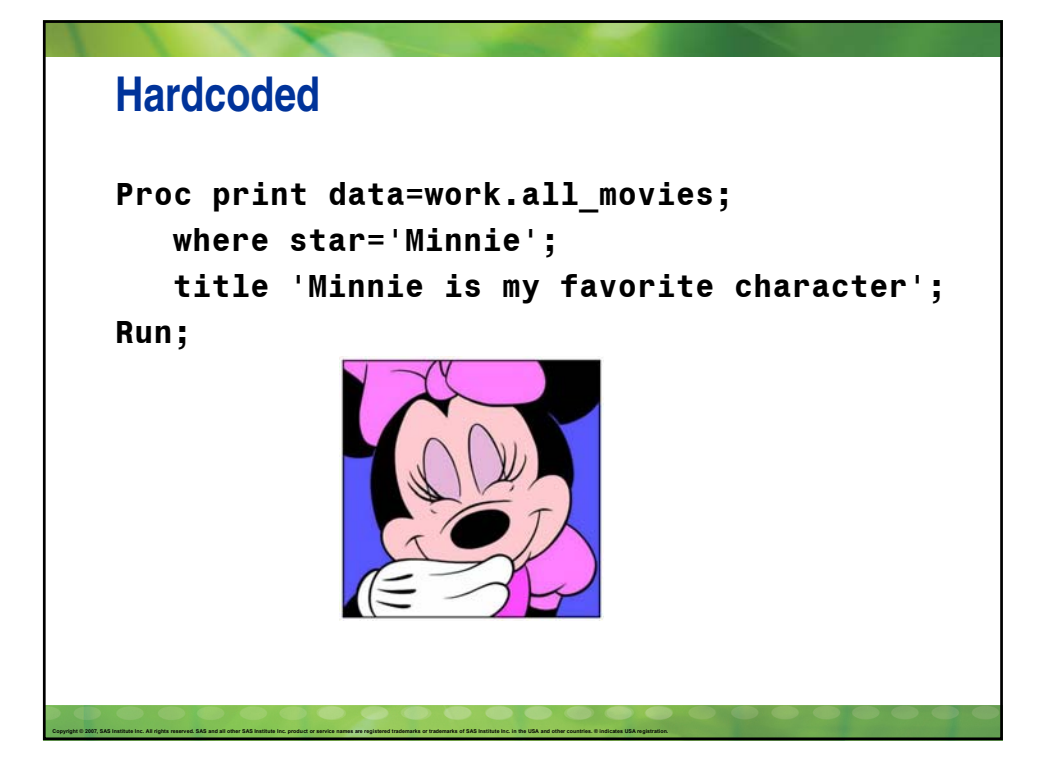

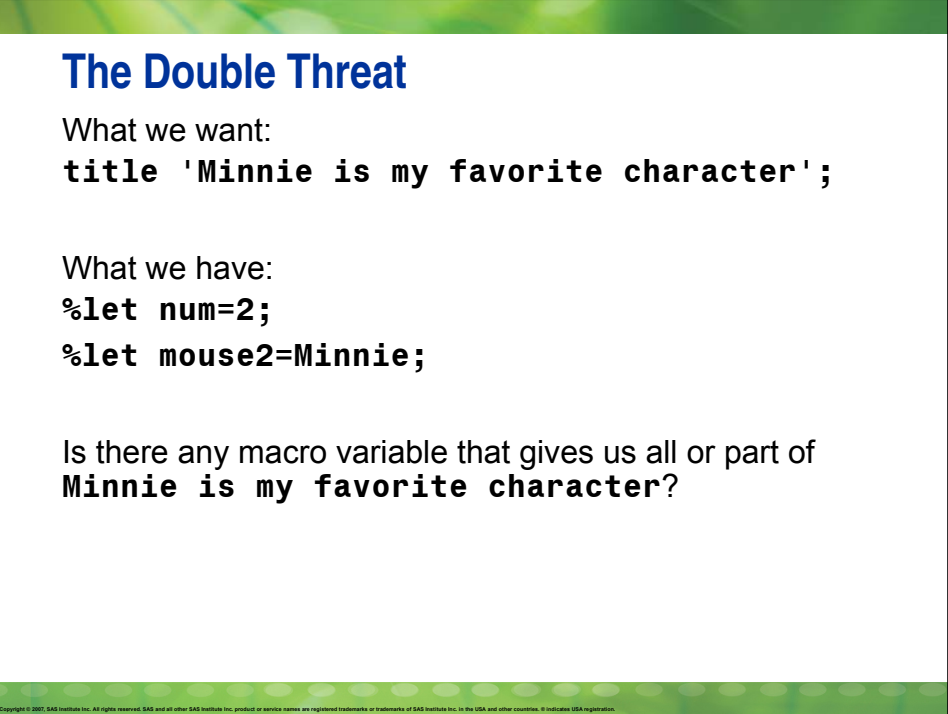

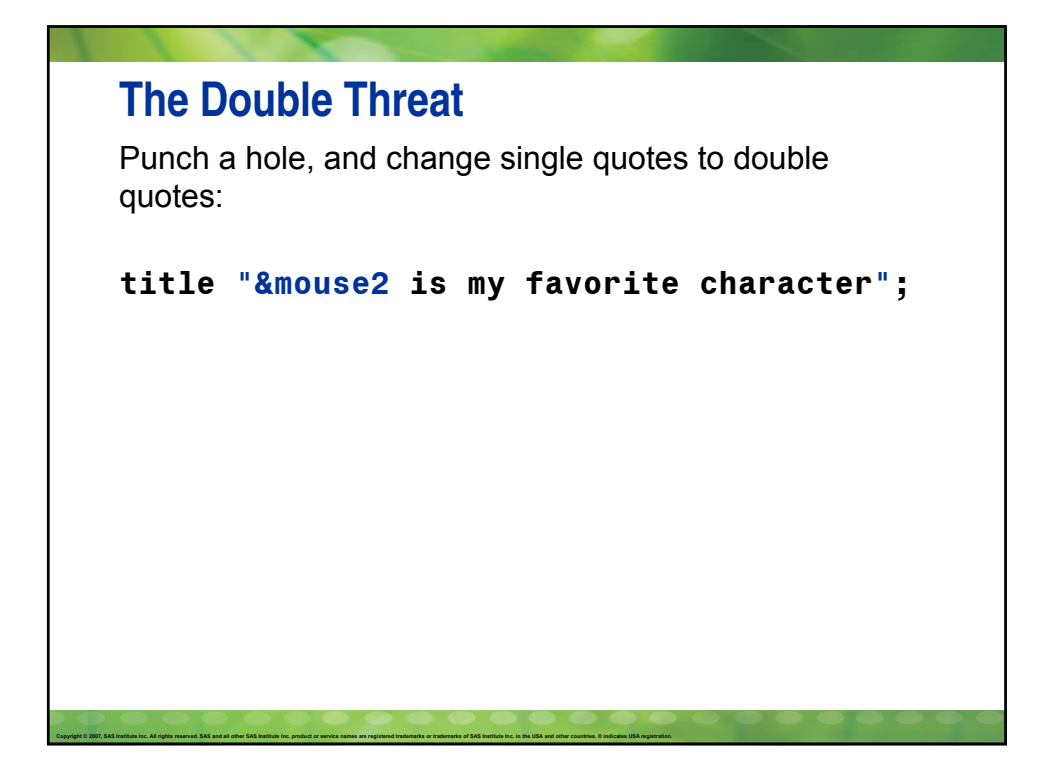

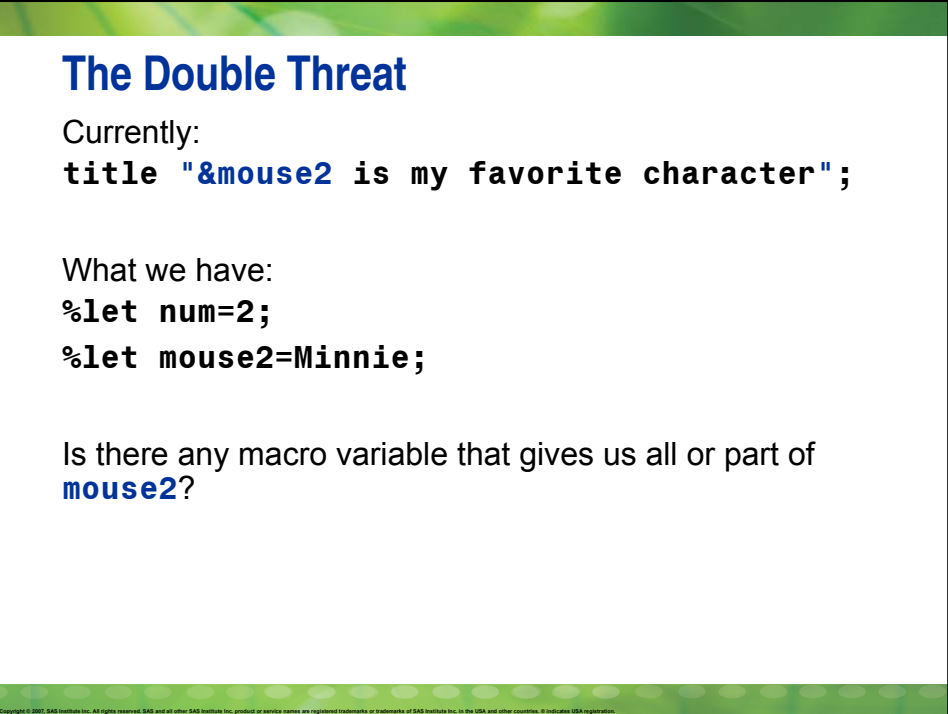

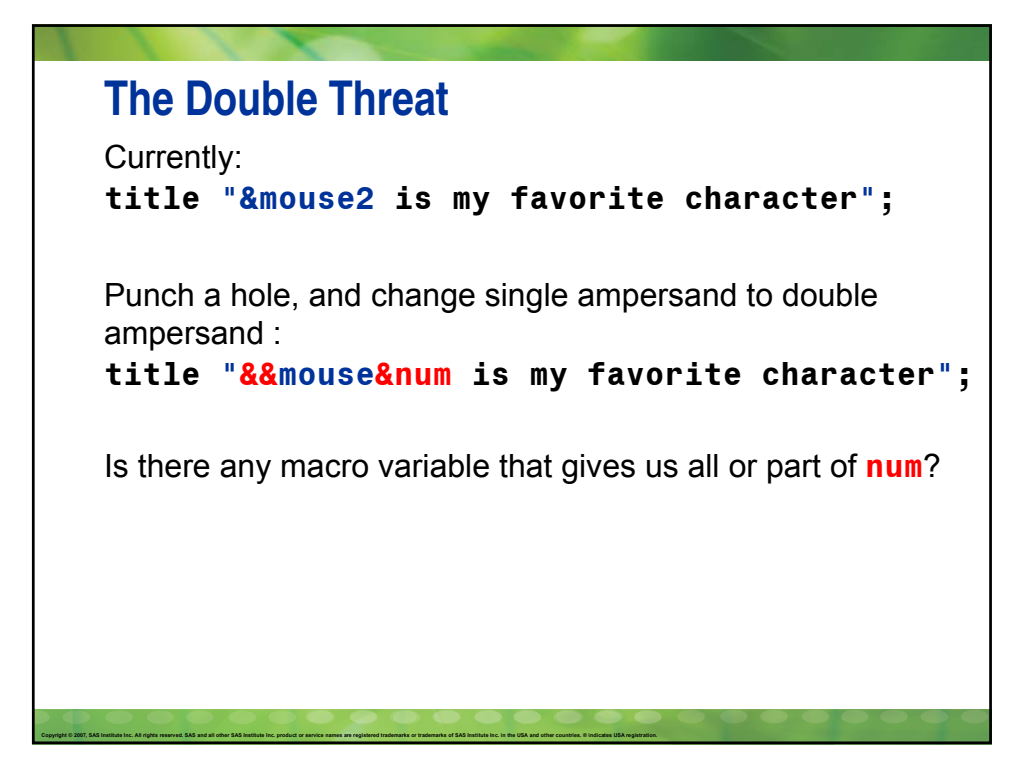

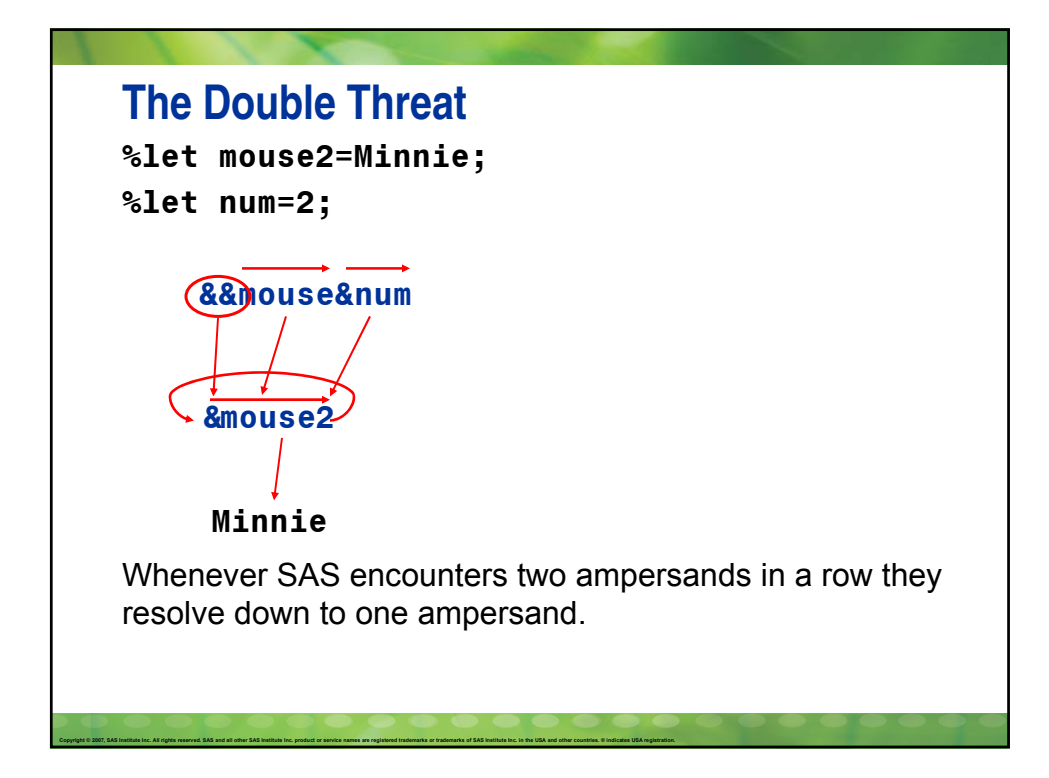

#### **&&**

```
%let num=2;
Proc print data=work.all_movies;
   where star="&&mouse&num";
   title "&&mouse&num is my favorite 
character";
Run;
Proc print data=work.all_movies;
   where star="Minnie";
  title "Minnie is my favorite character";
Run;
```
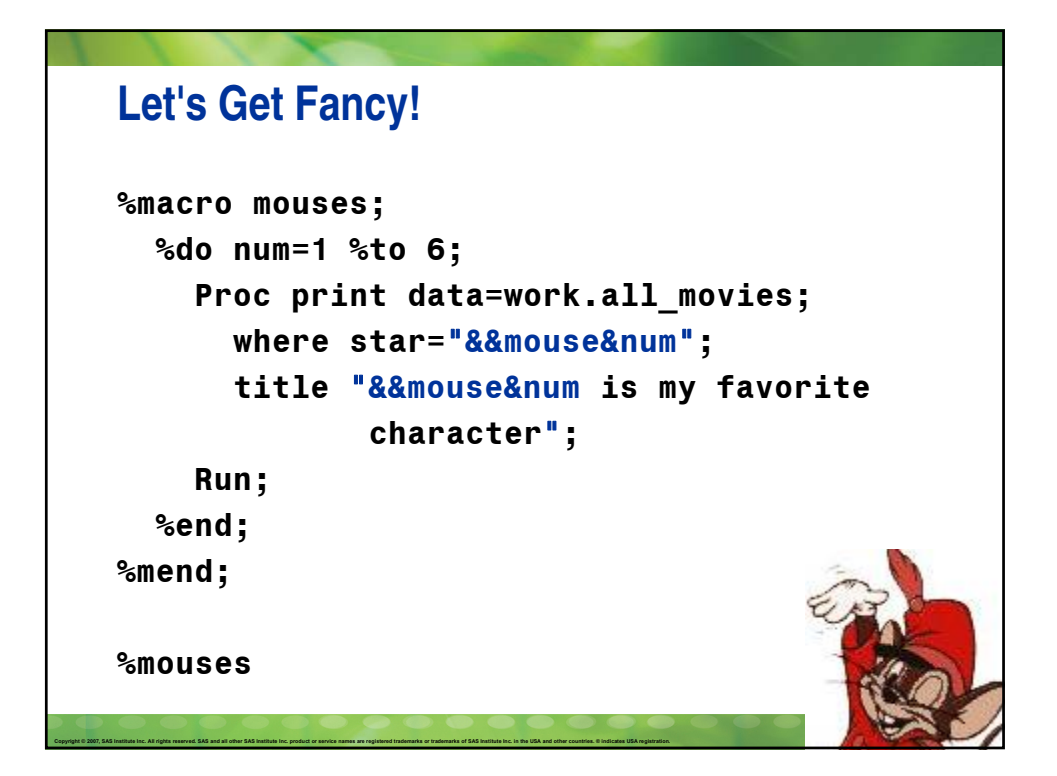

### **Quiz 1**

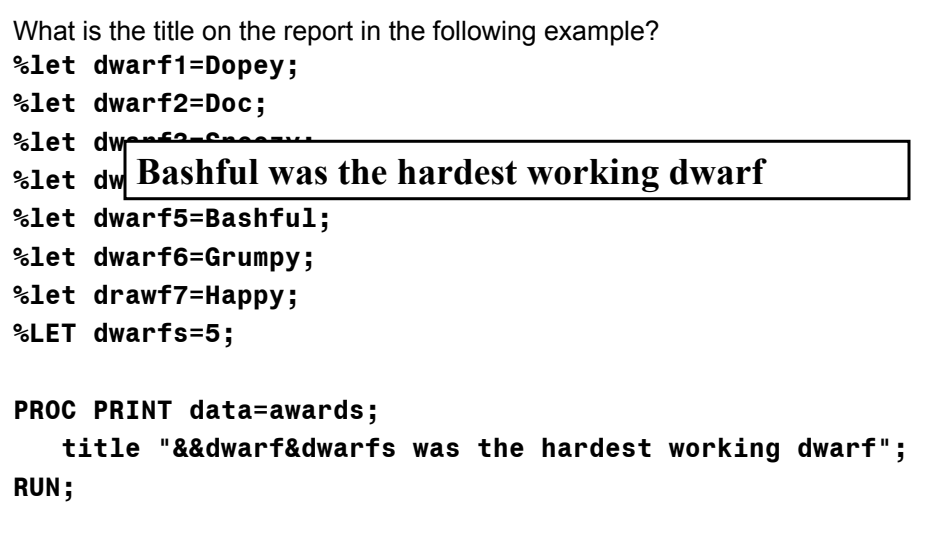

Copyright © 2007, SAS Institute Inc. All rights reserved. SAS and all other SAS Institute Inc. product or service names are registered trademarks or trademarks of SAS Institute Inc. in the USA and other countries. © Indica

Copyright @ 2007, SAS Institute Inc. All rights reserved, SAS and all other SAS Institute Inc. product or service names are registered trademarks or trademarks of SAS Institute Inc. in the USA and other countries. @ indica

### **Quiz 2** What is the title on the report in the following example? **%let dwarf1=Dopey; %let dwarf2=Doc; %let dwarf3=Sneezy;** %let  $\sqrt{\frac{1}{2}}$ **&dwarf8 was the hardest working dwarf %let dwarf6=Grumpy; %let drawf7=Happy; %LET dwarfs=8; PROC PRINT data=awards; title "&&dwarf&dwarfs was the hardest working dwarf"; RUN;**

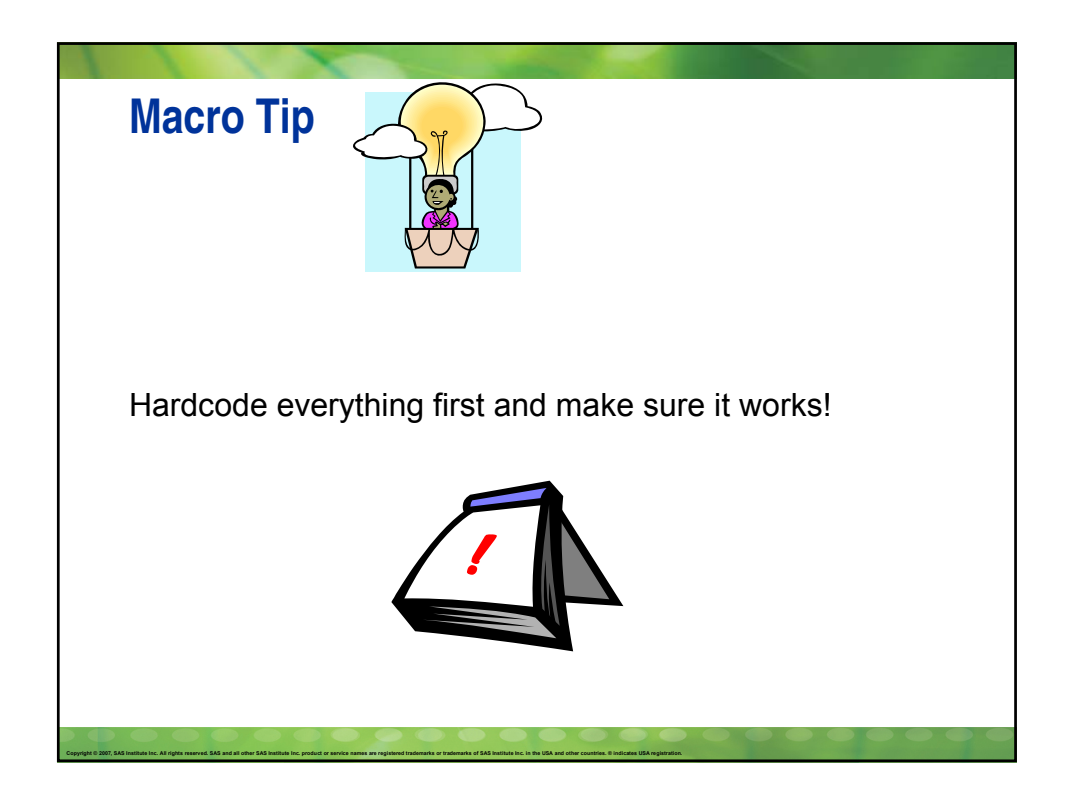

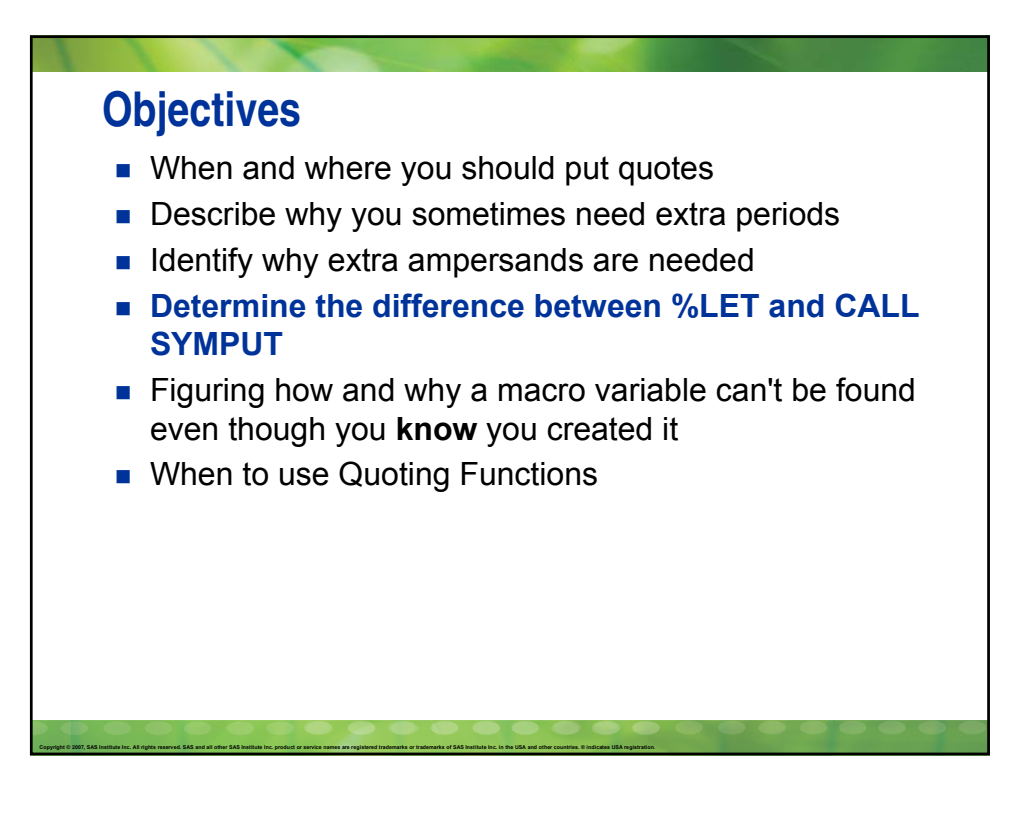
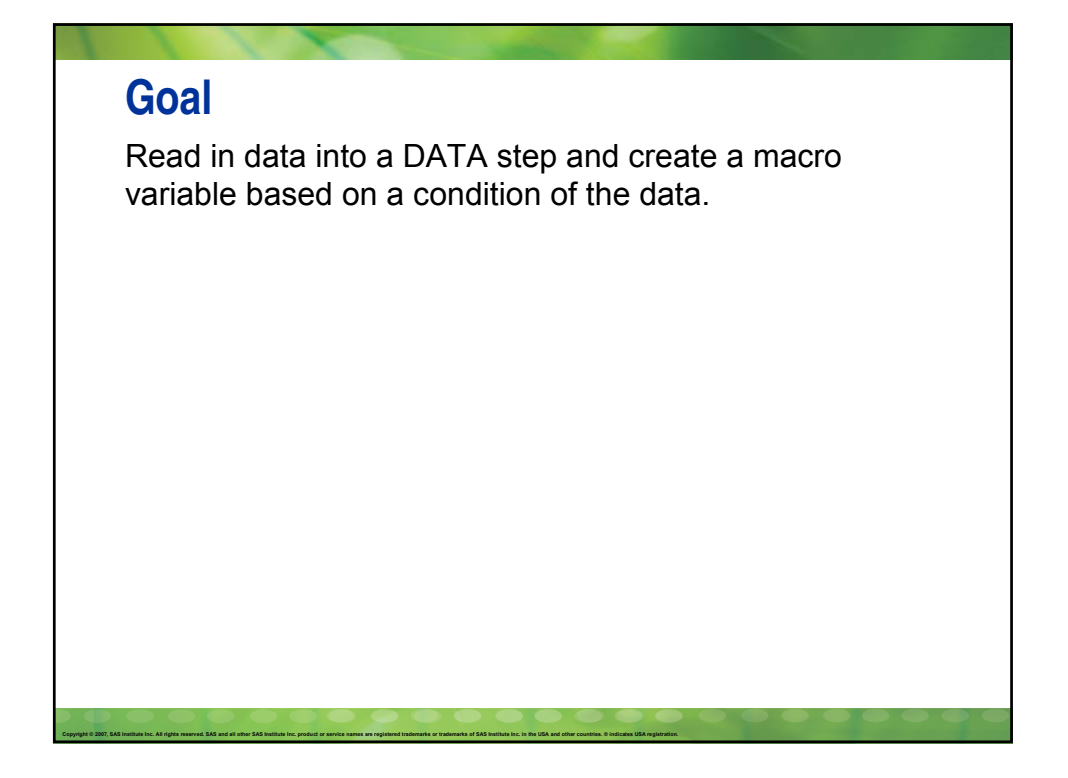

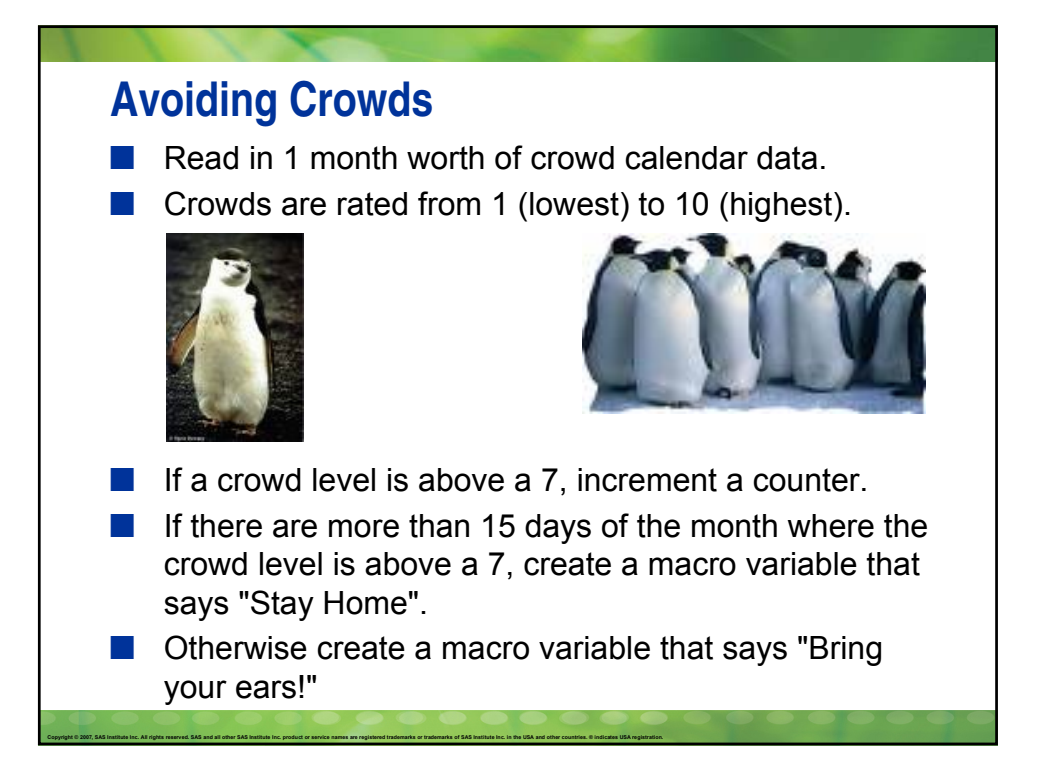

```
data crowds;
  infile "c:\sugi\macros don't work\crowd calendar.dat"
     end=last;
  input dow $ 1-3 day 6-7 crowd_level 18-19;
  /* count number of days crowd level exceeds a "7" */
 if crowd level > 7 then counter + 1;
  /* if there are more than 15 days where the crowd
    level is above a 7 then create a macro variable
    that says "stay home". Otherwise create a macro
    variable that says "Bring your ears!" */
  if last then do;
     if counter > 15 then do;
         %let vacation=stay home;
    end;
    else do;
         %let vacation=Bring your ears!;
    end;
       %let days=counter;
  end;
run;
```
Copyright © 2007, SAS Institute Inc. All rights reserved. SAS and all other SAS Institute Inc. product or service names are registered trademarks or trademarks of SAS Institute Inc. in the USA and other countries. © Indica

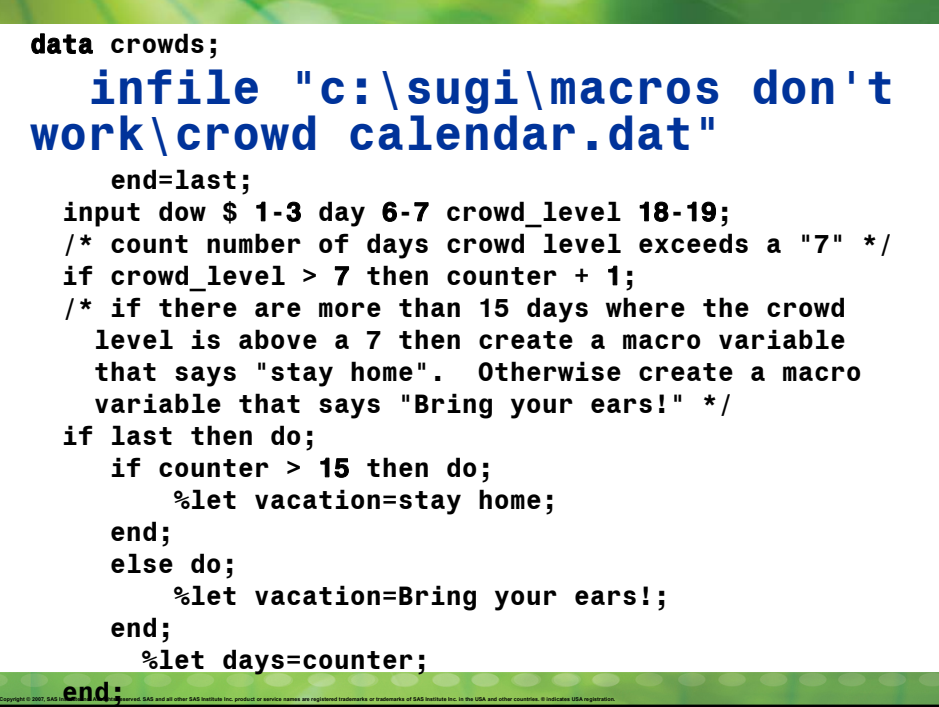

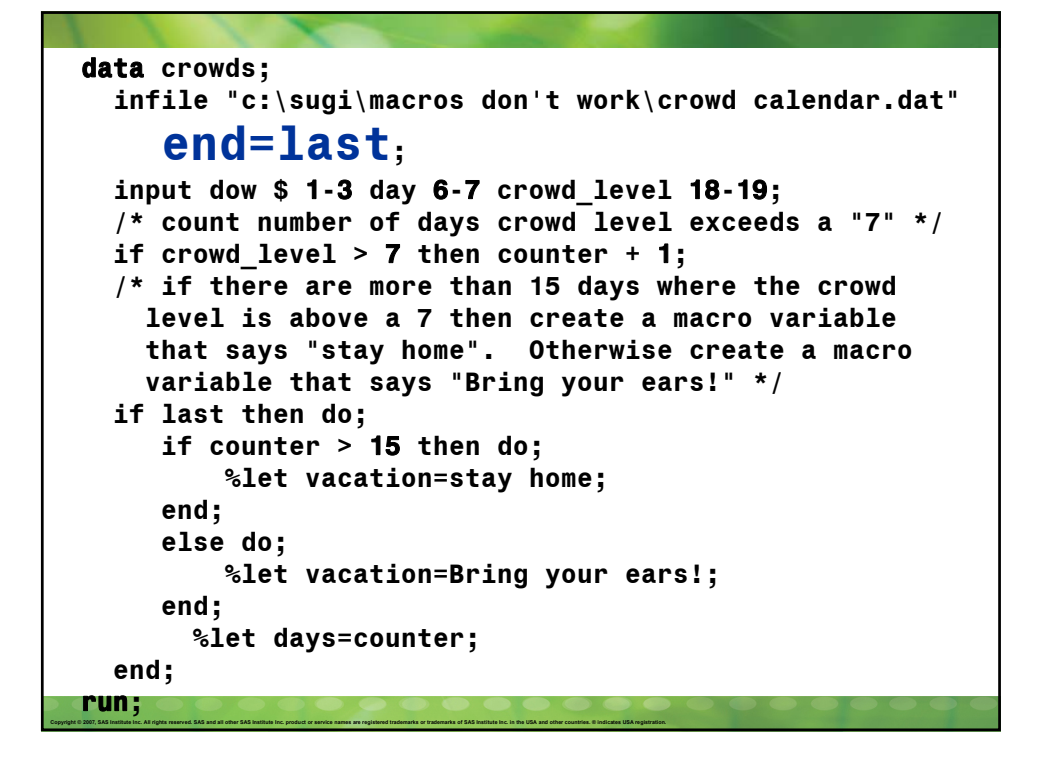

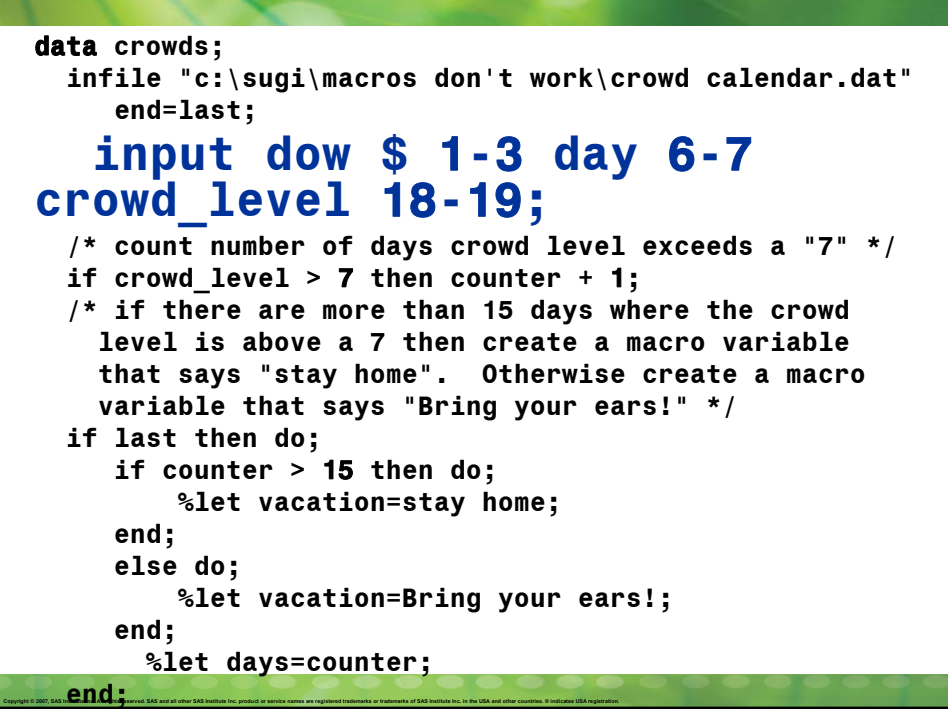

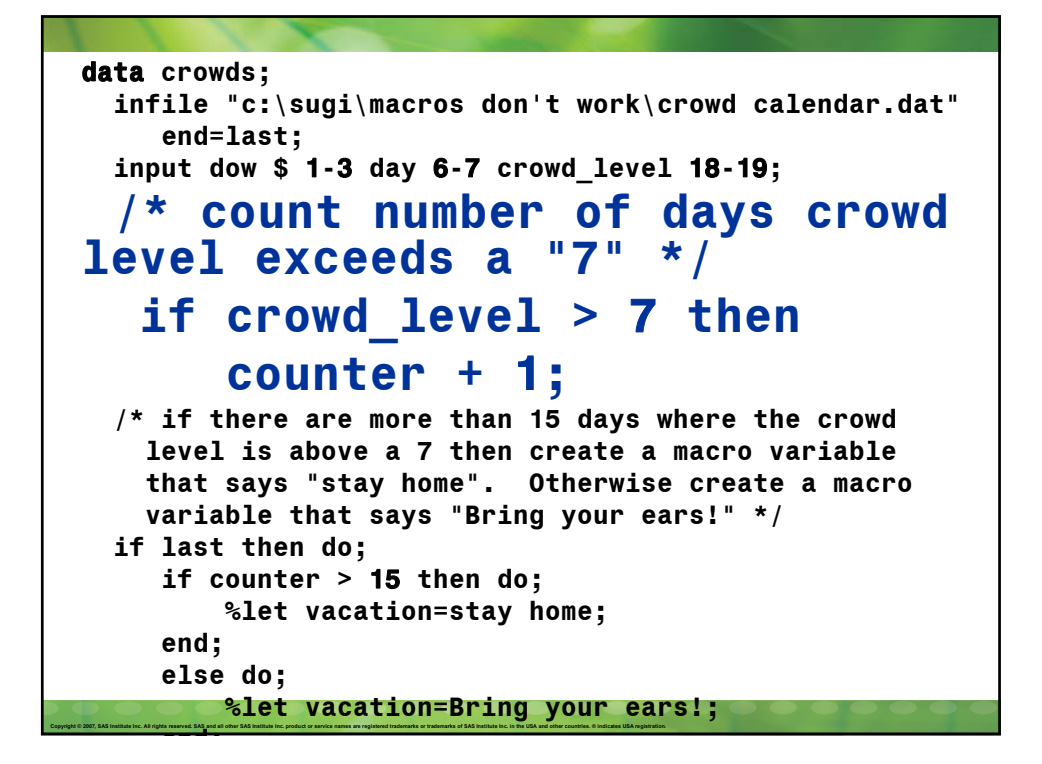

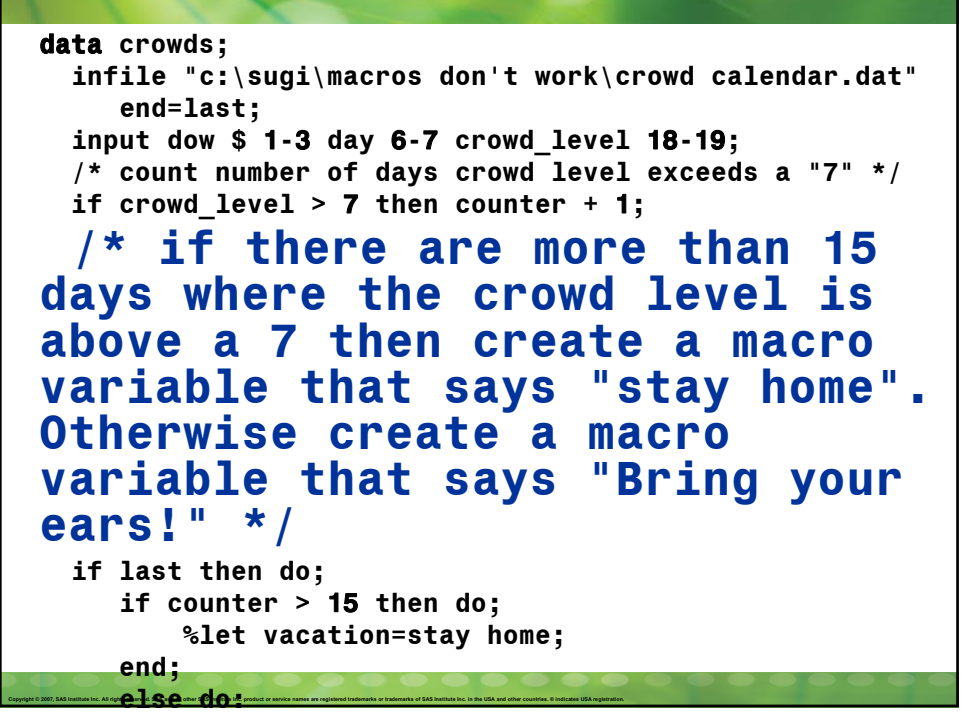

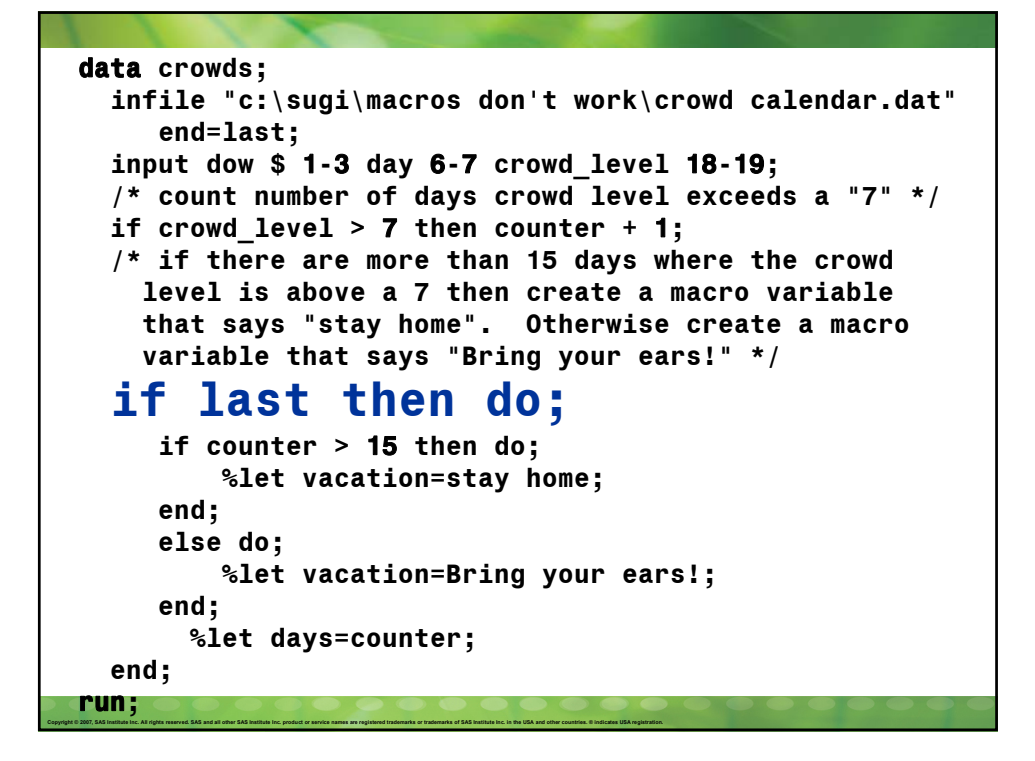

```
Copyright 0.2007, 245 July 2001 and a state of any 245 builties inc. product or service names are registered indexerses or trademarks of 245 builties in the USA and other counties. It indicates USA registration.
  data crowds;
    infile "c:\sugi\macros don't work\crowd calendar.dat"
        end=last;
    input dow $ 1-3 day 6-7 crowd_level 18-19;
    /* count number of days crowd level exceeds a "7" */
    if crowd_level > 7 then counter + 1;
    /* if there are more than 15 days where the crowd
       level is above a 7 then create a macro variable
       that says "stay home". Otherwise create a macro
       variable that says "Bring your ears!" */
    if last then do;
        if counter > 15 then do;
                %let vacation=stay home;
        end;
        else do;
             %let vacation=Bring your ears!;
        end;
          %let days=counter;
```

```
Copyright © 2007, SAS Institute Inc. All rights reserved. SAS and all other SAS Institute Inc. product or service names are registered trademarks or trademarks of SAS Institute Inc. in the USA and other countries. © Indica
  data crowds;
    infile "c:\sugi\macros don't work\crowd calendar.dat"
        end=last;
    input dow $ 1-3 day 6-7 crowd_level 18-19;
    /* count number of days crowd level exceeds a "7" */
    if crowd_level > 7 then counter + 1;
    /* if there are more than 15 days where the crowd
       level is above a 7 then create a macro variable
       that says "stay home". Otherwise create a macro
       variable that says "Bring your ears!" */
    if last then do;
        if counter > 15 then do;
             %let vacation=stay home;
        end;
        else do;
                %let vacation=Bring your 
  ears!;
         end;
           %let days=counter;
```

```
Copyright @ 2007, SAS Institute Inc. All rights reserved, SAS and all other SAS Institute Inc. product or service names are registered trademarks or trademarks of SAS Institute Inc. in the USA and other countries. @ indica
  data crowds;
    infile "c:\sugi\macros don't work\crowd calendar.dat"
        end=last;
    input dow $ 1-3 day 6-7 crowd_level 18-19;
    /* count number of days crowd level exceeds a "7" */
    if crowd_level > 7 then counter + 1;
    /* if there are more than 15 days where the crowd
       level is above a 7 then create a macro variable
       that says "stay home". Otherwise create a macro
       variable that says "Bring your ears!" */
    if last then do;
        if counter > 15 then do;
             %let vacation=stay home;
        end;
        else do;
             %let vacation=Bring your ears!;
        end;
            %let days=counter;
    end;
  run;
```
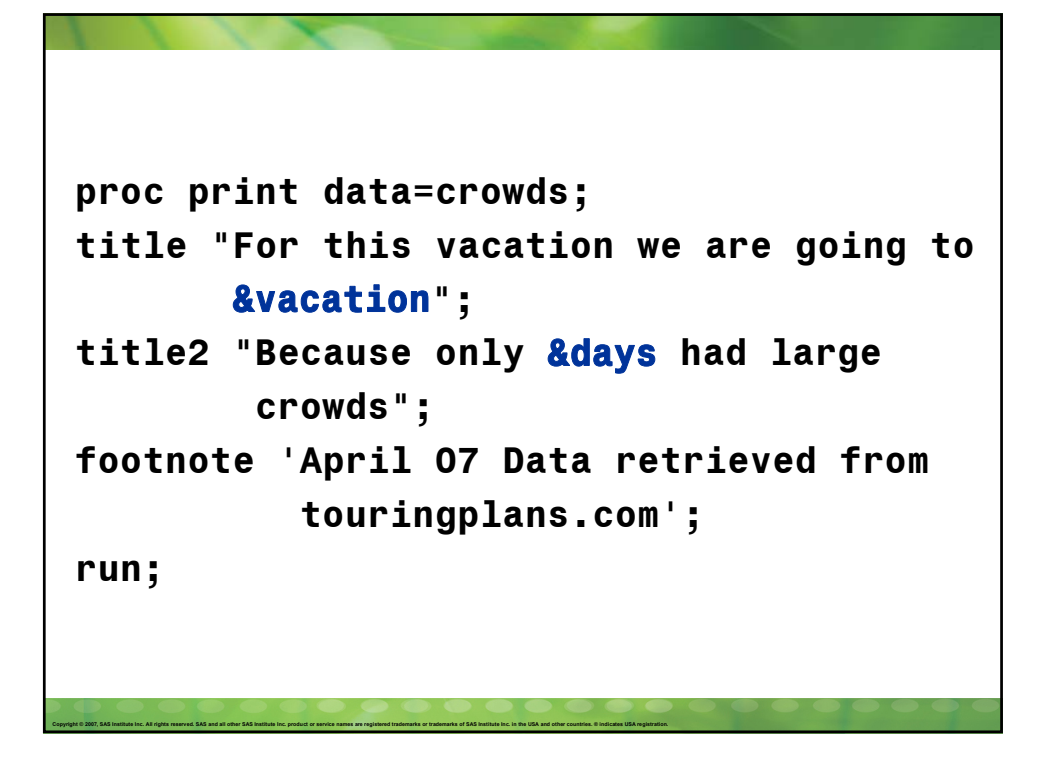

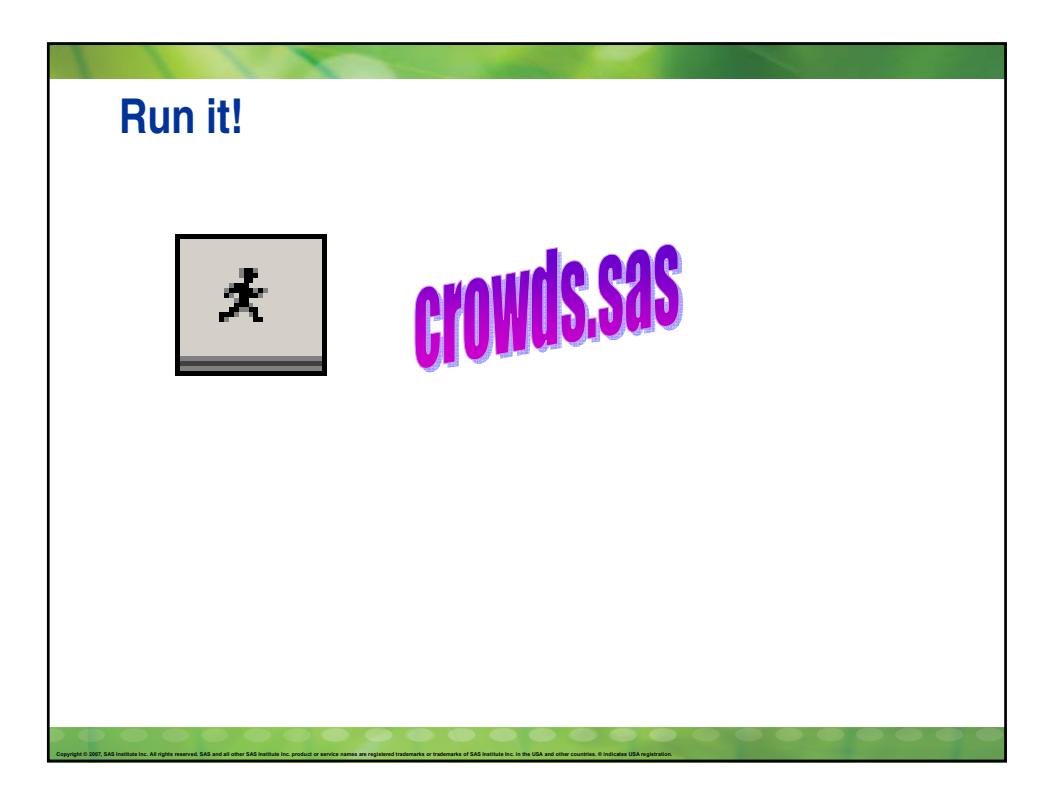

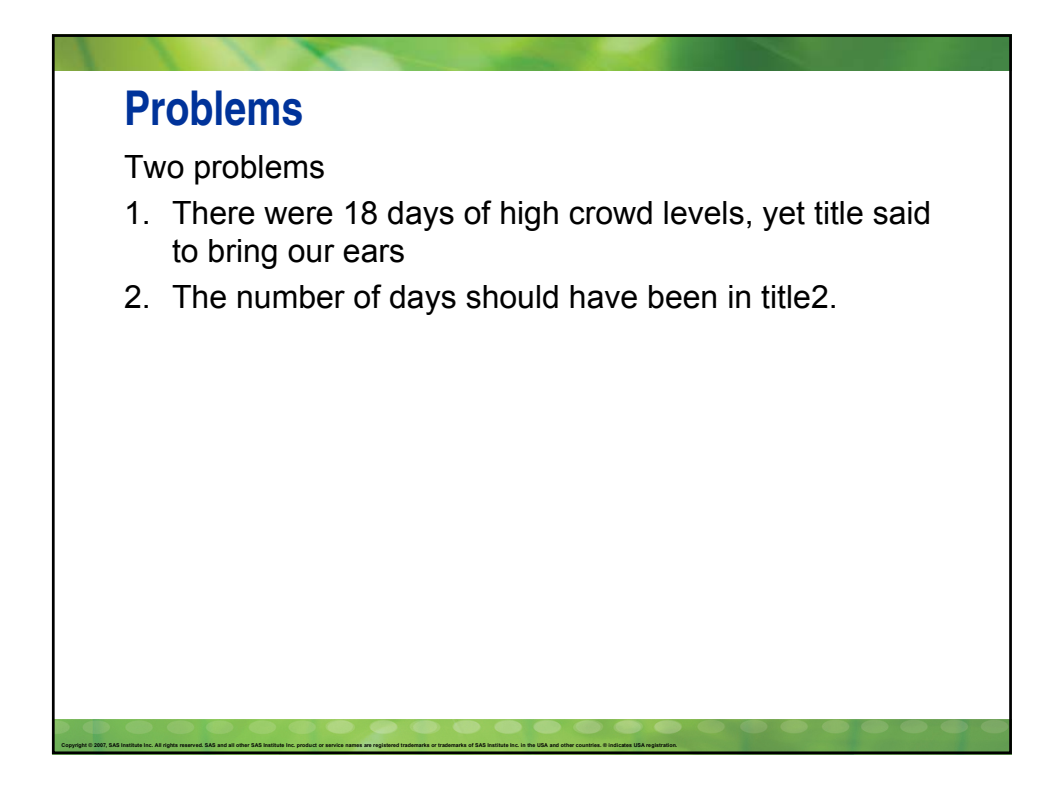

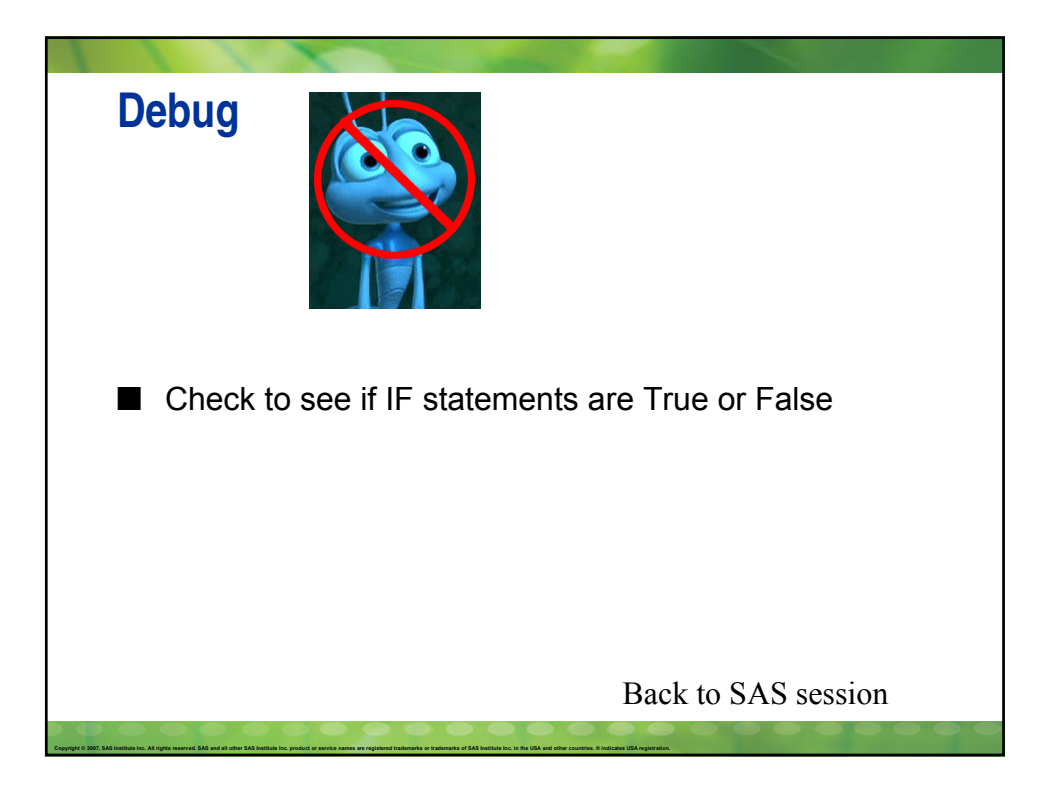

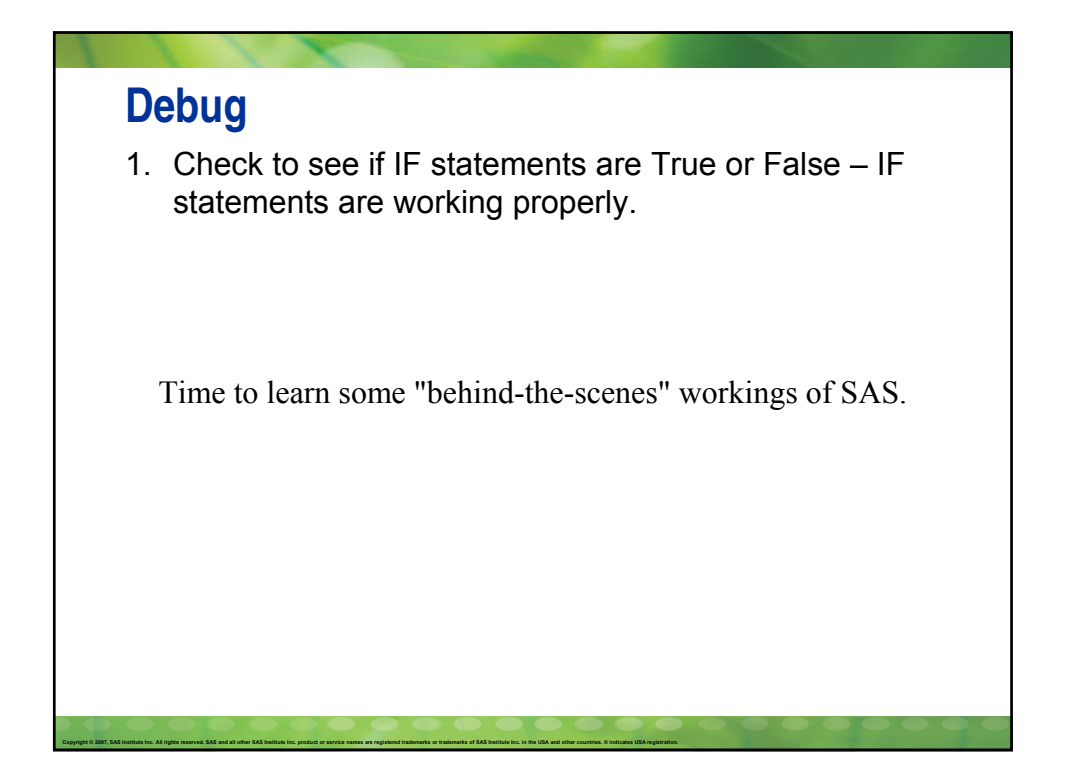

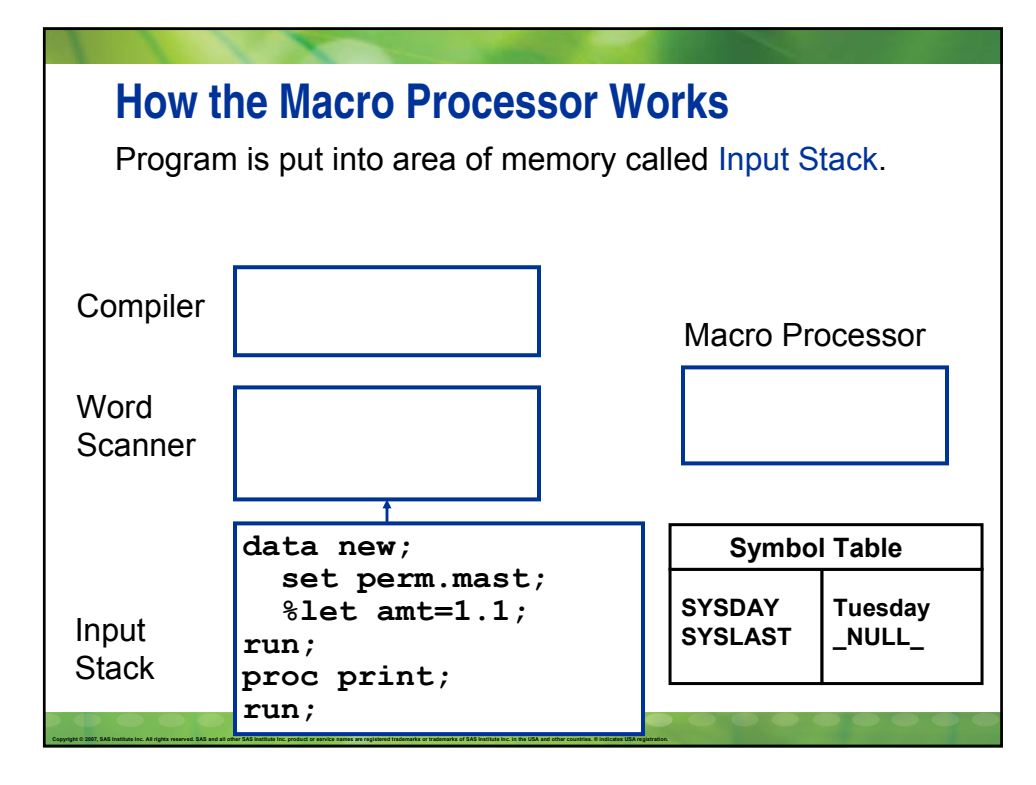

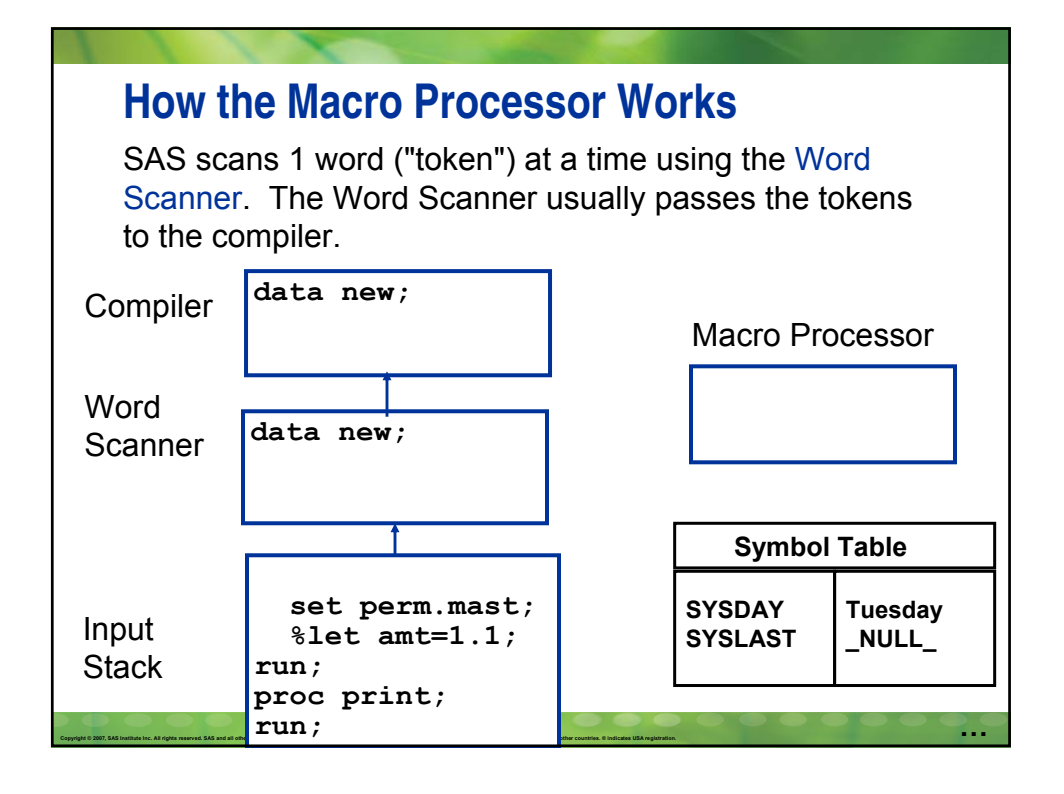

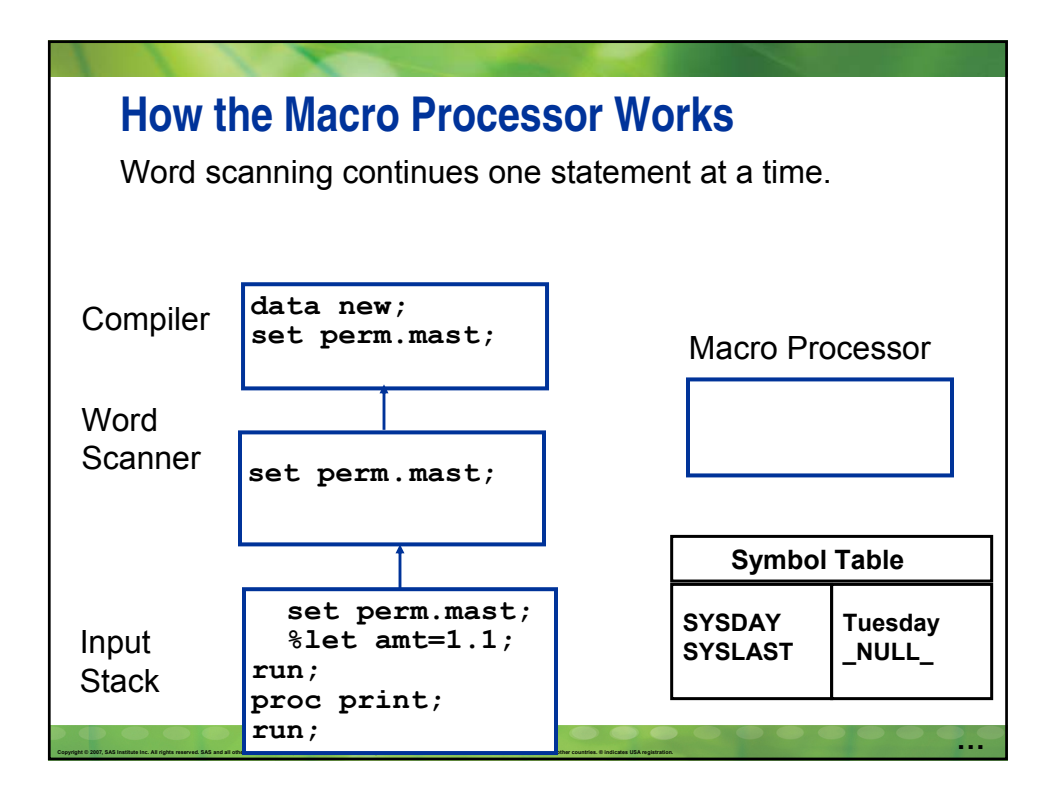

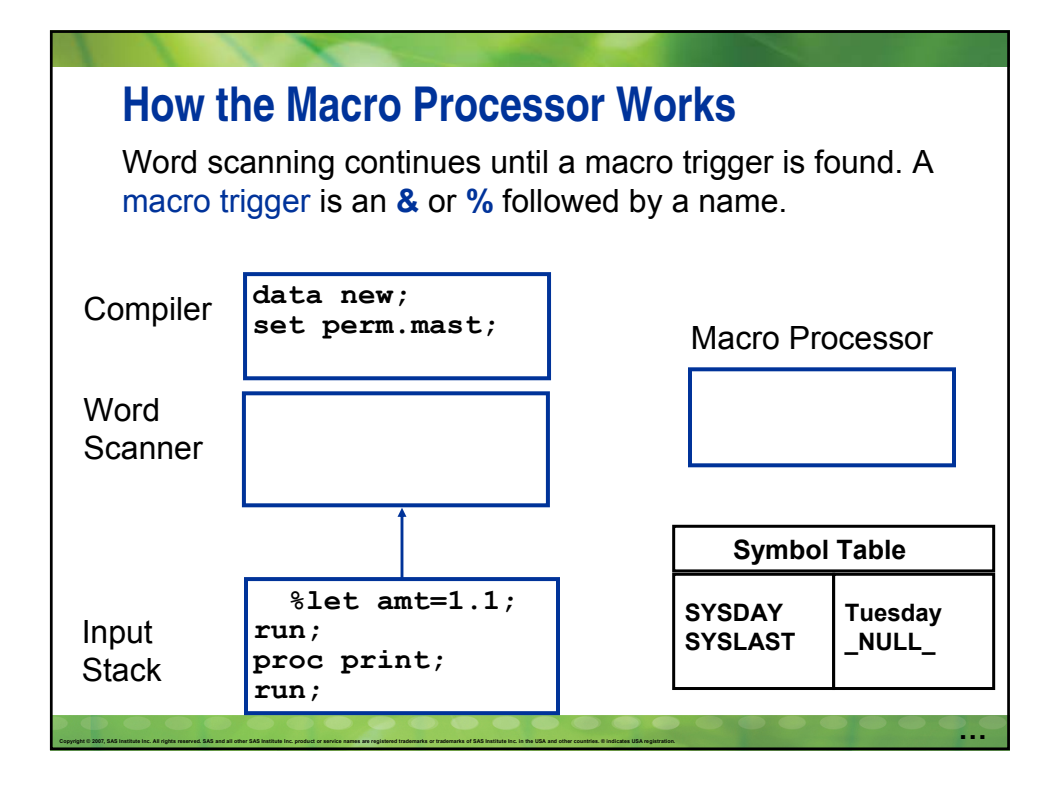

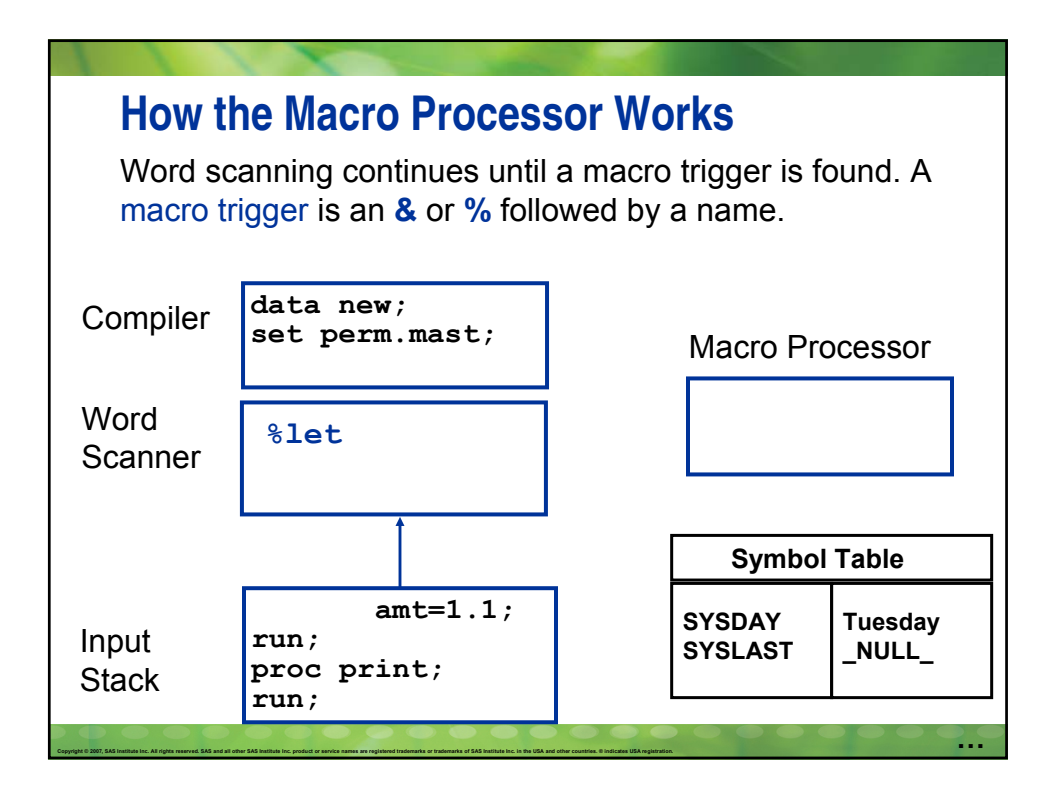

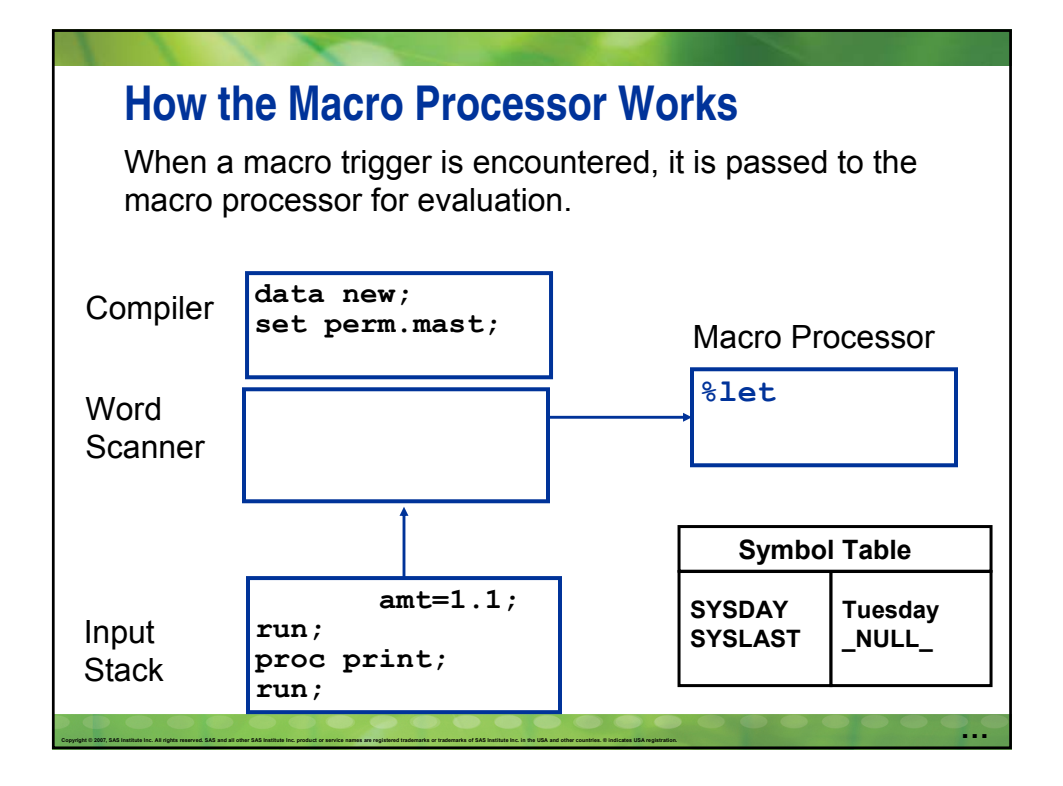

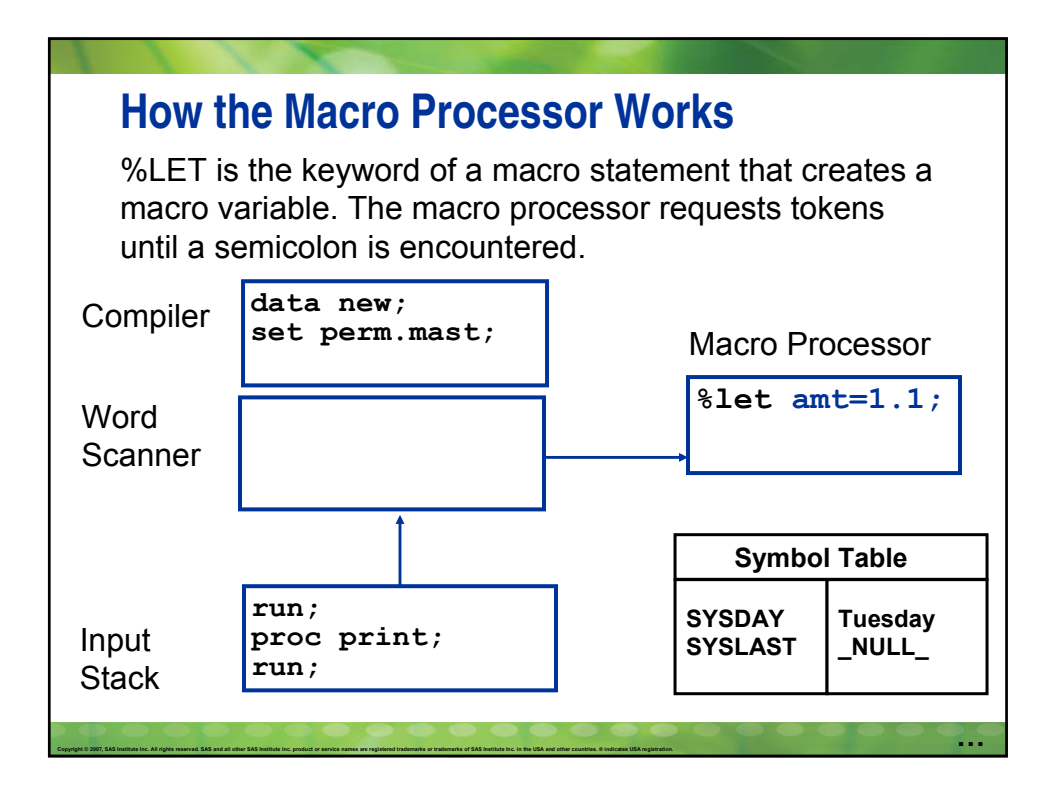

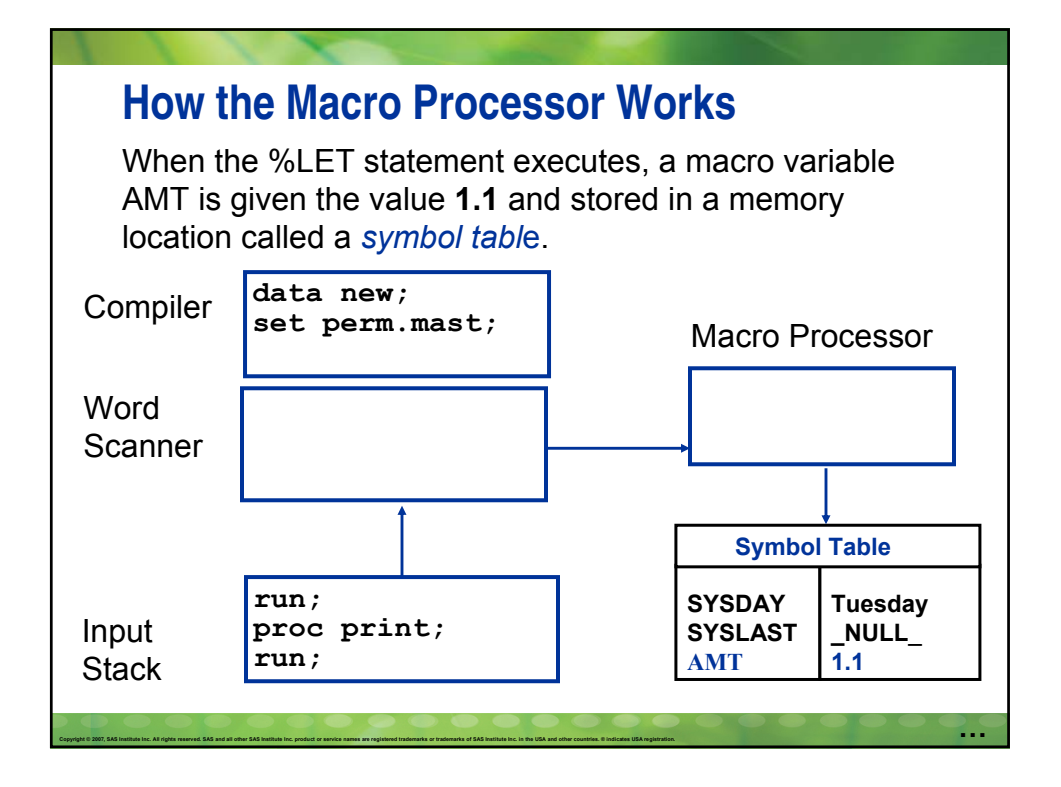

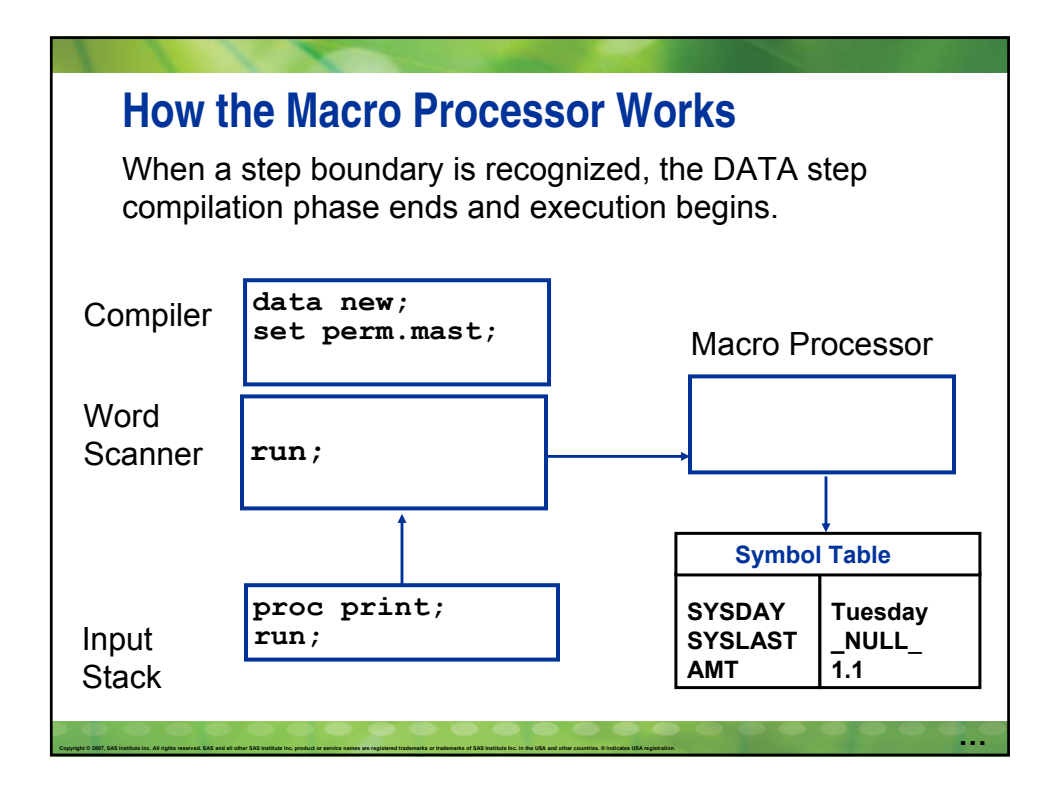

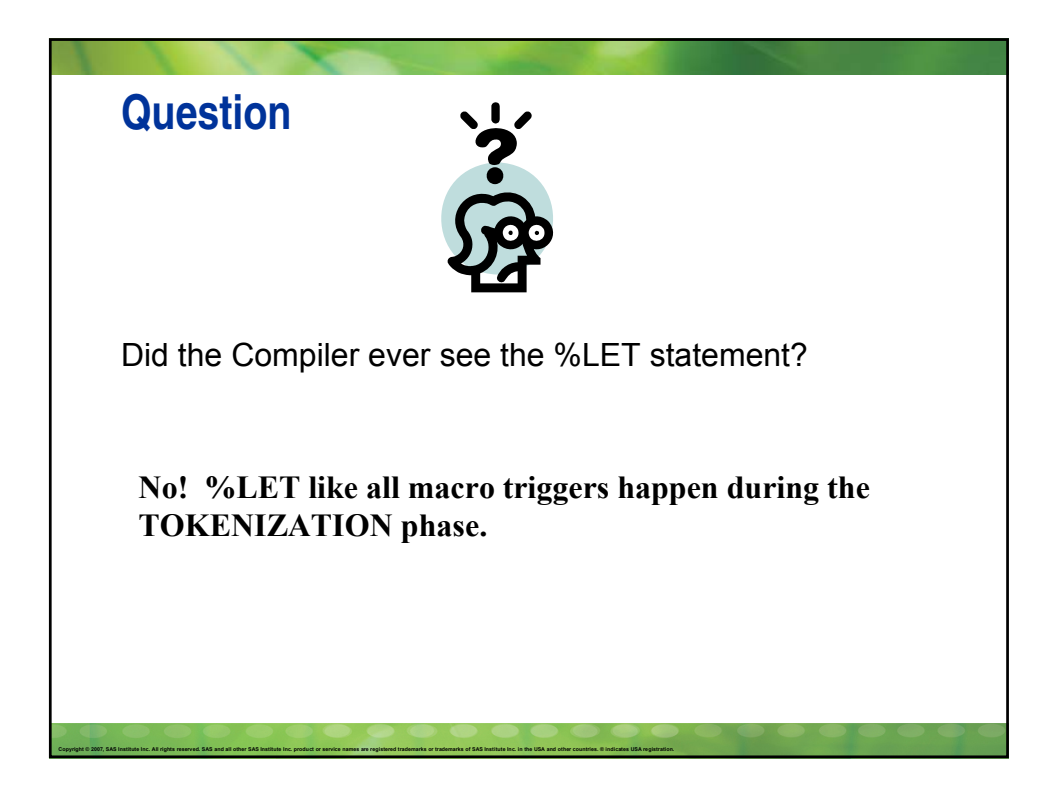

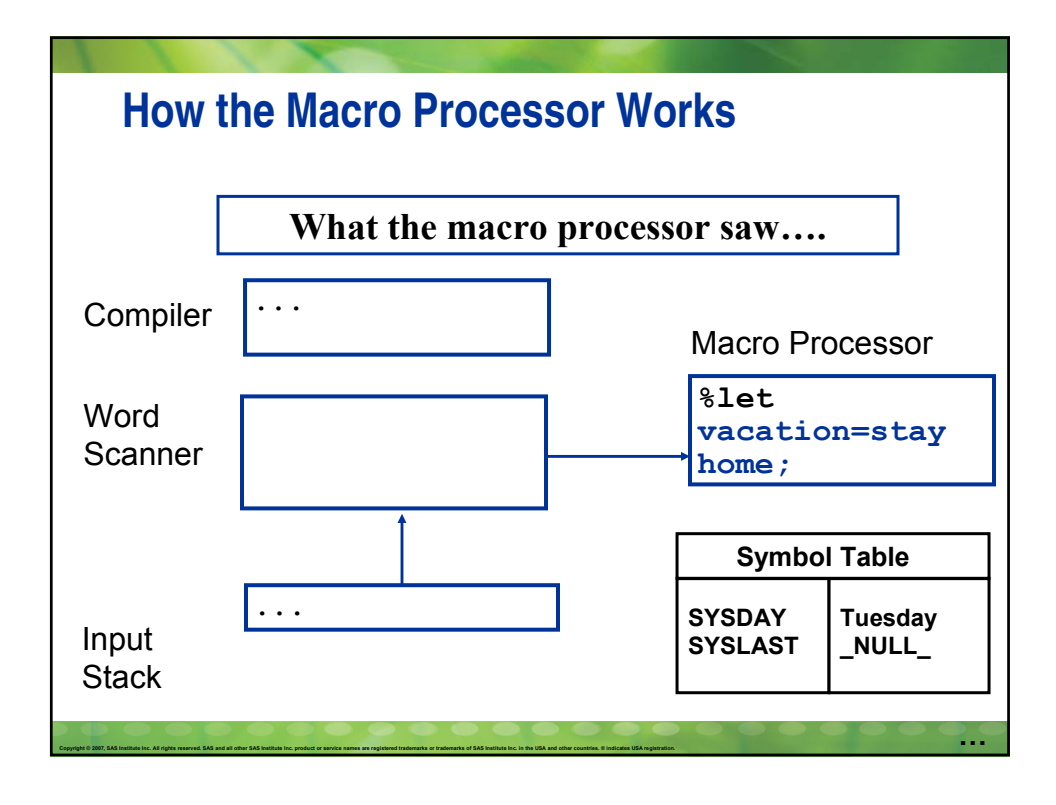

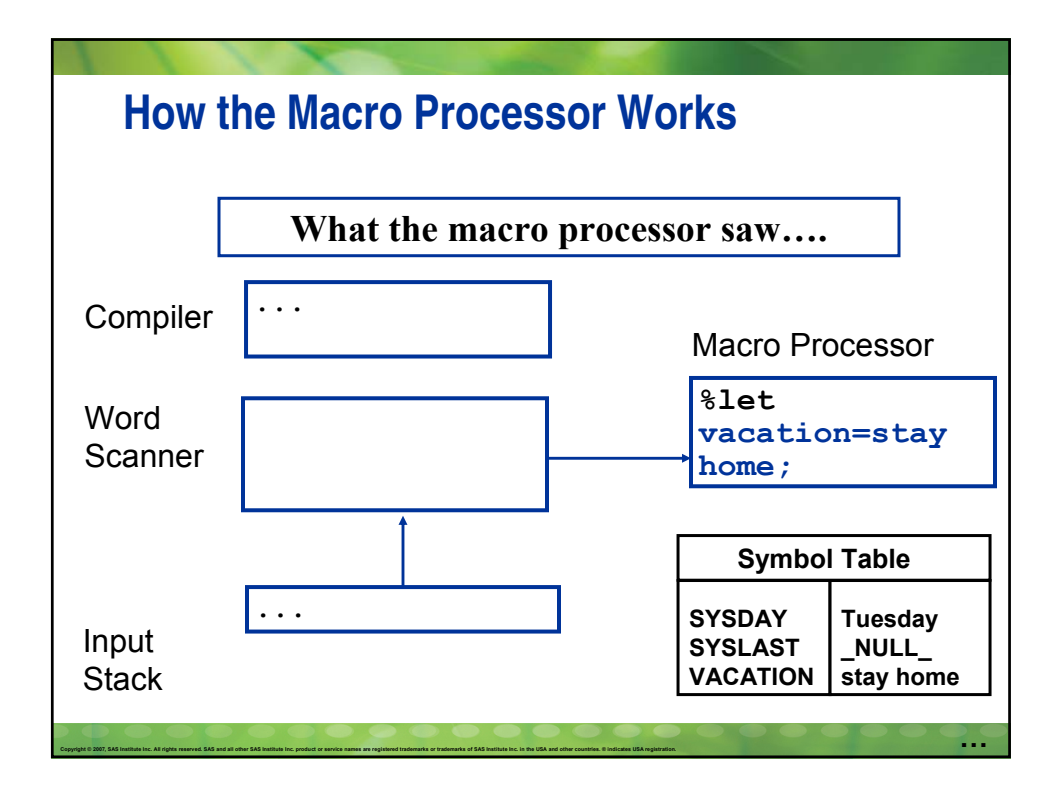

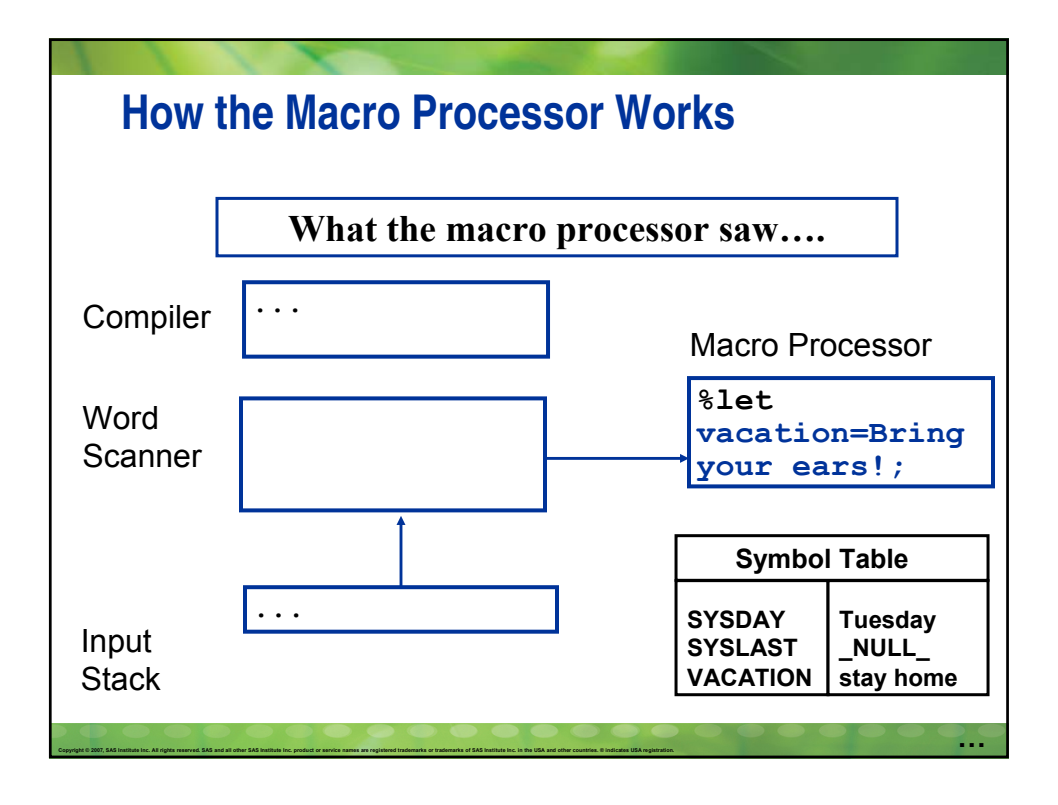

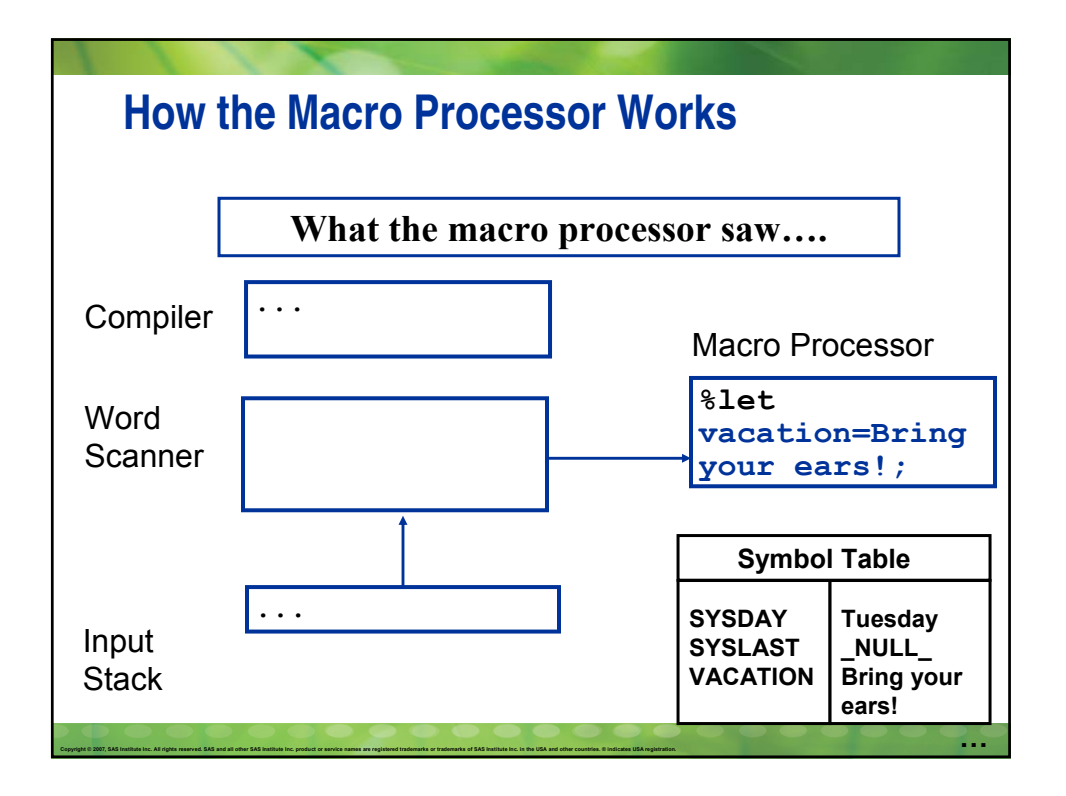

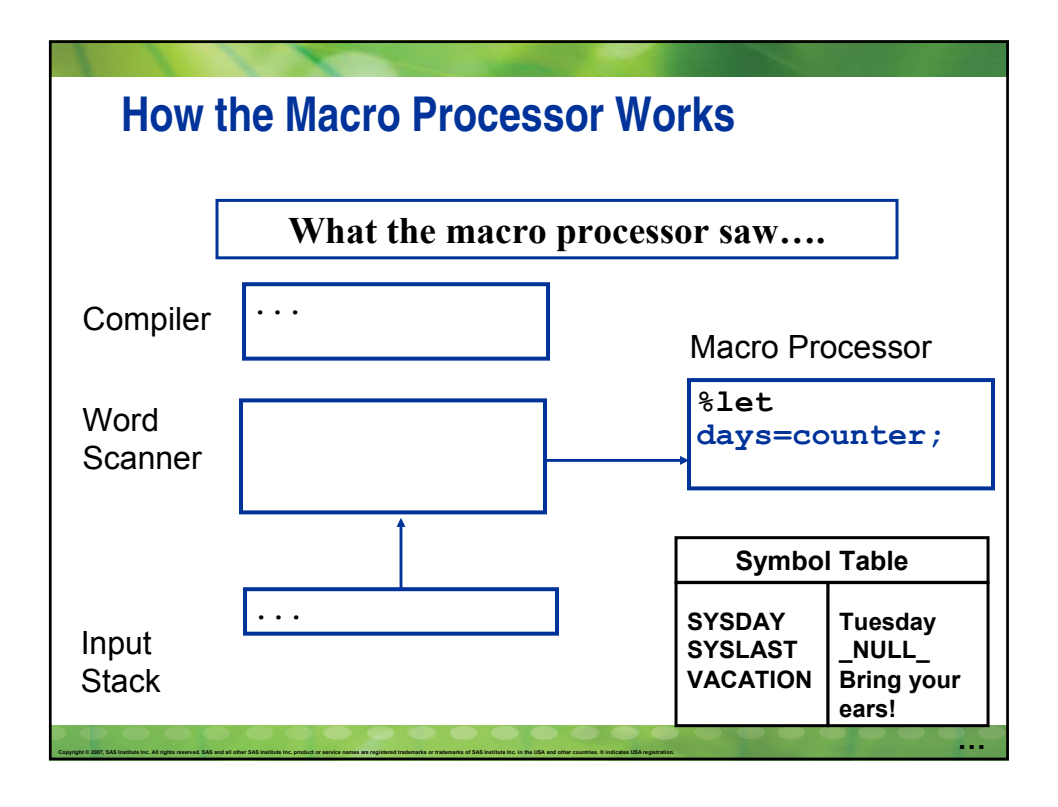

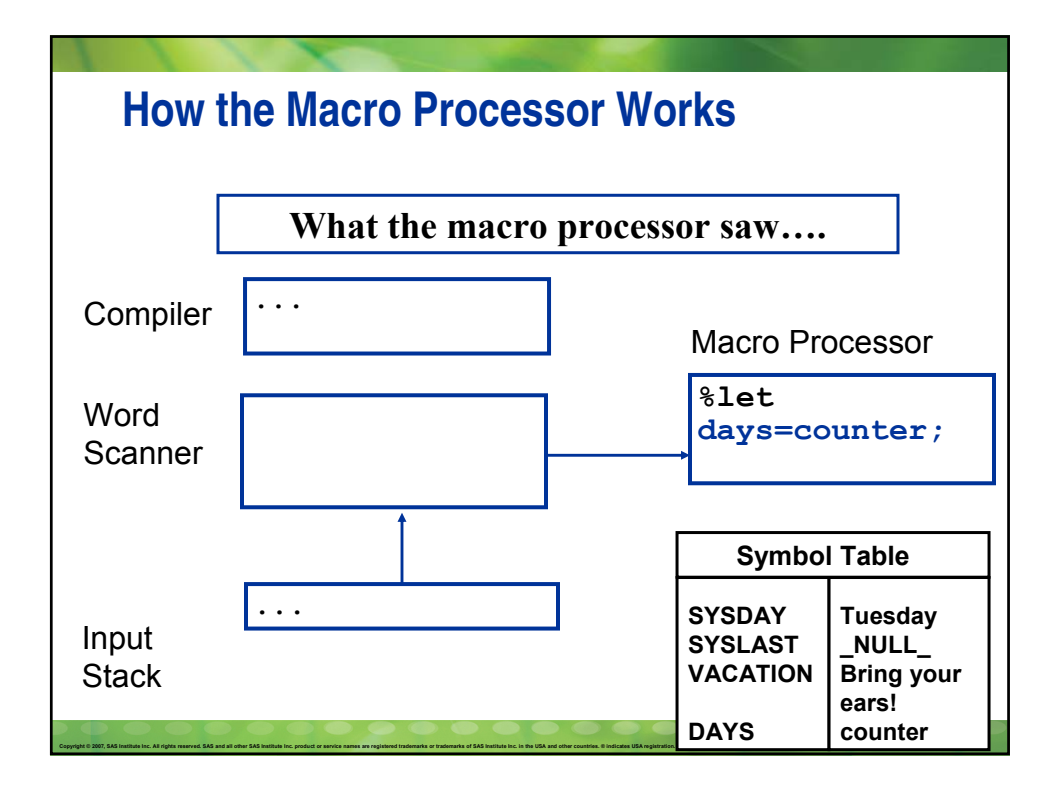

```
Copyright @ 2007, SAS Institute Inc. All rights reserved, SAS and all other SAS Institute Inc. product or service names are registered trademarks or trademarks of SAS Institute Inc. in the USA and other countries. @ indica
  data crowds;
    infile "c:\sugi\macros don't work\crowd calendar.dat"
         end=last;
    input dow $ 1-3 day 6-7 crowd_level 18-19;
     /* count number of days crowd level exceeds a "7" */
    if crowd_level > 7 then counter + 1;
     /* if there are more than 15 days where the crowd
       level r
       that sour set is stay What the compiler saw....
       variab<del>le that says Bring your ears!"/</del>
       if last then do;
             if counter > 15 then do;
             end;
             else do;
             end;
      end;
  run;
```
## **CALL SYMPUT**

Instead of creating a macro variable with %LET, you can use CALL SYMPUT.

The SYMPUT routine

- is an **executable** DATA step statement
- **a** assigns to a macro variable any value available to the DATA step during execution time
- can create macro variables with
	- static values

Copyright © 2007, SAS Institute Inc. All rights reserved. SAS and all other SAS Institute Inc. product or service names are registered trademarks or trademarks of SAS Institute Inc. in the USA and other countries. © Indica

- dynamic (data dependent) values
- dynamic (data dependent) names.

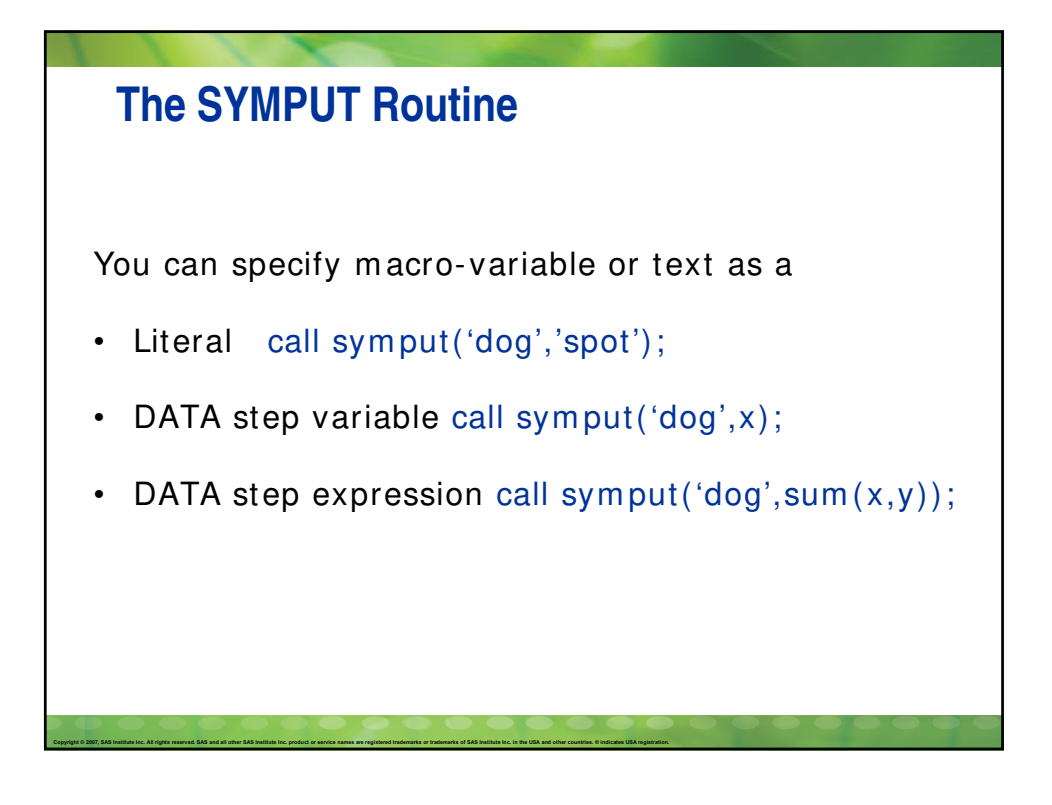

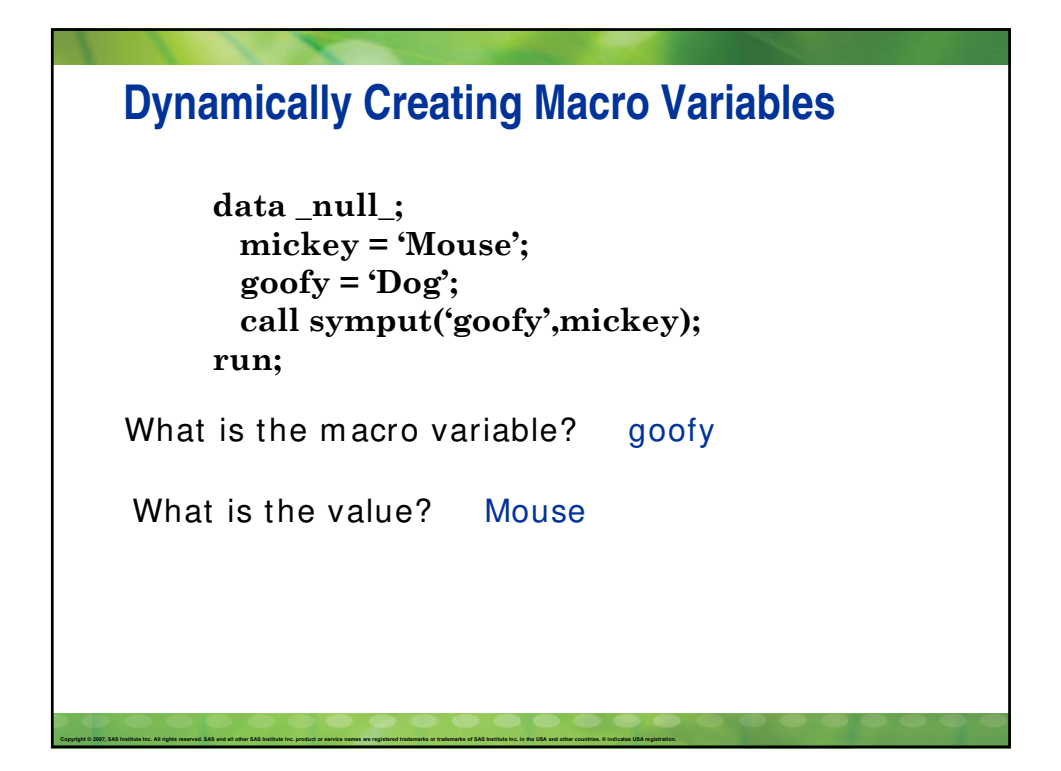

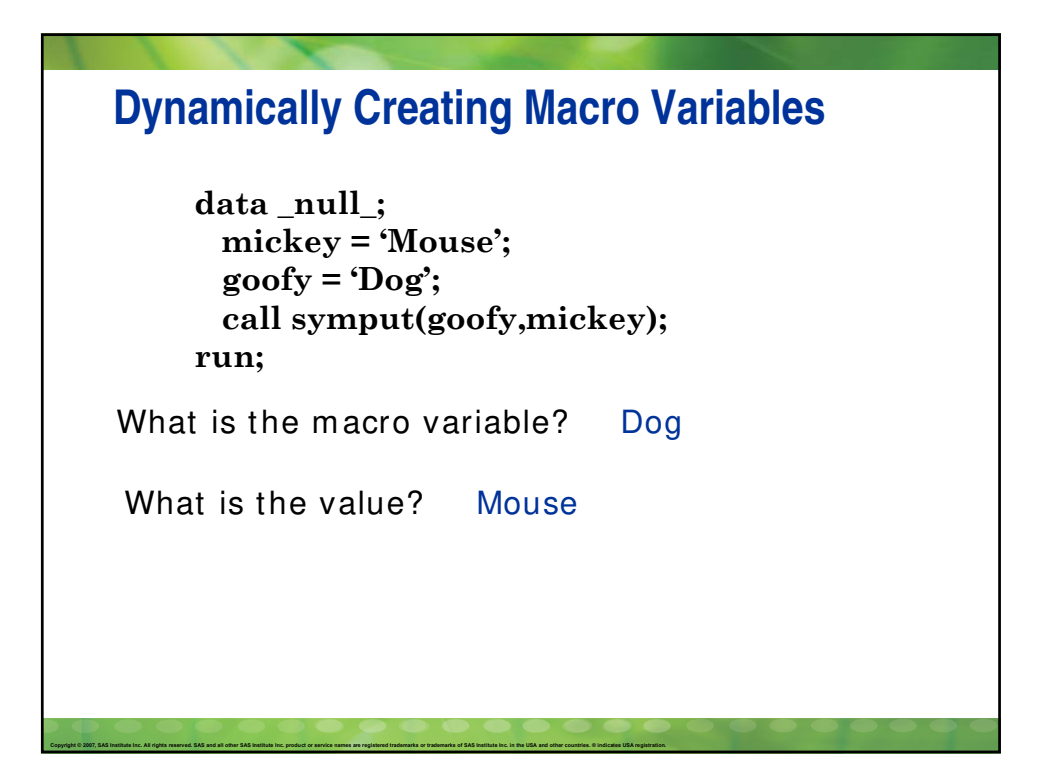

```
data crowds;
  infile "c:\sugi\macros don't work\crowd calendar.dat"
     end=last;
  input dow $ 1-3 day 6-7 crowd_level 18-19;
  /* count number of days crowd level exceeds a "7" */
 if crowd_level > 7 then counter + 1;
  /* if there are more than 15 days where the crowd
   level is above a 7 then create a macro variable
   that says "stay home". Otherwise create a macro
   variable that says "Bring your ears!" */
 if last then do;
     if counter > 15 then
         call symput('vacation', 'stay home');
    else
       call symput('vacation', 'Bring your ears!'); 
    call symput('days', counter);
 end;
run;
```
Copyright © 2007, SAS Institute Inc. All rights reserved. SAS and all other SAS Institute Inc. product or service names are registered trademarks or trademarks of SAS Institute Inc. in the USA and other countries. © Indica

Copyright @ 2007, SAS Institute Inc. All rights reserved, SAS and all other SAS Institute Inc. product or service names are registered trademarks or trademarks of SAS Institute Inc. in the USA and other countries. @ indica

```
data crowds;
  infile "c:\sugi\macros don't work\crowd calendar.dat"
     end=last;
  input dow $ 1-3 day 6-7 crowd_level 18-19;
  /* count number of days crowd level exceeds a "7" */
  if crowd_level > 7 then counter + 1;
  /* if there are more than 15 days where the crowd
    level is above a 7 then create a macro variable
    that says "stay home". Otherwise create a macro
variable that says "Bring your ears!" */
if counter > 15 then
  if last then do;
   if counter > 15 then
call symput('vacation', 'stay home');
   else
call symput('vacation', 'Bring your 
       call symputh('vacation', 'Bring you're ears'); \mathbb{R} your ears in the sympath \mathbb{R}call symput('days', counter);
end;
call symput('days', counter);run;
else
ears!');
```
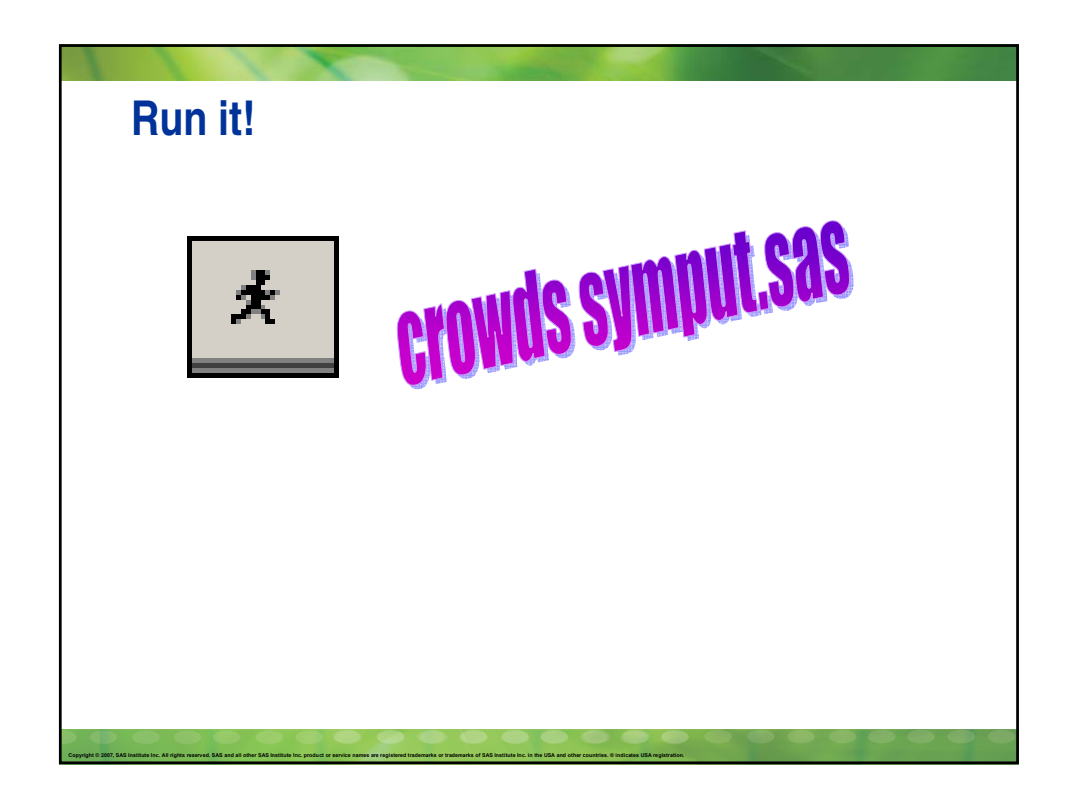

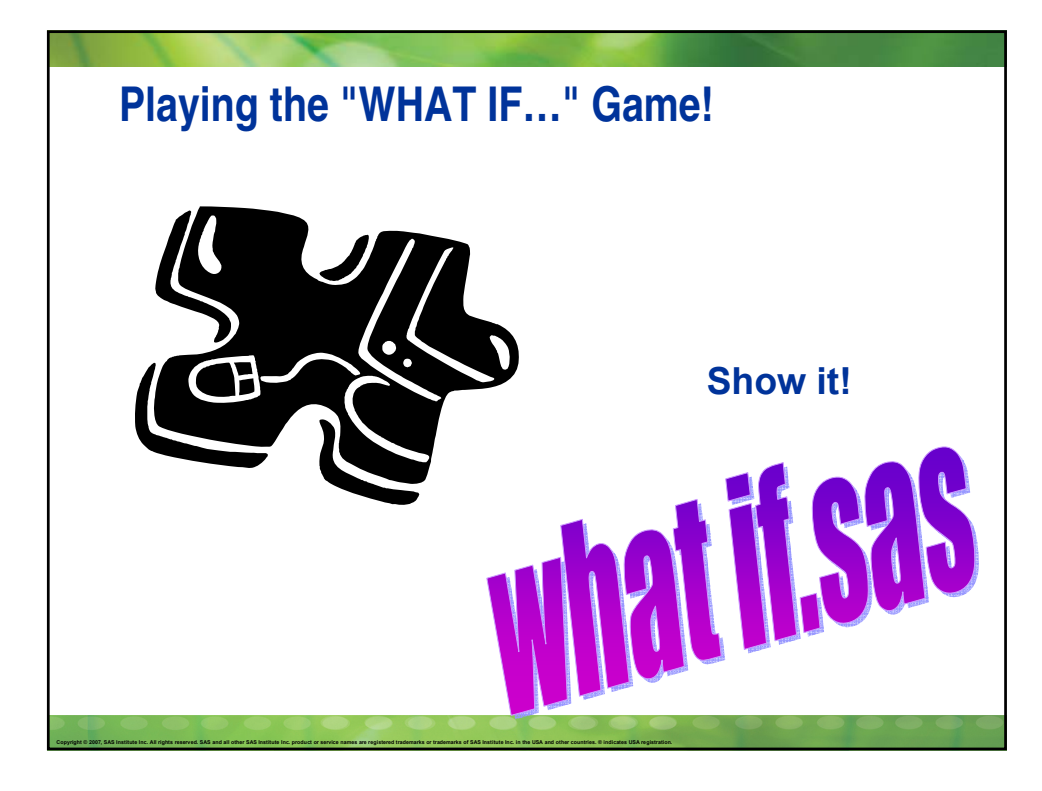

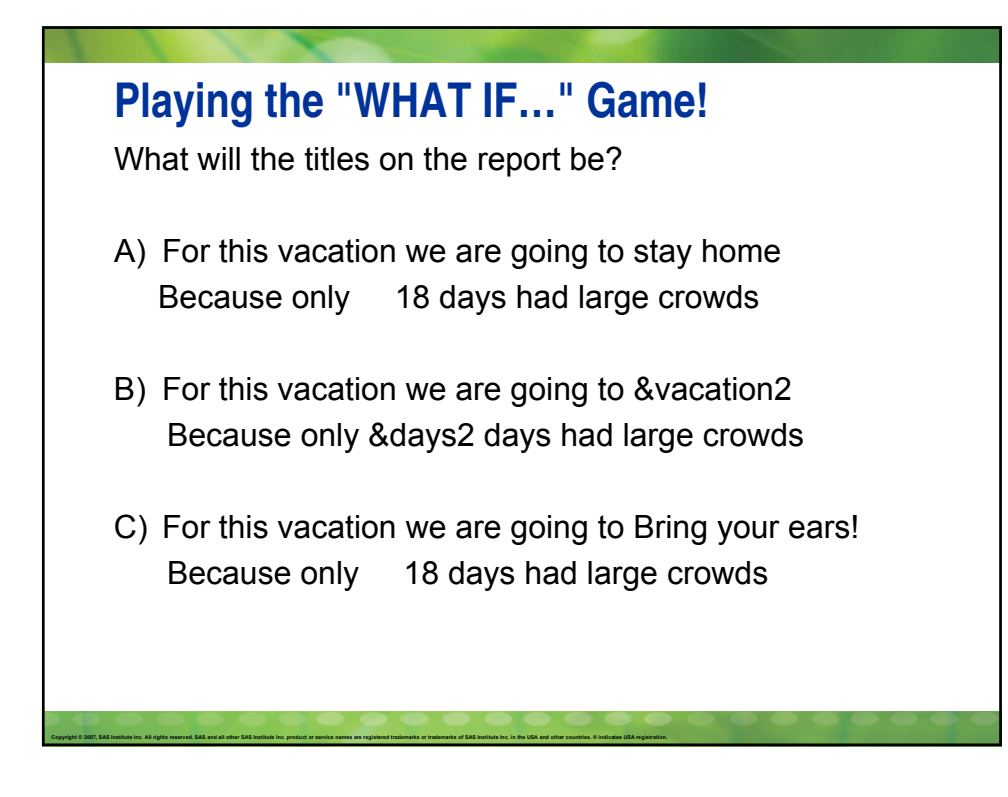

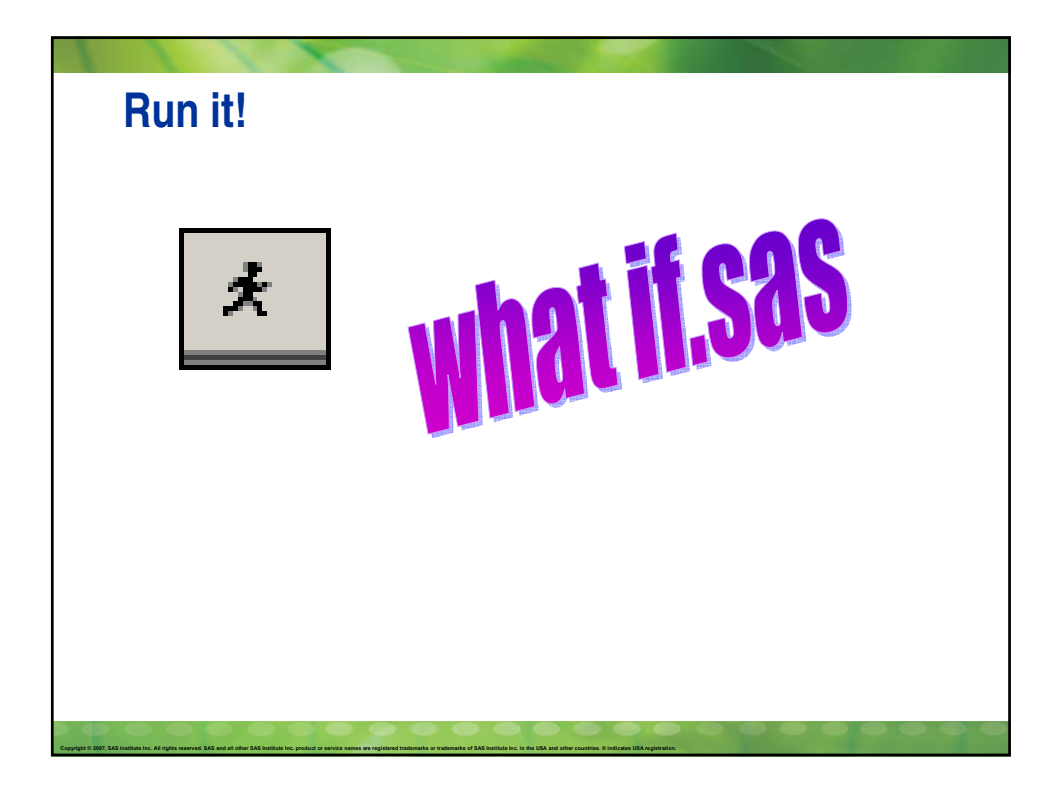

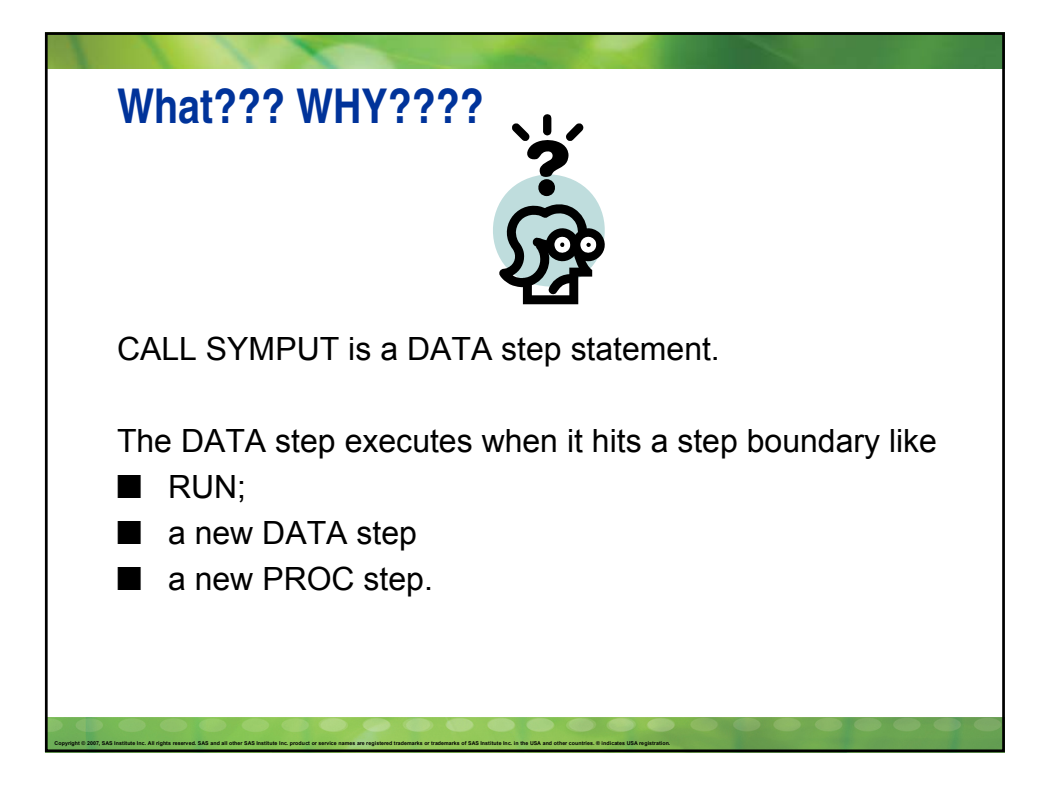

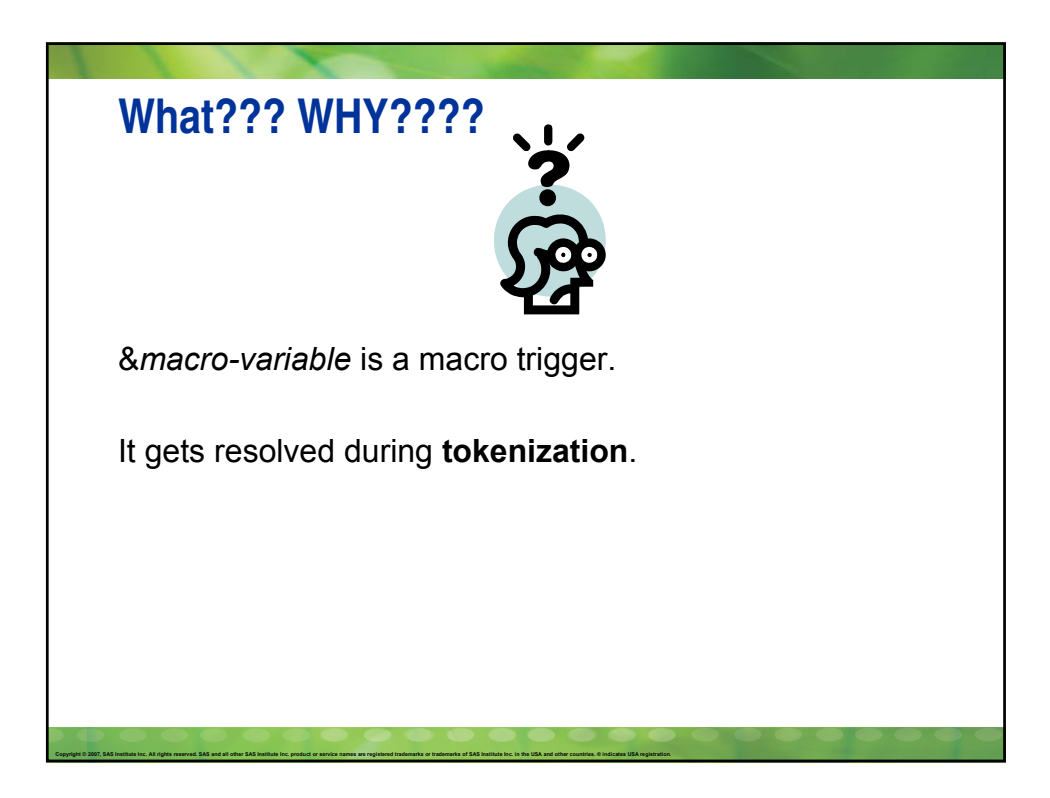

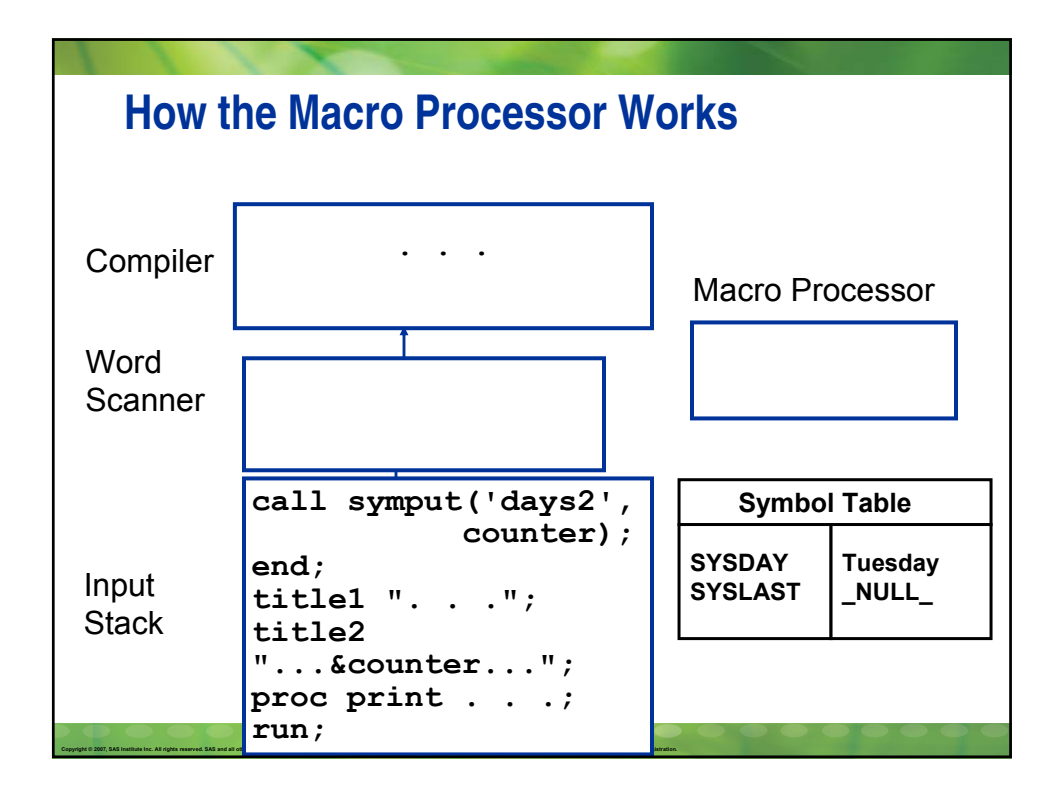

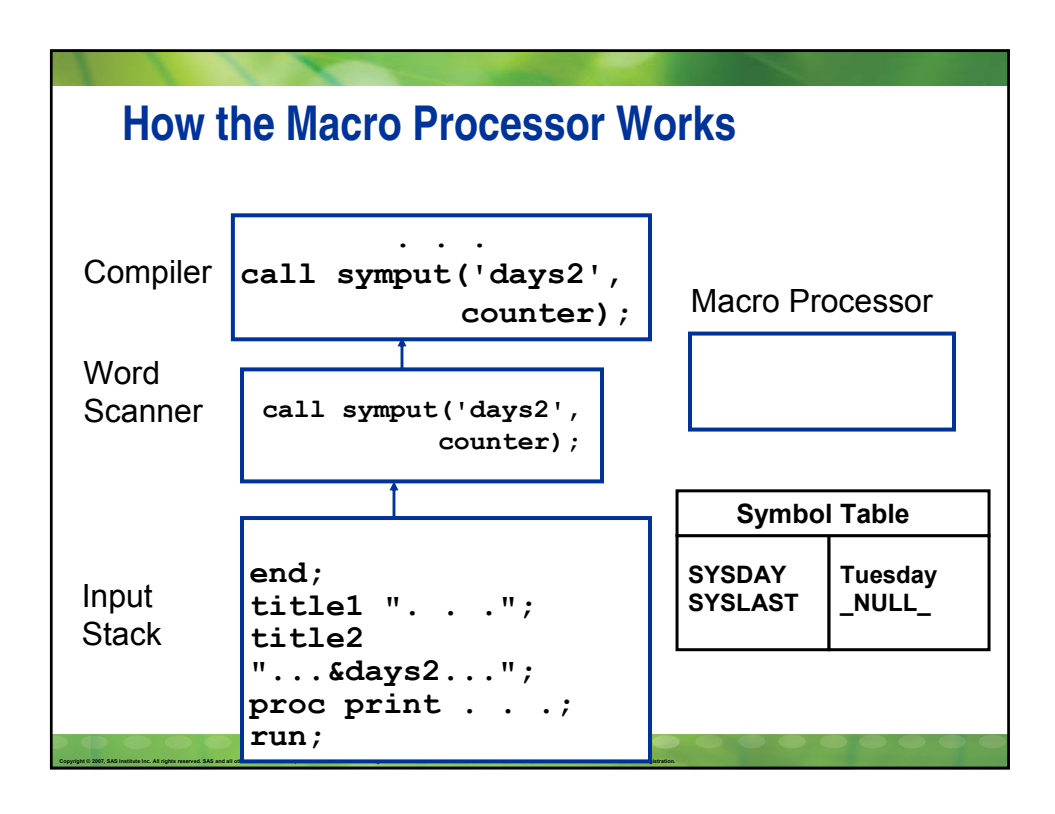

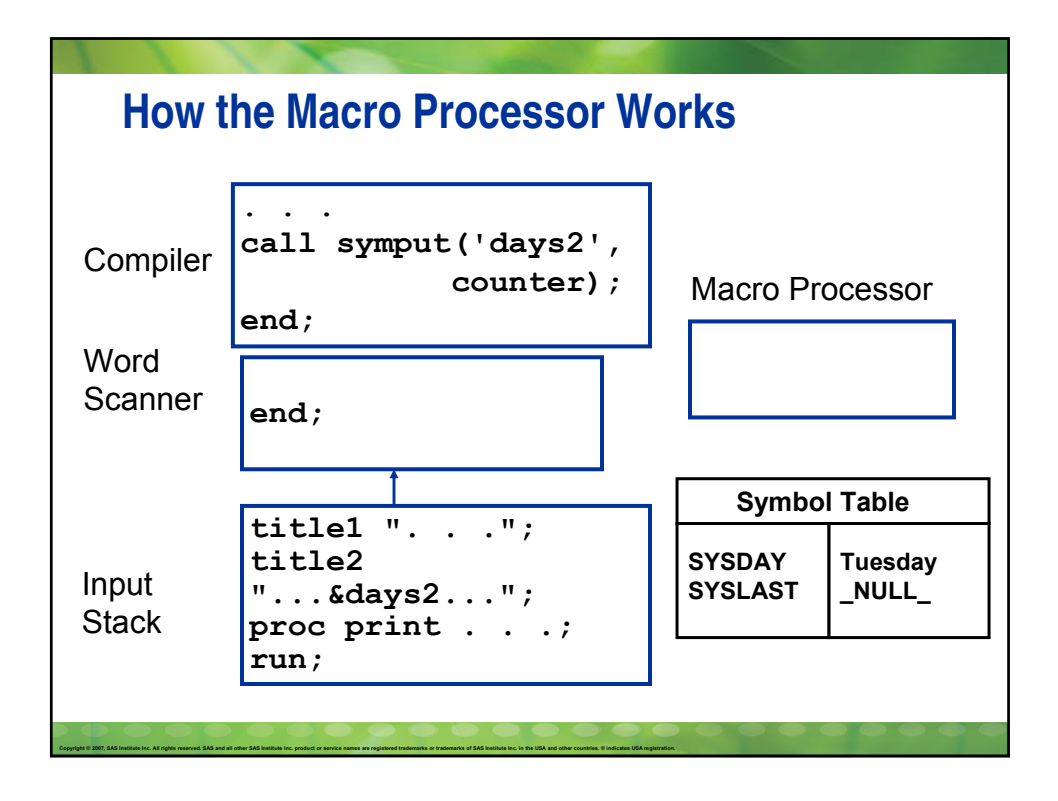

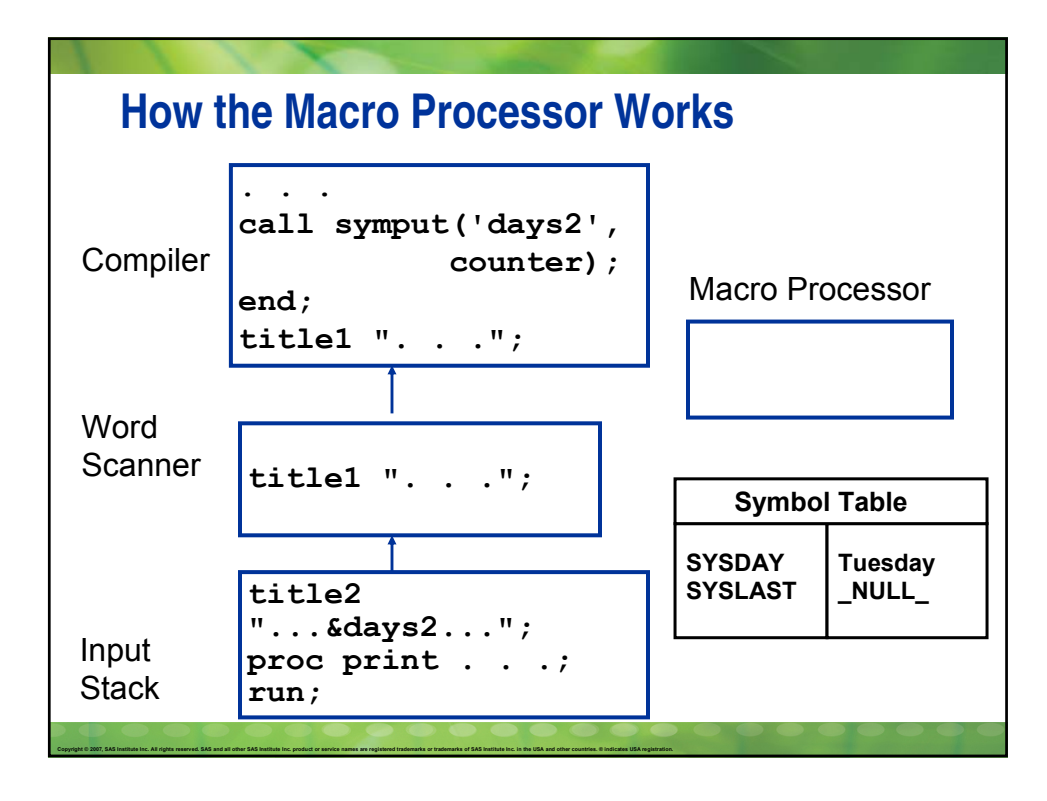

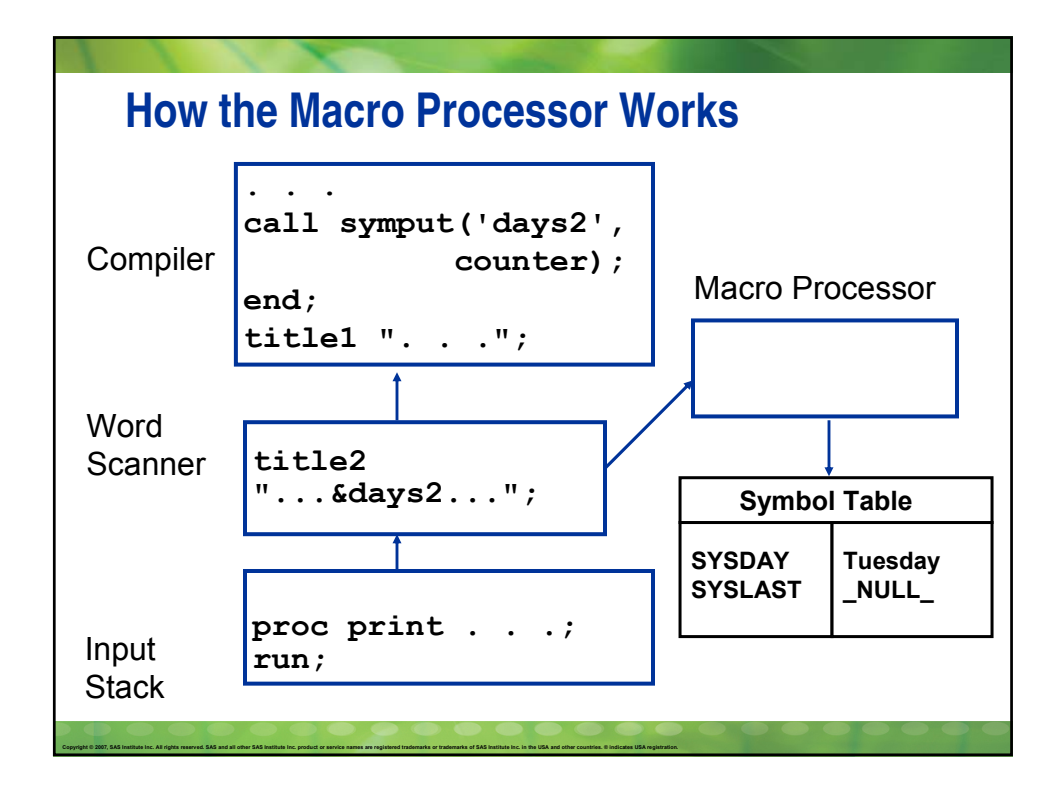

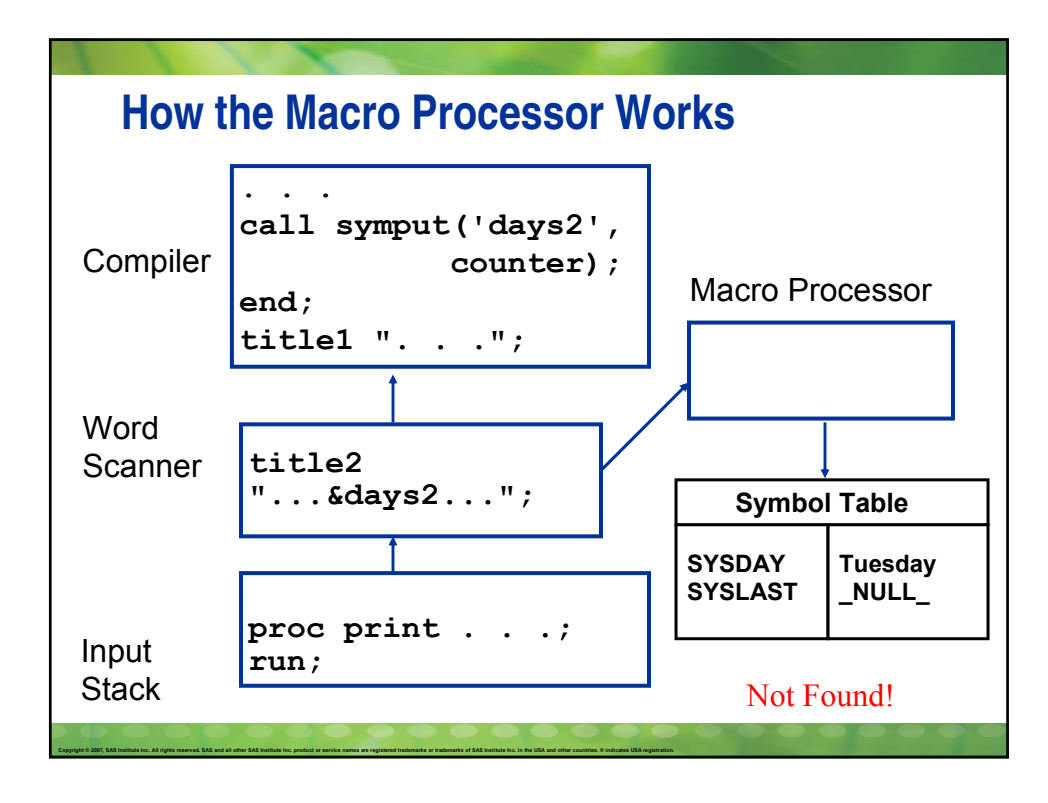

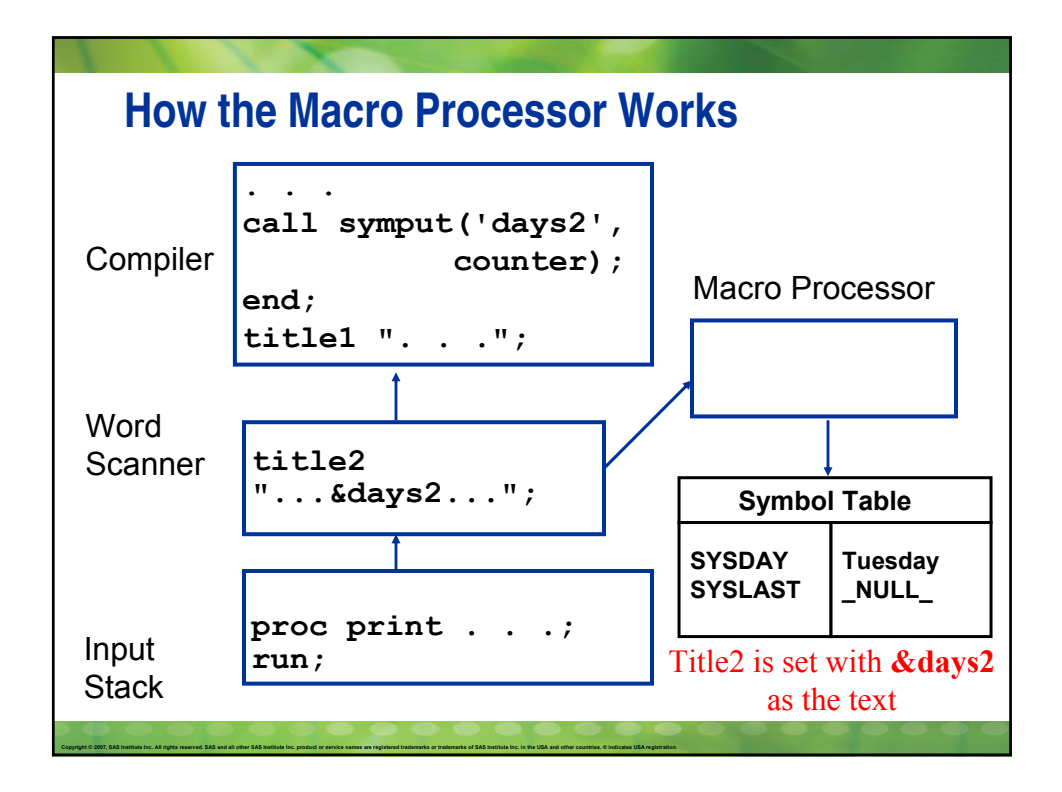

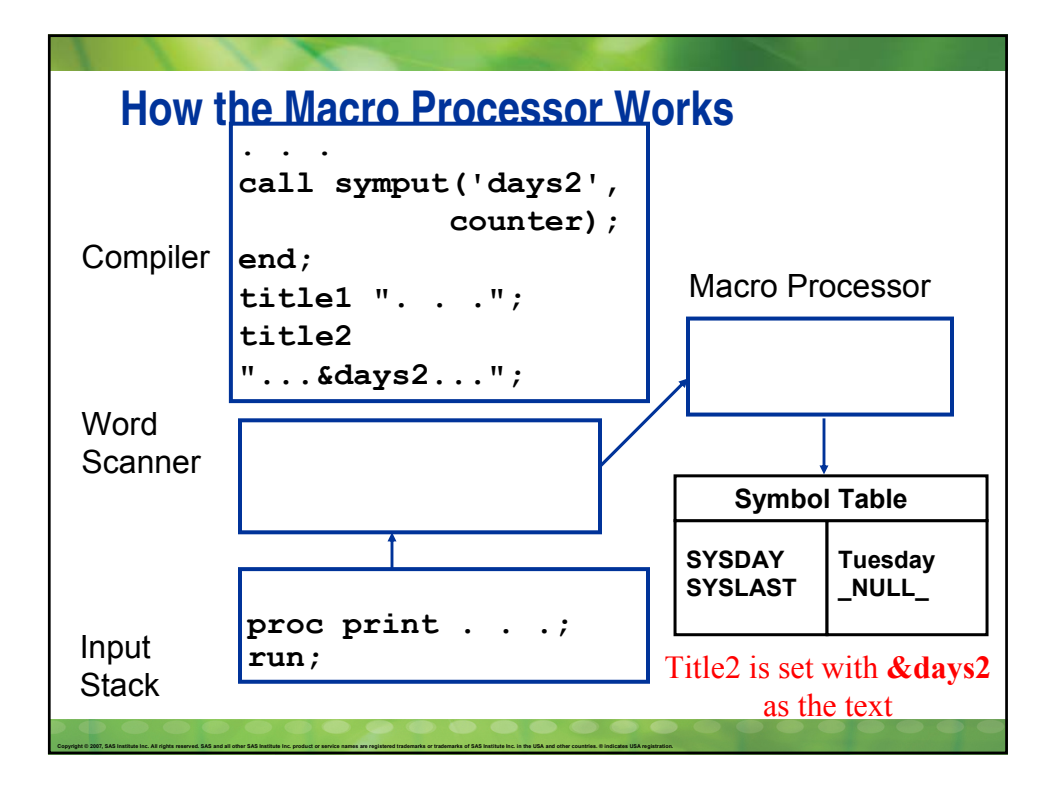

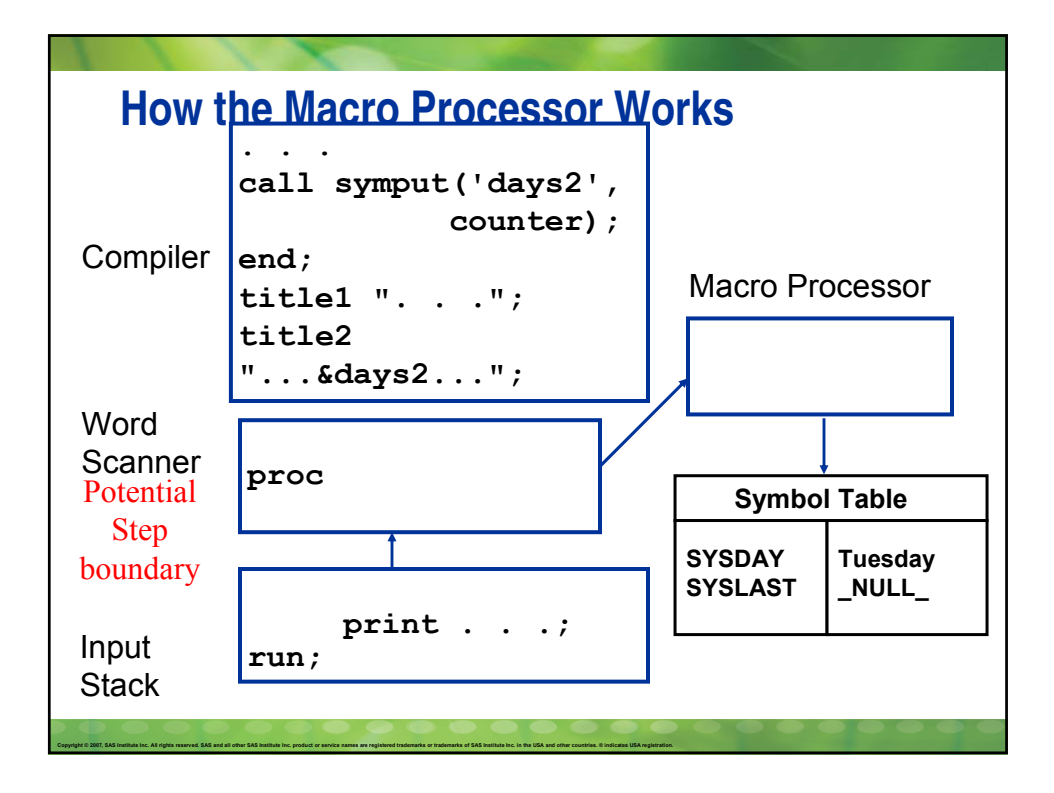

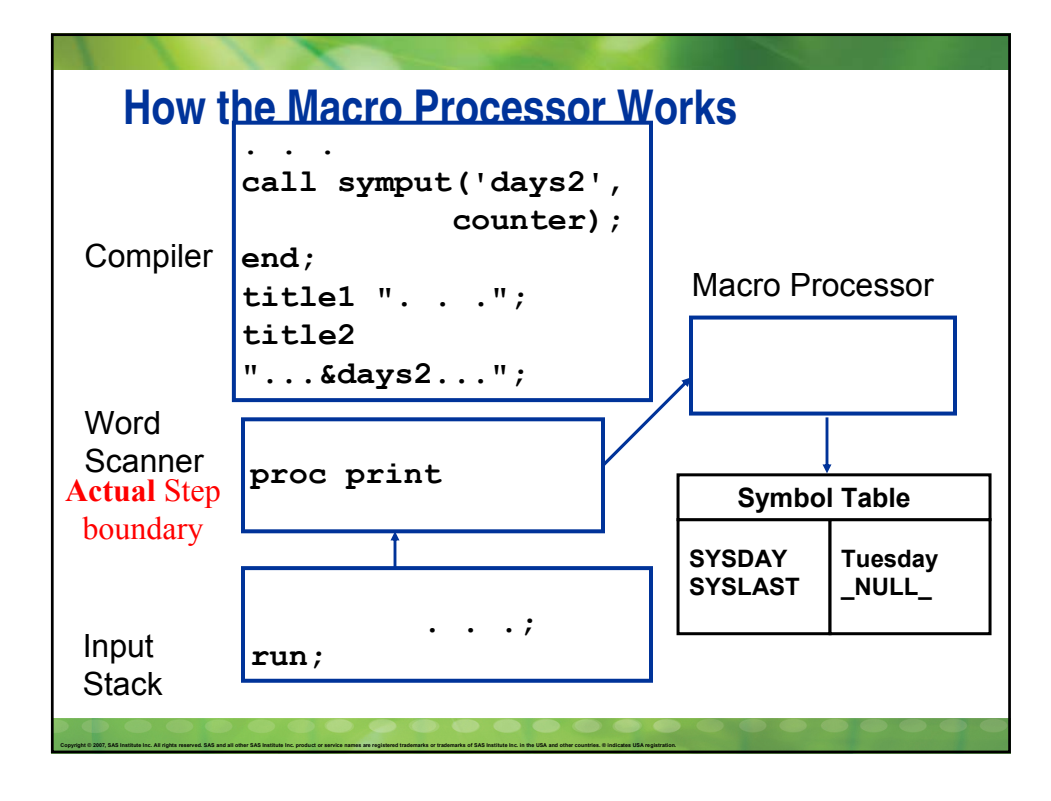

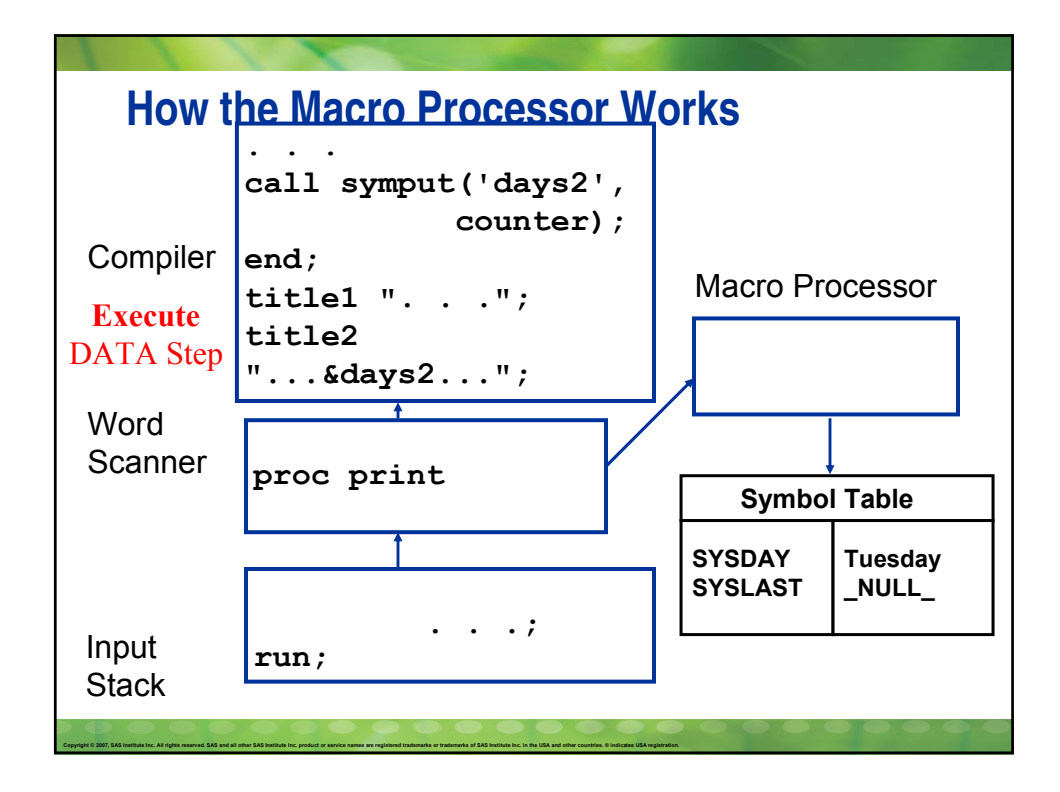

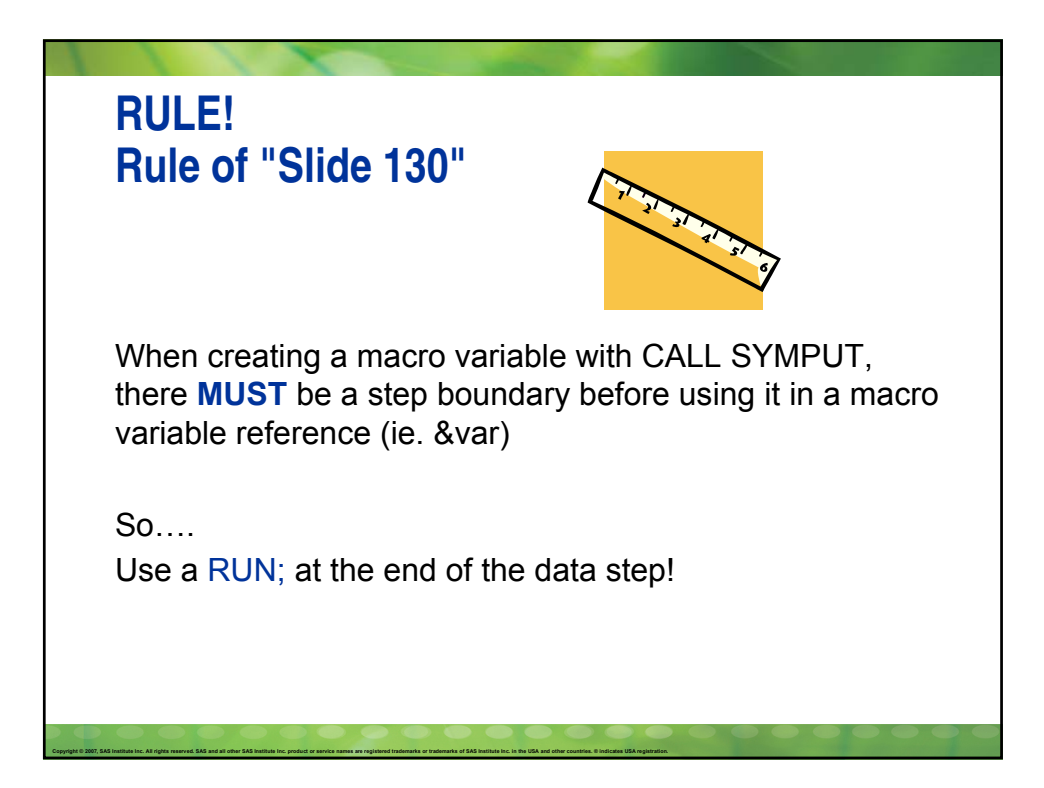

## **Objectives**

- When and where you should put quotes
- **Describe why you sometimes need extra periods**
- I Identify why extra ampersands are needed
- Determine the difference between %LET and CALL SYMPUT
- **Figuring how and why a macro variable can't be found even though you know you created it**
- When to use Quoting Functions

Copyright © 2007, SAS Institute Inc. All rights reserved. SAS and all other SAS Institute Inc. product or service names are registered trademarks or trademarks of SAS Institute Inc. in the USA and other countries. © Indica

Copyright @ 2007, SAS Institute Inc. All rights reserved, SAS and all other SAS Institute Inc. product or service names are registered trademarks or trademarks of SAS Institute Inc. in the USA and other countries. @ indica

## **%macro create\_date; /\* This is a generic macro that supplies today's date in the Month-name day, year format and puts that into a macro variable \*/ %let today1=%sysfunc(today(), worddate.); %mend; proc print data=crowds; %create\_date title "Report created &today1 by me"; run;**

![](_page_66_Picture_0.jpeg)

![](_page_66_Figure_1.jpeg)

![](_page_67_Picture_0.jpeg)

## **Global Symbol Table**

Copyright @ 2007, SAS Institute Inc. All rights reserved, SAS and all other SAS Institute Inc. product or service names are registered trademarks or trademarks of SAS Institute Inc. in the USA and other countries. @ indica

If you are outside a macro definition all macro variables are placed in the GLOBAL symbol table.

Which means the macro variable is available for the duration of your SAS session.

![](_page_68_Picture_0.jpeg)

![](_page_68_Picture_1.jpeg)

![](_page_69_Figure_0.jpeg)

![](_page_69_Figure_1.jpeg)

![](_page_70_Figure_0.jpeg)

![](_page_70_Figure_1.jpeg)

![](_page_71_Figure_0.jpeg)

![](_page_71_Figure_1.jpeg)
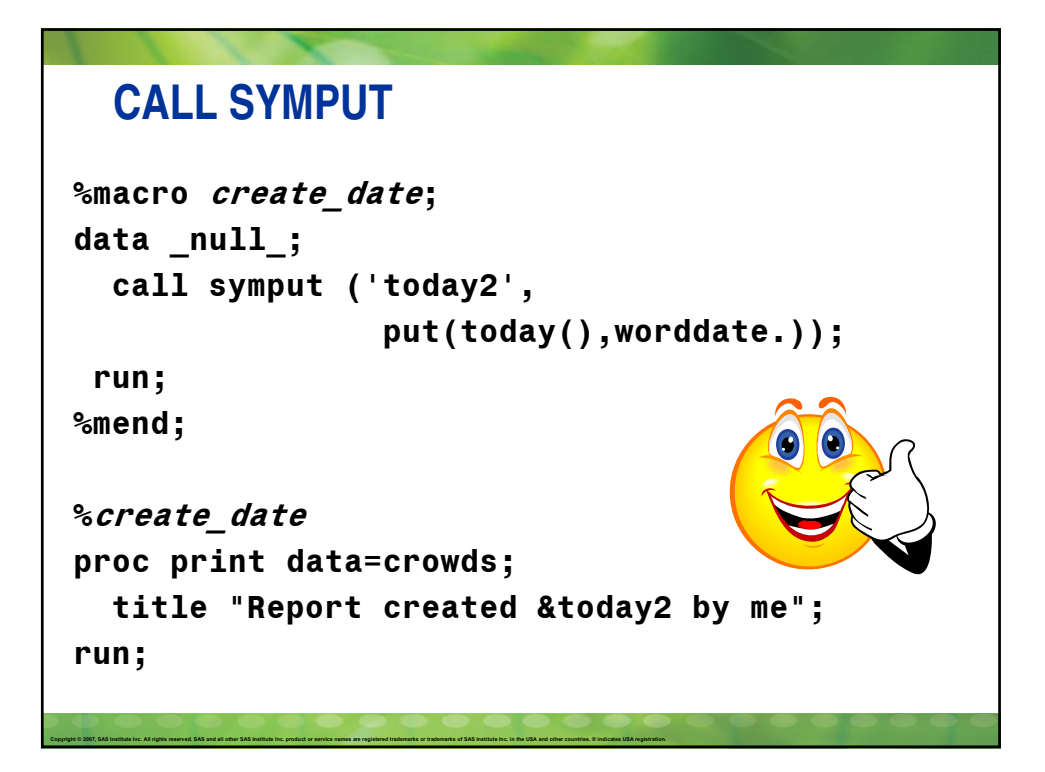

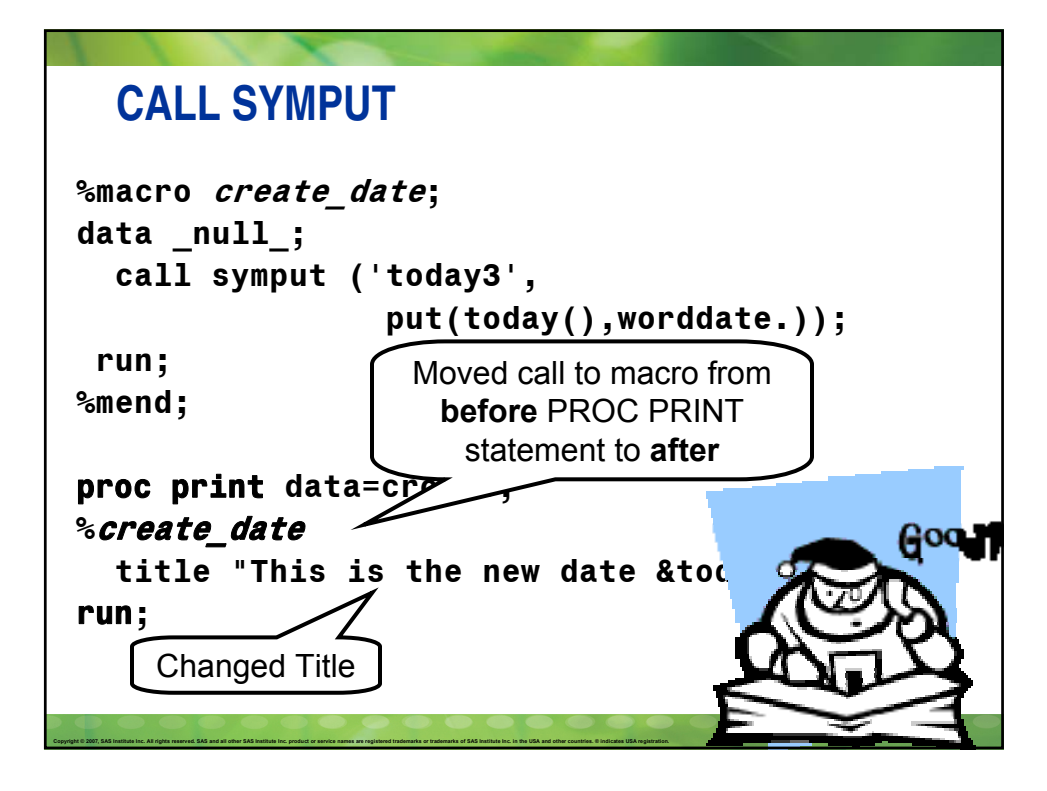

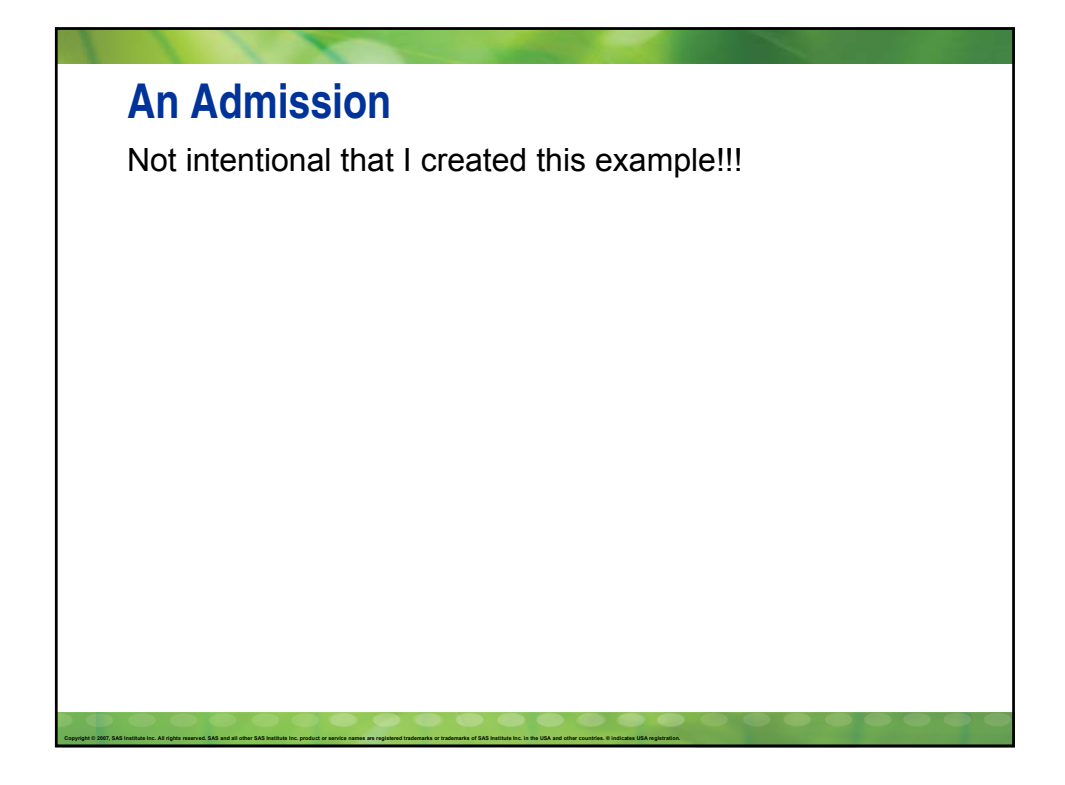

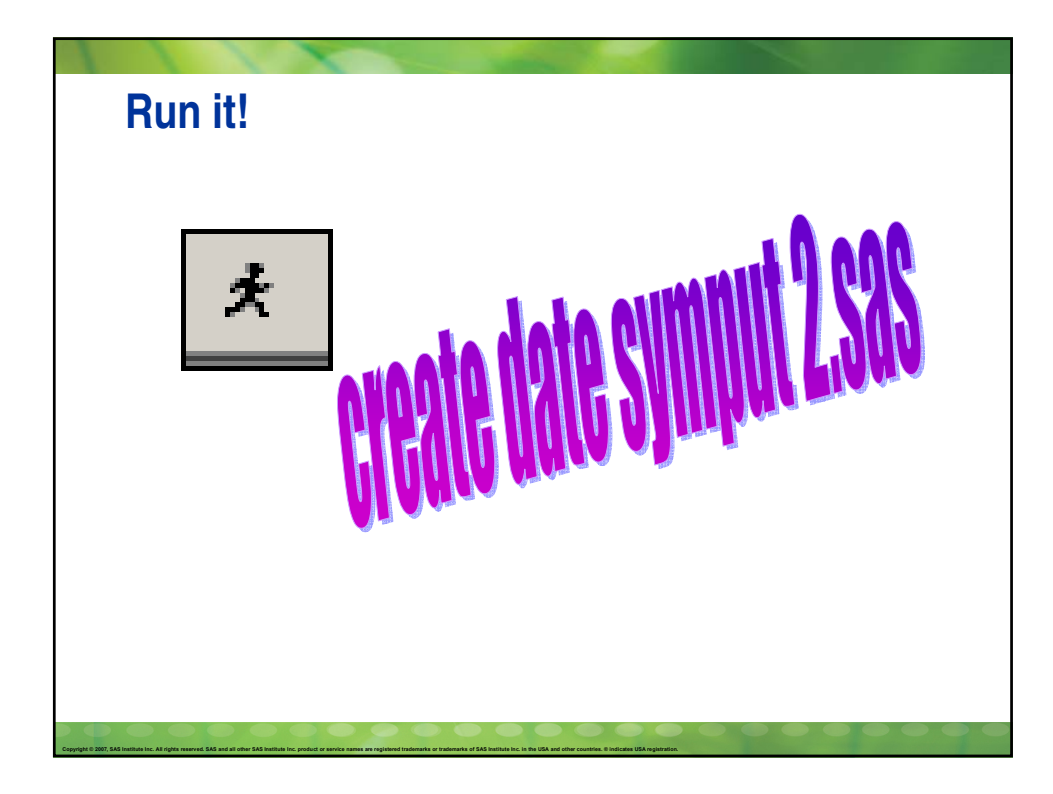

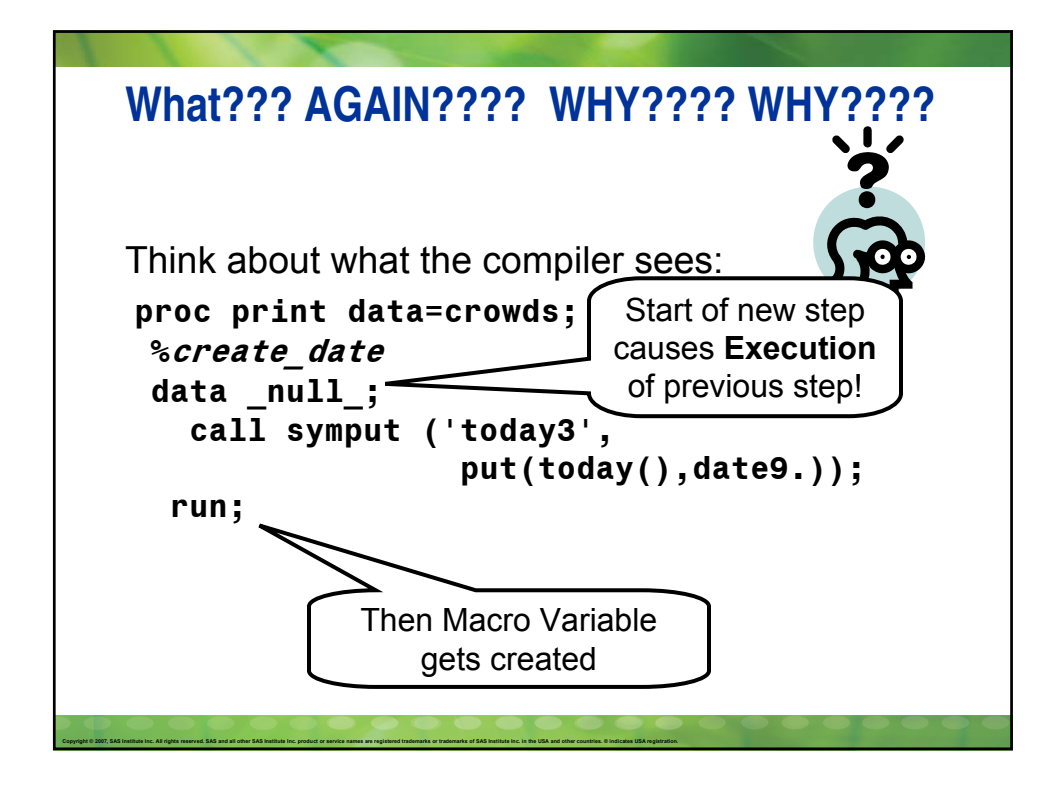

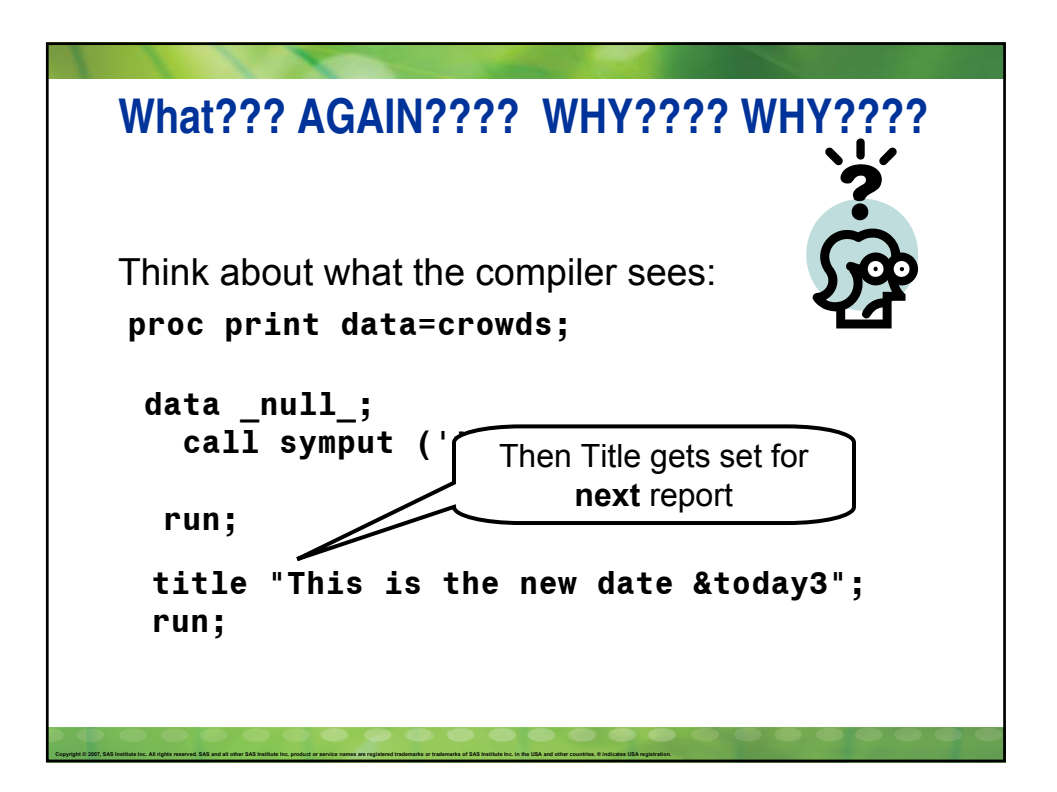

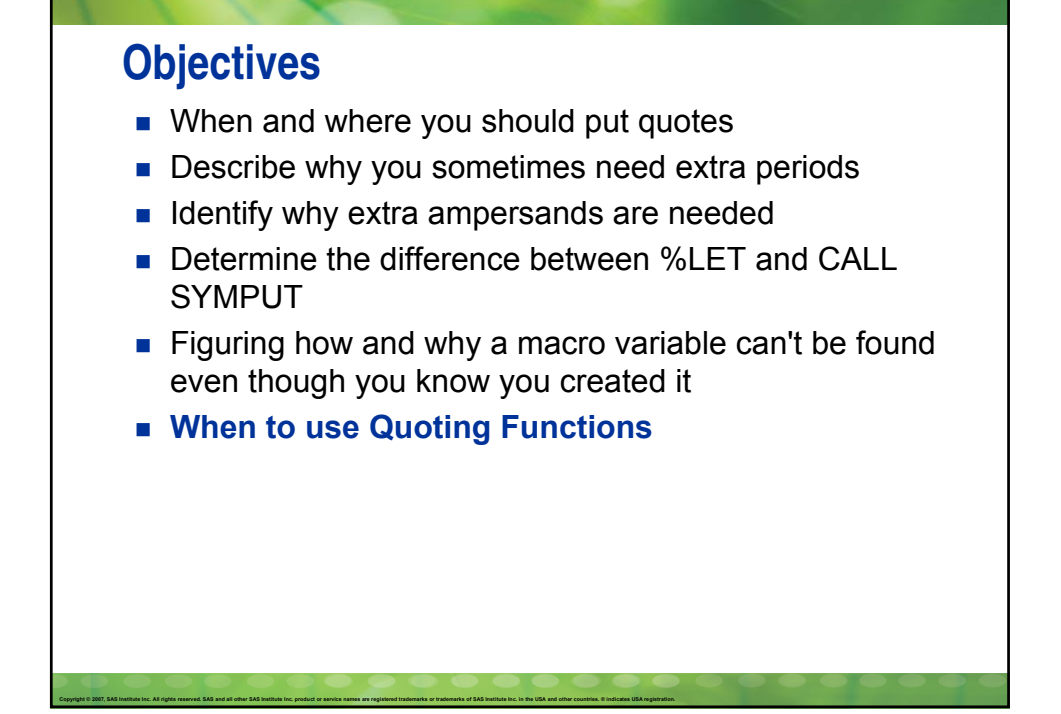

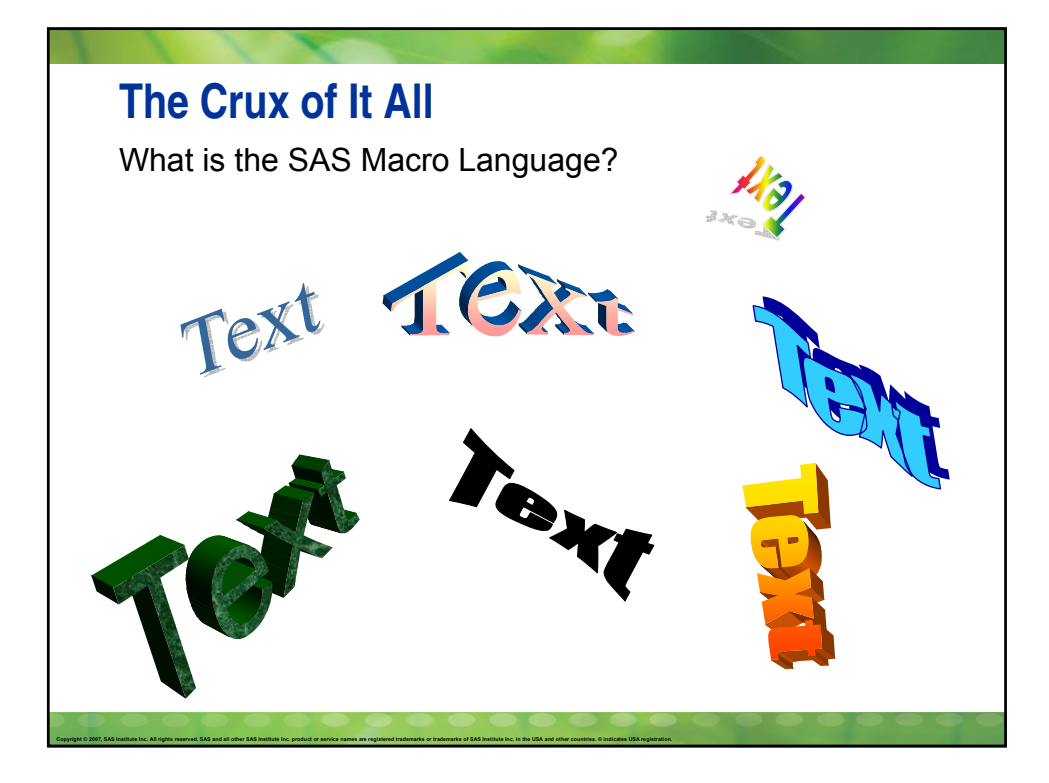

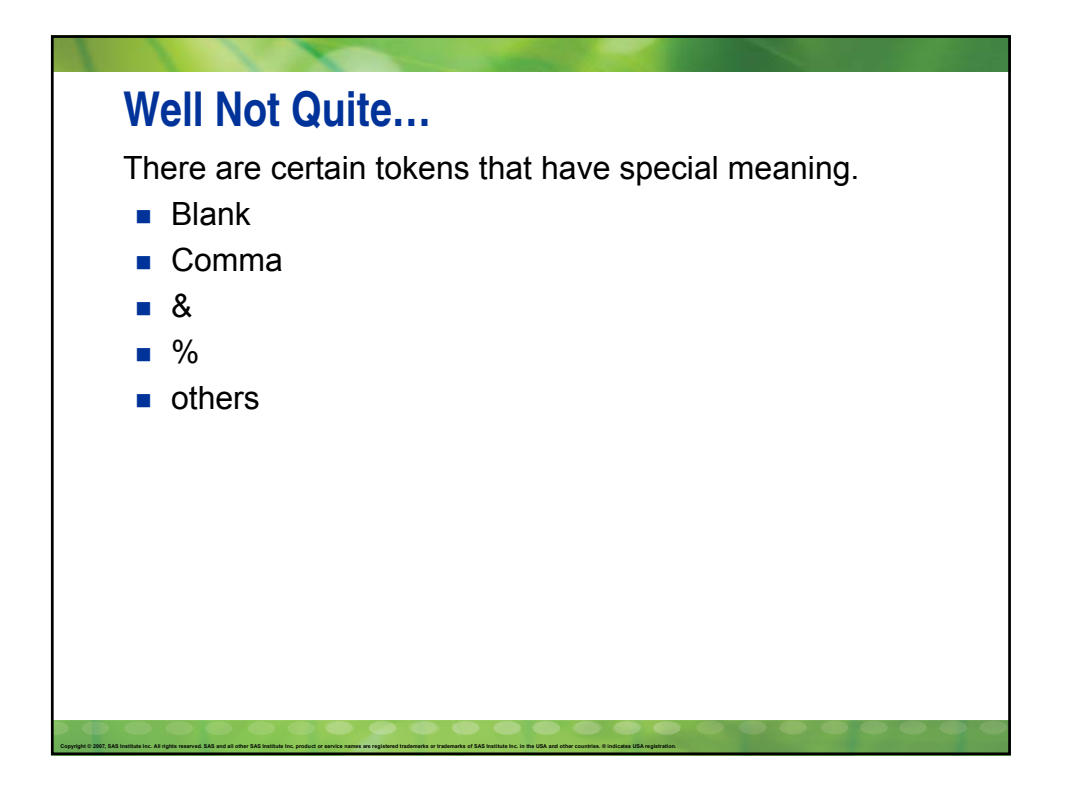

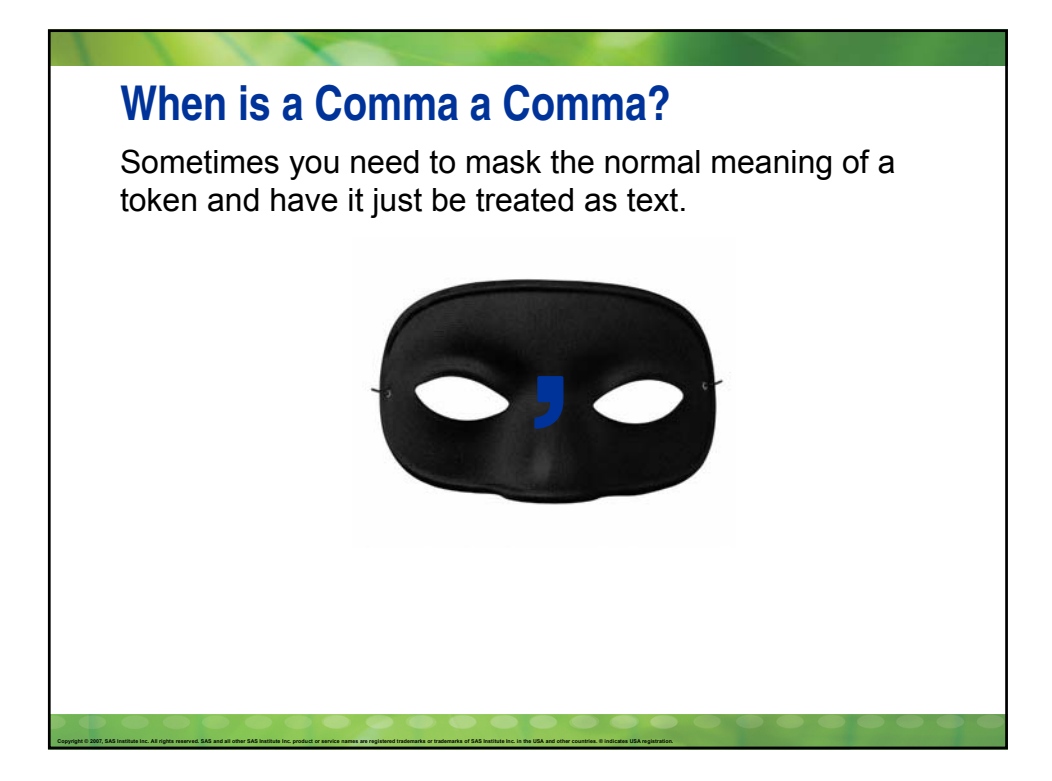

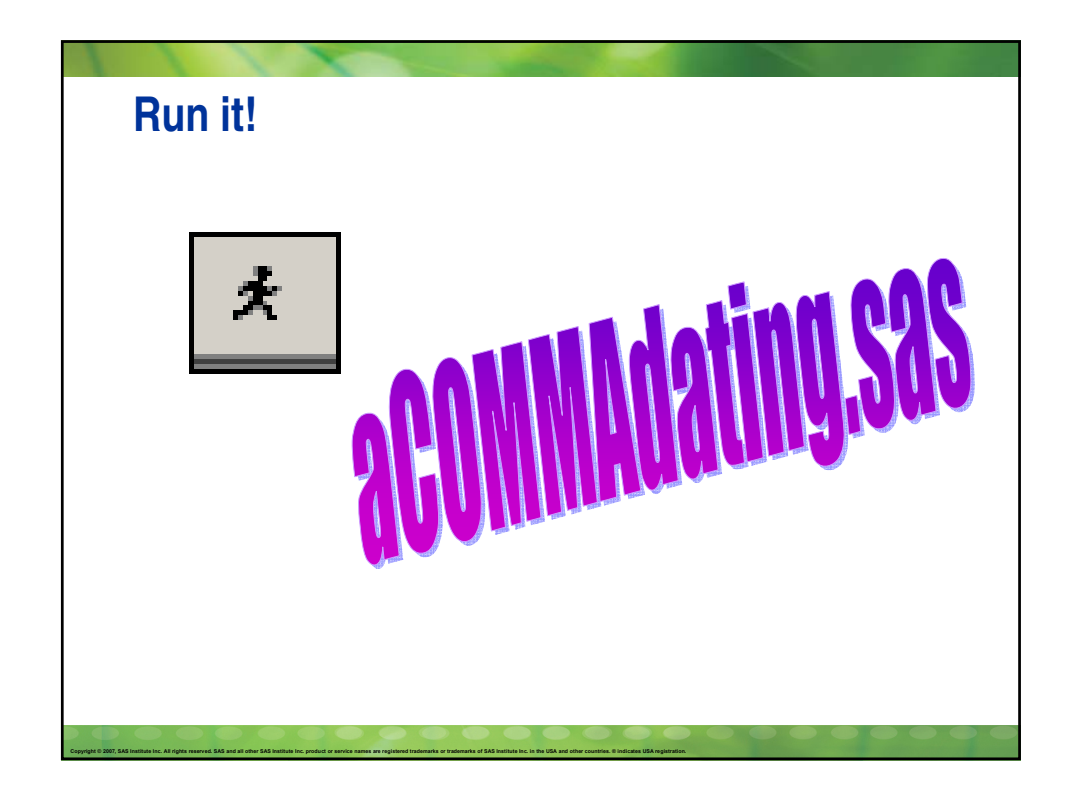

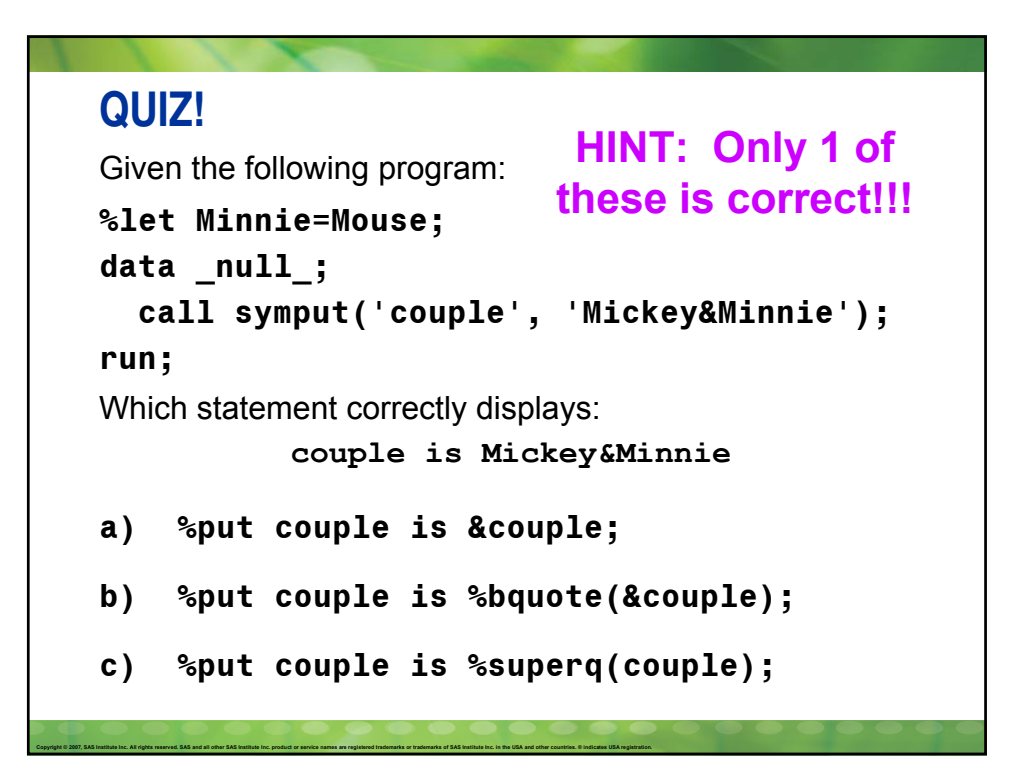

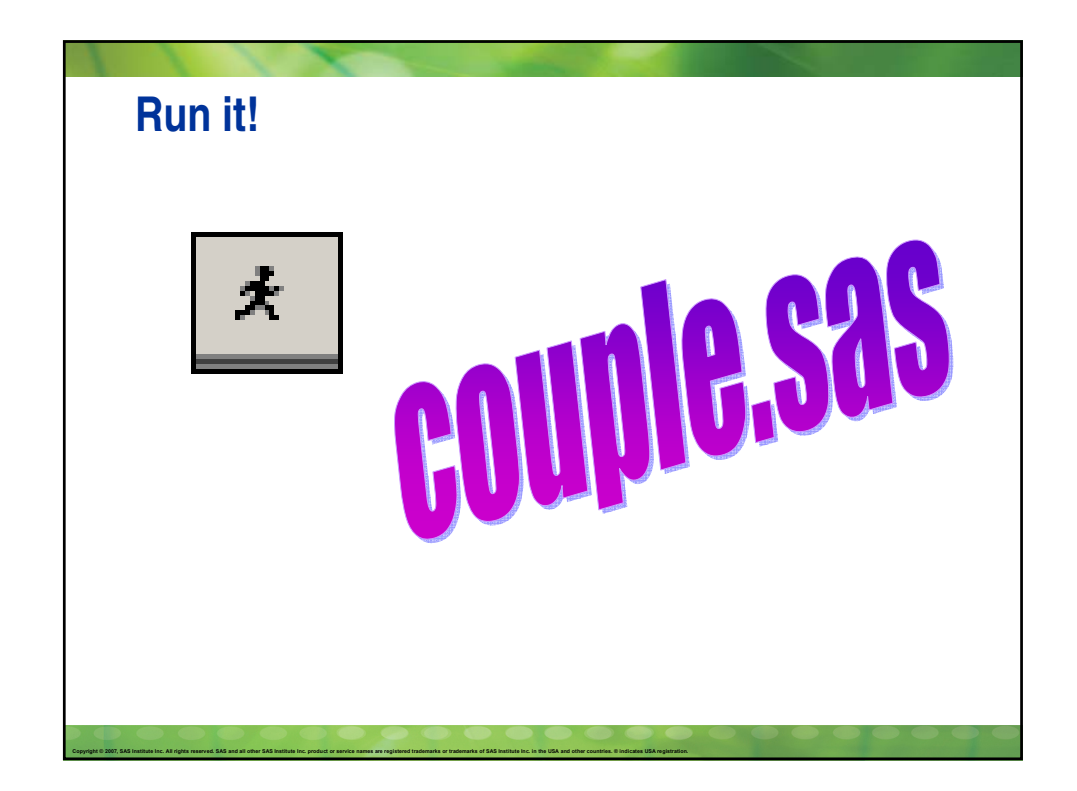

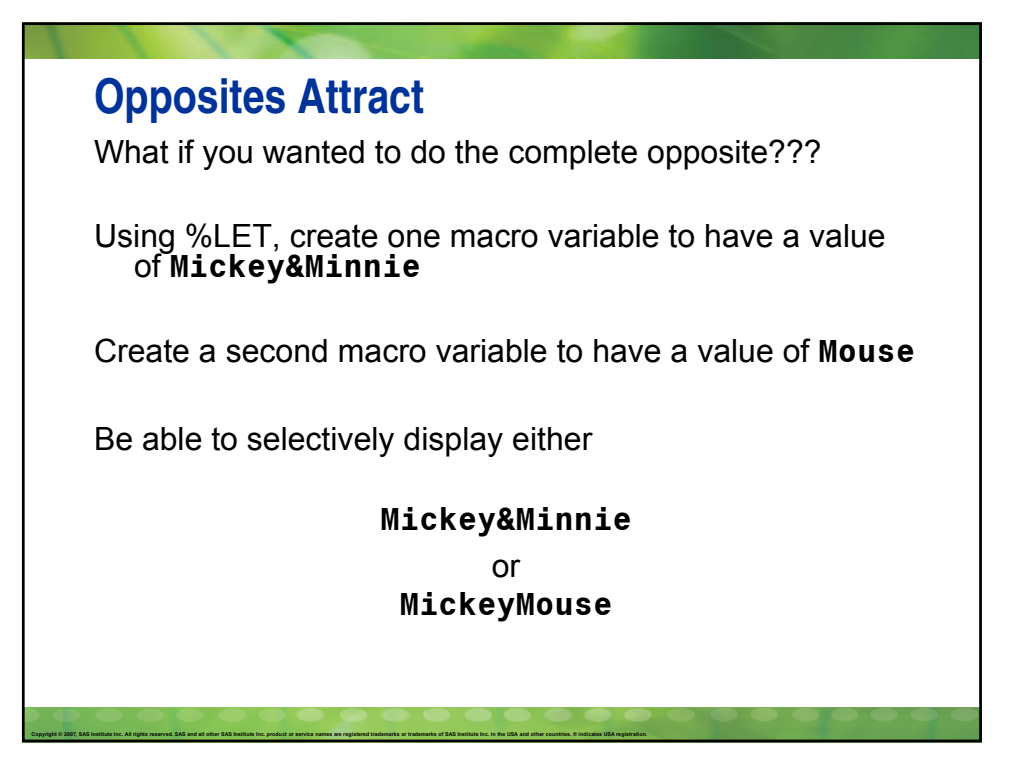

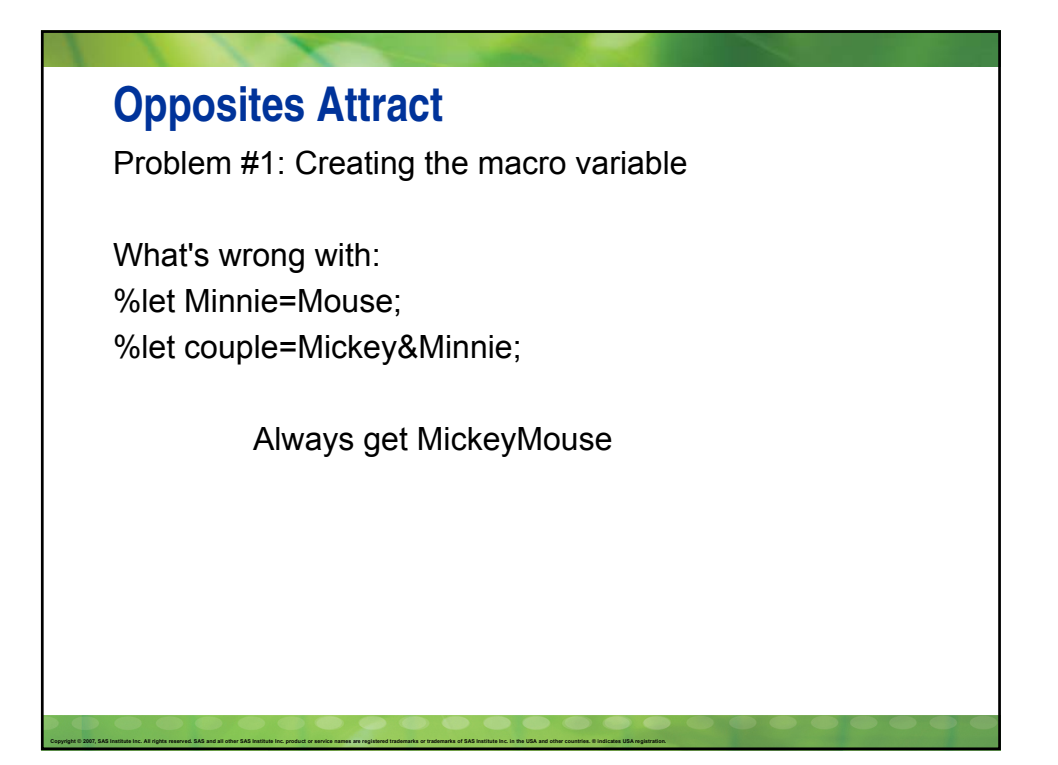

## **Always Have Protection**

We need to protect &Minnie so it doesn't get resolved when the text is stored.

The macro quoting function of **%NRSTR** treats % and & as text (a "quoted" value).

%let Minnie=Mouse; %let couple=%nrstr(Mickey&Minnie); %put The value is &couple;

Copyright @ 2007, SAS Institute Inc. All rights reserved, SAS and all other SAS Institute Inc. product or service names are registered trademarks or trademarks of SAS Institute Inc. in the USA and other countries. @ indica

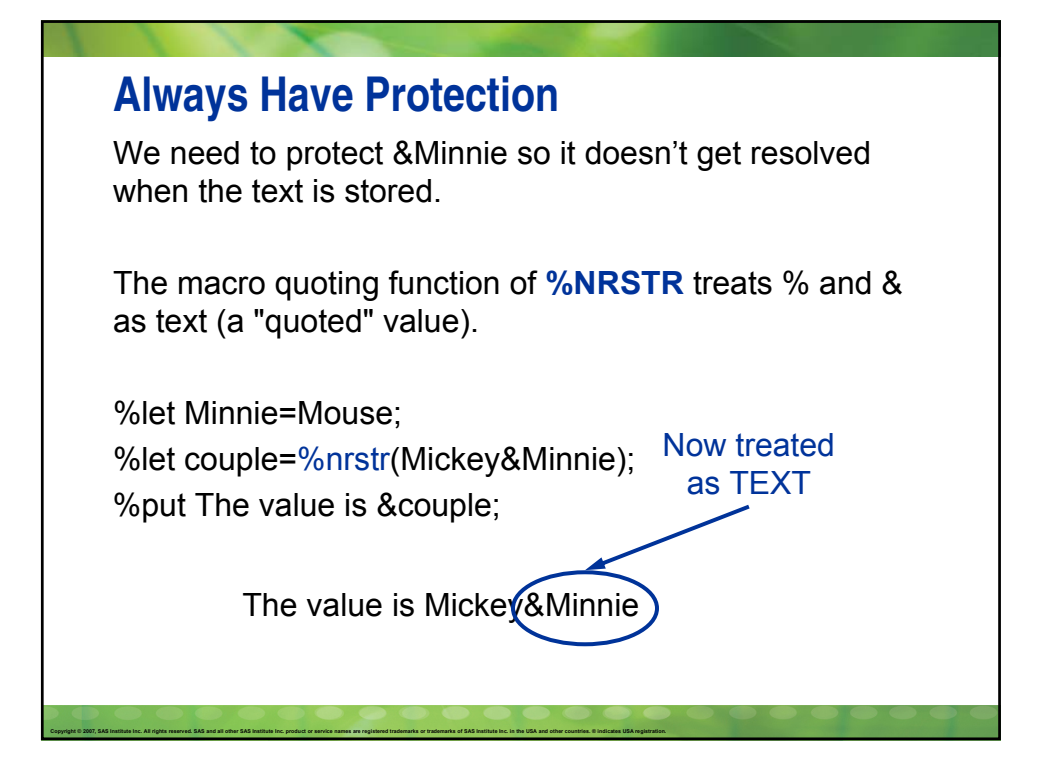

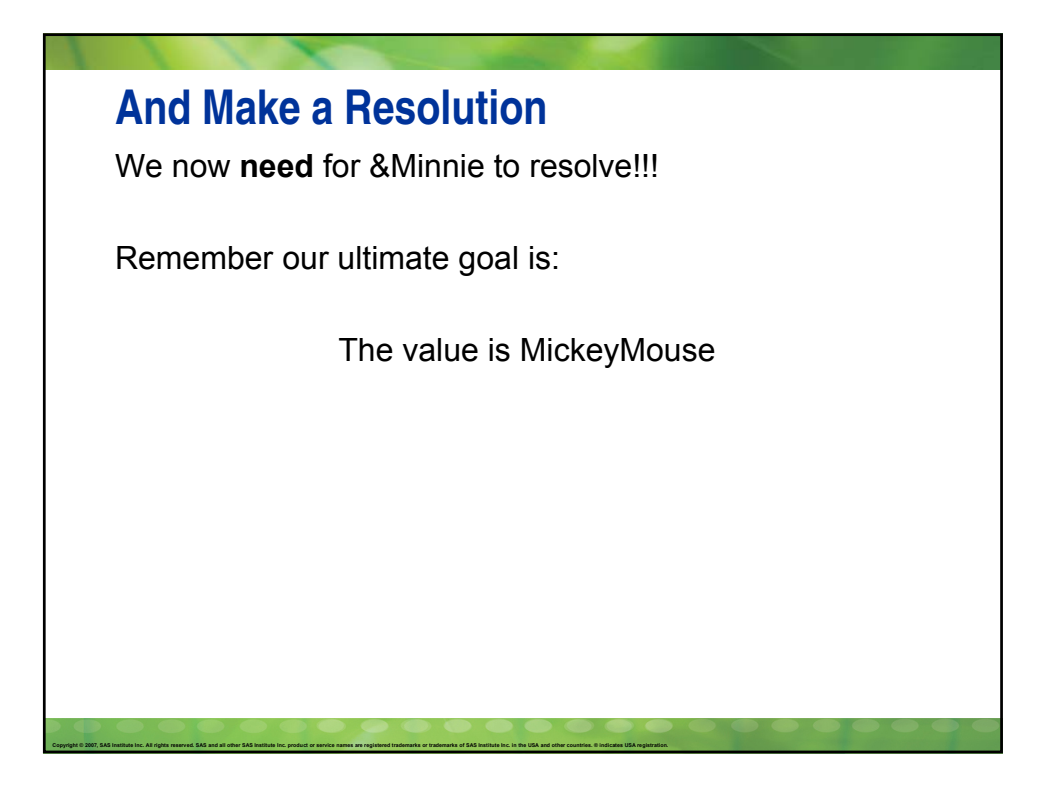

## **Quiz!**

Fill in the blank:

Copyright © 2007, SAS Institute Inc. All rights reserved. SAS and all other SAS Institute Inc. product or service names are registered trademarks or trademarks of SAS Institute Inc. in the USA and other countries. © Indica

If we used a quoting function to protect the &, we should use  $a(n)$  unquoting function to unprotect the &.

## Copyright @ 2007, SAS Institute Inc. All rights reserved, SAS and all other SAS Institute Inc. product or service names are registered trademarks or trademarks of SAS Institute Inc. in the USA and other countries. @ indica **Unquoting** The macro unquoting function is **%UNQUOTE** and it treats % and & as macro triggers. %let Minnie=Mouse; %let couple=%nrstr(Mickey&Minnie); %put The value is %unquote(&couple); The value is MickeyMouse Now macro variable resolves!!!

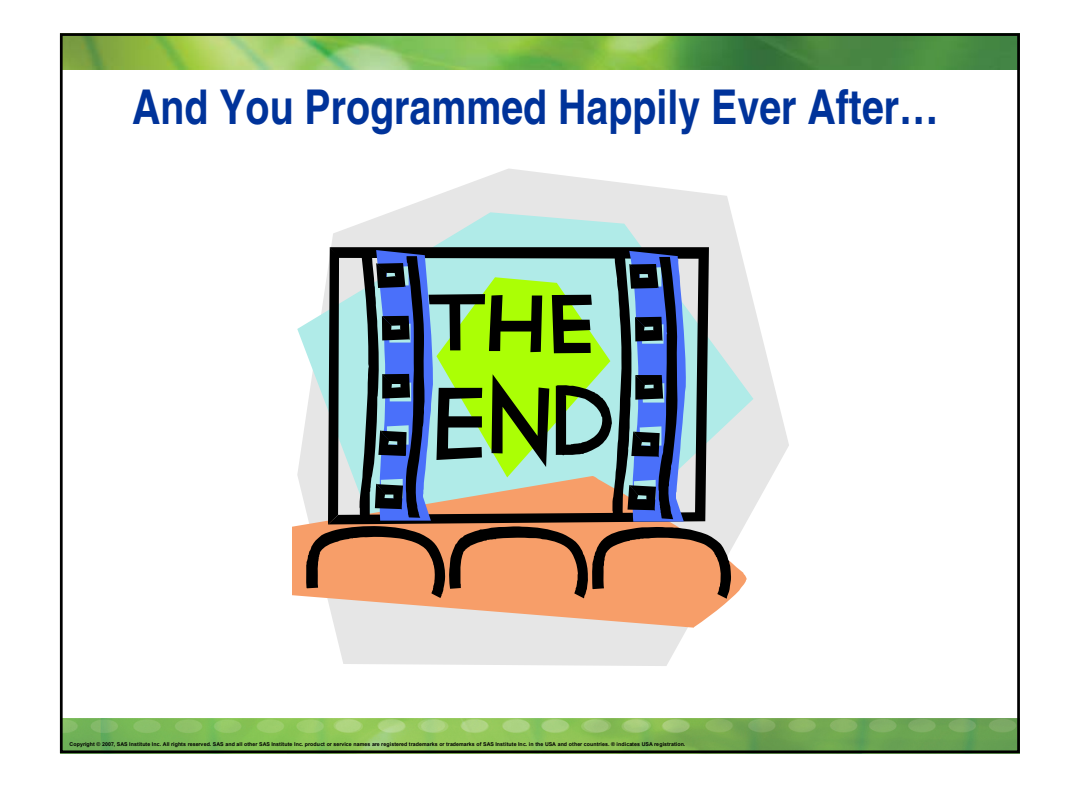

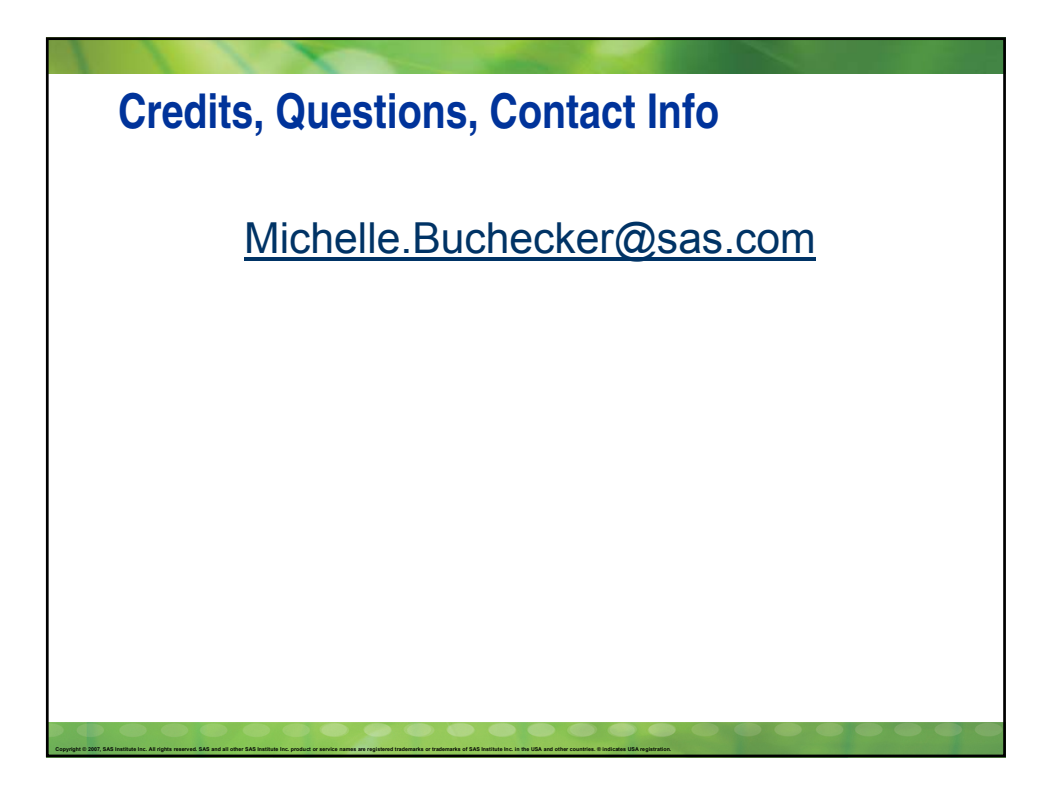